# The zref package

# Heiko Oberdiek<sup>∗</sup>  $\langle$ heiko.oberdiek at googlemail.com $>$

2016/05/21 v2.26

#### **Abstract**

Package  $\operatorname{\mathsf{zref}}$  tries to get rid of the restriction in  $\operatorname{\mathbb{F}TEX}$  's reference system that only two properties are supported. The package implements an extensible referencing system, where properties are handled in a more flexible way. It offers an interface for macro programmers for the access to the system and some applications that uses the new reference scheme.

# **Contents**

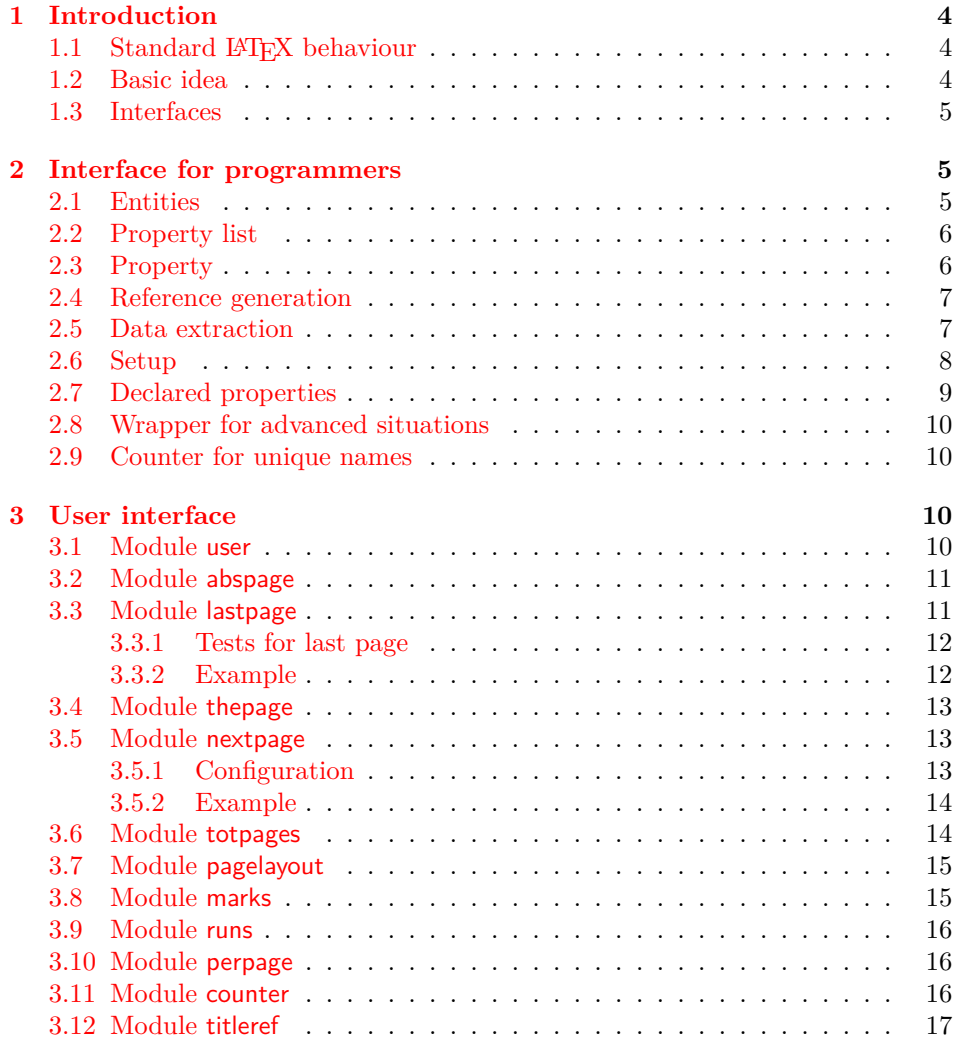

<sup>∗</sup>Please report any issues at https://github.com/ho-tex/oberdiek/issues

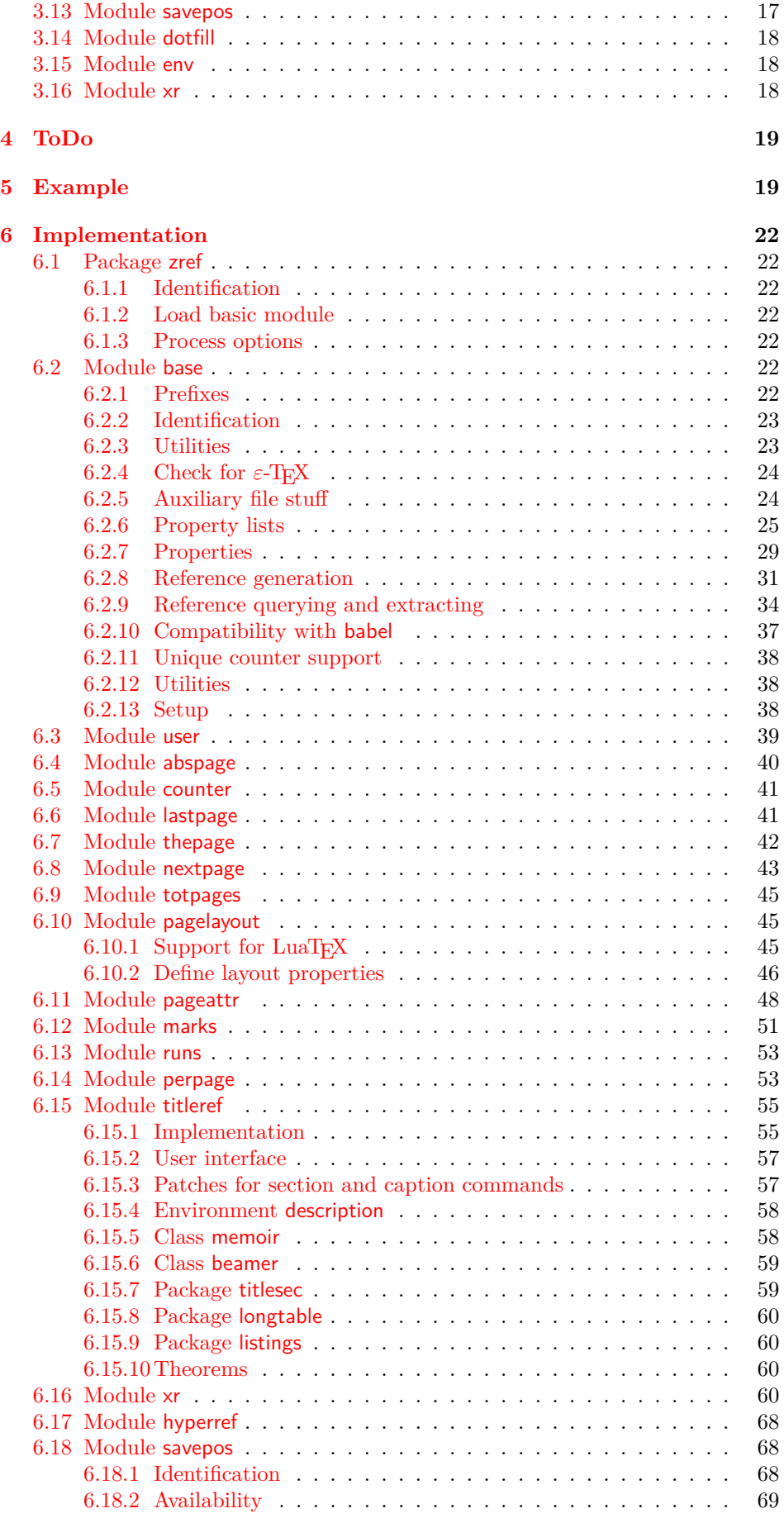

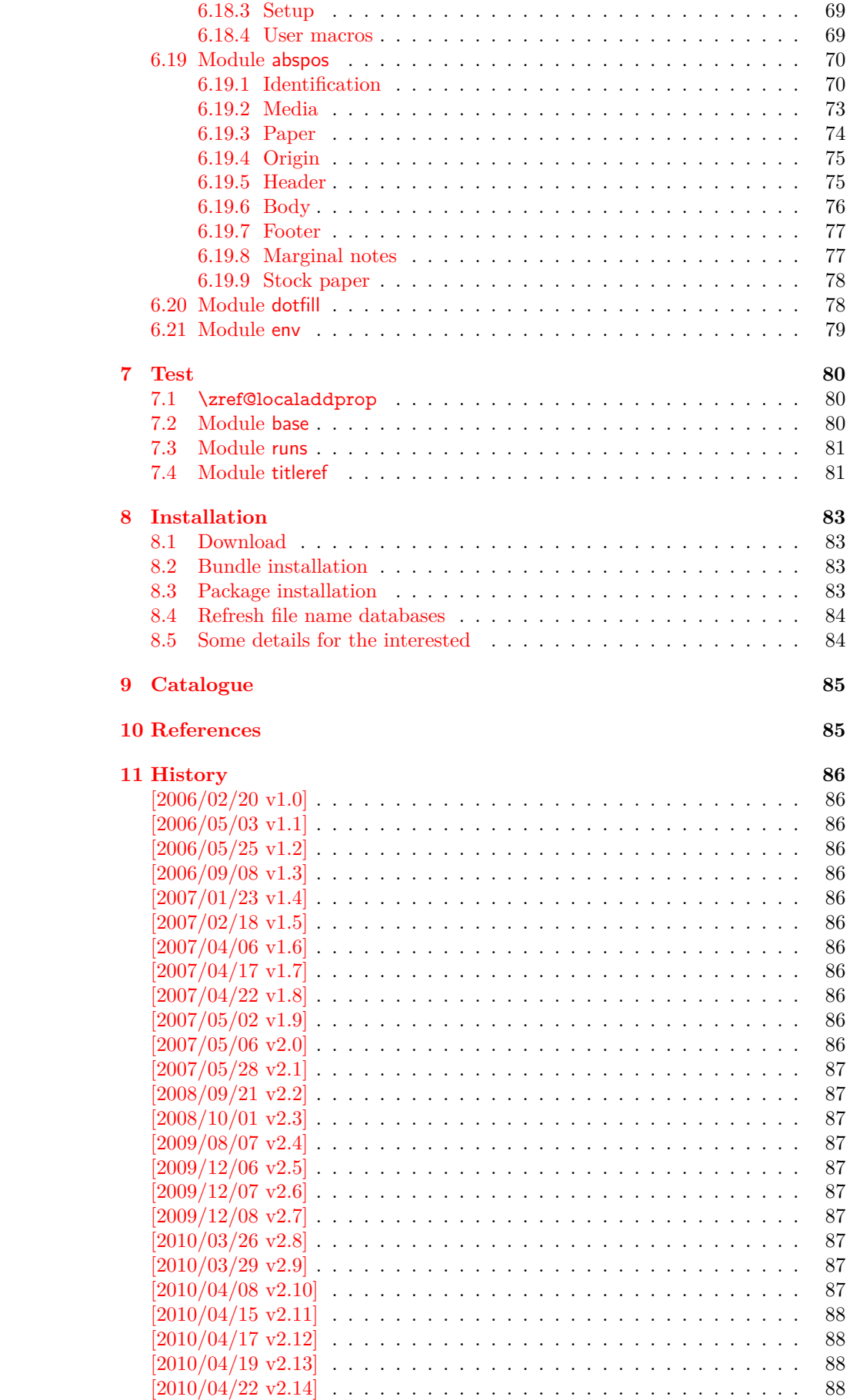

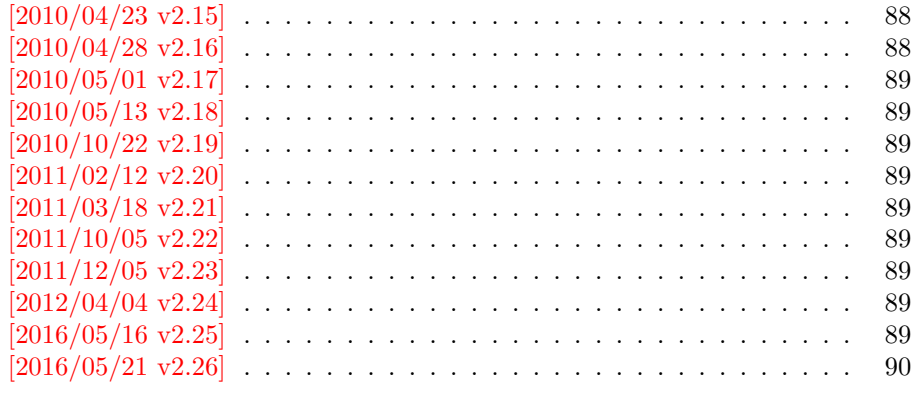

# **[12 Index](#page-90-0) 91**

# <span id="page-3-0"></span>**1 Introduction**

Standard LATEX's reference system with \label, \ref, and \pageref supports two properties, the apperance of the counter that is last incremented by \refstepcounter and the page with the \label command.

Unhappily LATEX does not provide an interface for adding another properties. Packages such as hyperref, nameref, or titleref are forced to use ugly hacks to extend the reference system. These ugly hacks are one of the causes for hyperref's difficulty regarding compatibility with other packages.

# <span id="page-3-1"></span>1.1 Standard L<sup>A</sup>T<sub>E</sub>X behaviour

References are created by the \label command:

```
\chapter{Second chapter}
\section{First section on page 7} % section 2.1
\label{myref}
```
Now LATEX records the section number 2.1 and the page 7 in the reference. Internally the reference is a list with two entries:

 $\Gamma \rightarrow \{2.1\}$ {7}

The length of the list if fixed in the LAT<sub>EX</sub> kernel, An interface for adding new properties is missing.

There are several tries to add new properties:

- **hyperref** uses a list of five properties instead of the standard list with two entries. This causes many compatibility problems with LAT<sub>EX</sub> and other packages.
- titleref stores its title data into the first entry in the list. LAT<sub>E</sub>X is happy because it does only see its list with two entries. The situation becomes more difficult, if more properties are added this way. Then the macros form a nested structure inside the first reference argument for the label. Expandable extractions will then become painful.

# <span id="page-3-2"></span>**1.2 Basic idea**

Some time ago Morten Høgholm sent me an experimental cross referencing mechanism as "expl3" code. His idea is:

```
\g_xref_mylabel_plist →
   \xref_dance_key{salsa}\xref_name_key{Morten}…
```
The entries have the following format:

\xref\_⟨*your key*⟩\_key{⟨*some text*⟩}

This approach is much more flexible:

- New properties can easily be added, just use a new key.
- The length of the list is not fixed. A reference can use a subset of the keys.
- The order of the entries does not matter.

Unhappily I am not familiar with the experimental code for LATEX3 that will need some time before its first release. Thus I have implemented it as  $\mathbb{F} \mathbb{F} \times \mathbb{Z}_{\epsilon}$  package without disturbing the existing LATEX reference system.

#### <span id="page-4-0"></span>**1.3 Interfaces**

The package provides a generic *interface for programmers*. Commands of this interface are prefixed by \zref@.

Option user enabels the *user interface*. Here the commands are prefixed by \z to avoid name clashes with existing macros.

Then the packages provides some *modules*. They are applications for the reference system and can also be considered as examples how to use the reference system.

The modules can be loaded as packages. The package name is prefixed with zref-, for example:

\RequirePackage{zref-abspage}

This is the preferred way if the package is loaded from within other packages to avoid option clashes.

As alternative package zref can be used and the modules are given as options:

```
\usepackage[perpage,user]{zref}
```
# <span id="page-4-1"></span>**2 Interface for programmers**

The user interface is described in the next section [3.](#page-9-2)

# <span id="page-4-2"></span>**2.1 Entities**

**Reference.** Internally a reference is a list of key value pairs:

```
\Z@R@myref \rightarrow \default{2.1}\page{7}
```
The generic format of a entry is:

\Z@R@⟨*refname*⟩ → \⟨*propname*⟩{⟨*value*⟩}

⟨*refname*⟩ is the name that denoted references (the name used in \label and \ref). ⟨*propname*⟩ is the name of the property or key. The property key macro is never executed, it is used in parameter text matching only.

**Property.** Because the name of a property is used in a macro name that must survive the .aux file, the name is restricted to letters and '@'.

Property list. Often references are used for special purposes. Thus it saves memory if just the properties are used in this reference that are necessary for its purpose.

Therefore this package uses the concept of *property lists*. A property list is a set of properties. The set of properties that is used by the default \label command is the *main property list*.

# <span id="page-5-0"></span>**2.2 Property list**

 $e^{exp}$  means that the implementation of the marked macro is expandable.  $e^{exp2}$  goes a step further and marks the macro expandable in exact two expansion steps.

\zref@newlist {⟨*listname*⟩}

Declares a new empty property list.

\zref@addprop {⟨*listname*⟩} {⟨*propname*⟩} \zref@localaddprop {⟨*listname*⟩} {⟨*propname*⟩}

Adds the property ⟨*propname*⟩ to the property list ⟨*listname*⟩. The property and list must exist. The addition is global by \zref@addprop and limited to local scope by \zref@localaddprop. Between  $2010/04/19$  v2.13 and  $2010/10/22$  v2.19 a comma separated list of properties could be used as argument ⟨*propname*⟩. Since  $2010/10/22$  v2.19 the addition of several properties at once is supported by \zref@addprops.

\zref@addprops {⟨*listname*⟩} {⟨*propname list*⟩} \zref@localaddprops {⟨*listname*⟩} {⟨*propname list*⟩}

These macros add a comma separated list of properties ⟨*propname list*⟩ to list ⟨*listname*⟩. \zref@addprops works globally and \zref@localaddprops locally. Since 2010/10/22 v2.19.

\zref@listexists {⟨*listname*⟩} {⟨*then*⟩}

Executes ⟨*then*⟩ if the property list ⟨*listname*⟩ exists or raise an error otherwise.

\zref@iflistundefinedexp {⟨*listname*⟩} {⟨*then*⟩} {⟨*else*⟩}

Executes ⟨*then*⟩ if the list exists or ⟨*else*⟩ otherwise.

\zref@iflistcontainsprop {⟨*listname*⟩} {⟨*propname*⟩} {⟨*then*⟩} {⟨*else*⟩}

Executes ⟨*then*⟩ if the property ⟨*propname*⟩ is part of property list ⟨*listname*⟩ or otherwise it runs the ⟨*else*⟩ part.

# <span id="page-5-1"></span>**2.3 Property**

\zref@newprop \* {⟨*propname*⟩} [⟨*default*⟩] {⟨*value*⟩}

This command declares and configures a new property with name ⟨*propname*⟩.

In case of unknown references or the property does not exist in the reference, the ⟨*default*⟩ is used as value. If it is not specified here, a global default is used, see \zref@setdefault.

The correct values of some properties are not known immediately but at page shipout time. Prominent example is the page number. These properties are declared with the star form of the command.

## \zref@setcurrent {⟨*propname*⟩} {⟨*value*⟩}

This sets the current value of the property ⟨*propname*⟩. It is a generalization of

setting LAT<sub>E</sub>X's \currentlabel.

#### \zref@getcurrentexp2 {⟨*propname*⟩}

This returns the current value of the property ⟨*propname*⟩. The value may not be correct, especially if the property is bound to a page (start form of  $\zeta$ ref@newprop) and the right value is only known at shipout time (e.g. property 'page'). In case of errors (e.g. unknown property) the empty string is returned.

Since version  $2010/04/22$  v2.14 \zref@getcurrent supports \zref@wrapper@unexpanded.

#### \zref@propexists {⟨*propname*⟩} {⟨*then*⟩}

Calls ⟨*then*⟩ if the property ⟨*propname*⟩ is available or generates an error message otherwise.

#### \zref@ifpropundefinedexp {⟨*propname*⟩} {⟨*then*⟩} {⟨*else*⟩}

Calls ⟨*then*⟩ or ⟨*else*⟩ depending on the existence of property ⟨*propname*⟩.

# <span id="page-6-0"></span>**2.4 Reference generation**

# \zref@label {⟨*refname*⟩}

This works similar to \label. The reference ⟨*refname*⟩ is created and put into the .aux file with the properties of the main property list.

#### \zref@labelbylist {⟨*refname*⟩} {⟨*listname*⟩}

Same as \zref@label except that the properties are taken from the specified property list ⟨*listname*⟩.

# \zref@labelbyprops {⟨*refname*⟩} {⟨*propnameA*⟩,⟨*propnameB*⟩,…}

Same as  $\zeta$ ref@label except that these properties are used that are given as comma separated list in the second argument.

#### \zref@newlabel {⟨*refname*⟩} {…}

This is the macro that is used in the .aux file. It is basically the same as **\newlabel** apart from the format of the data in the second argument.

# <span id="page-6-1"></span>**2.5 Data extraction**

\zref@extractdefaultexp2 {⟨*refname*⟩} {⟨*propname*⟩} {⟨*default*⟩}

This is the basic command that refernces the value of a property ⟨*propname*⟩ for the reference ⟨*refname*⟩. In case of errors such as undefined reference the ⟨*default*⟩ is used instead.

#### \zref@extractexp2 {⟨*refname*⟩} {⟨*propname*⟩}

The command is an abbreviation for **\zref@extractdefault**. As default the default of the property is taken, otherwise the global default.

Example for page references:

```
LATEX: \pageref{foobar}
zref: \zref@extract{foobar}{page}
```
Both \zref@extract and \zref@extractdefault are expandable. That means, these macros can directly be used in expandable calculations, see the example file. On the other side, babel's shorthands are not supported, there are no warnings in case of undefined references.

If an user interface doesn't need expandable macros then it can use \zref@refused and \zref@wrapper@babel for its user macros.

#### \zref@refused {⟨*refname*⟩}

This command is not expandable. It causes the warnings if the reference ⟨*refname*⟩ is not defined. Use the \zref@extract commands inside expandable contexts and mark their use outside by \zref@refused, see the example file.

```
\zref@def@extract {⟨cmd⟩} {⟨refname⟩} {⟨propname⟩}
\zref@def@extractdefault {⟨cmd⟩} {⟨refname⟩} {⟨propname⟩} {⟨default⟩}
```
Both macros extract the property ⟨*propname*⟩ from the reference ⟨*refname*⟩ the same way as macros \zref@extract and \zref@extractdefault. The result is stored in macro  $\langle cmd \rangle$ . Also  $\zeta$ **ref@refused** is called to notify LAT<sub>EX</sub> that the reference ⟨*refname*⟩ is used. Added in 2011/10/04 v2.22.

## \zref@ifrefundefinedexp {⟨*refname*⟩} {⟨*then*⟩} {⟨*else*⟩}

Macro \zref@ifrefundefined calls arguments ⟨*then*⟩ or ⟨*else*⟩ dependent on the existence of the reference ⟨*refname*⟩.

#### \zifrefundefined {⟨*refname*⟩} {⟨*then*⟩} {⟨*else*⟩}

Macro \zifrefundefined calls \ref@refused before executing \zref@ifrefundefined. Babel shorthands are supported in ⟨*refname*⟩.

\zref@ifrefcontainspropexp {⟨*refname*⟩} {⟨*propname*⟩} {⟨*then*⟩} {⟨*else*⟩}

Test whether a reference provides a property.

# <span id="page-7-0"></span>**2.6 Setup**

\zref@default

Holds the global default for unknown values.

#### \zref@setdefault {⟨*value*⟩}

Sets the global default for unknown values. The global default is used, if a property does not specify an own default and the value for a property cannot be extracted. This can happen if the reference is unknown or the reference does not have the property.

# \zref@setmainlist {⟨*value*⟩}

Sets the name of the main property list. The package sets and uses main.

# <span id="page-8-0"></span>**2.7 Declared properties**

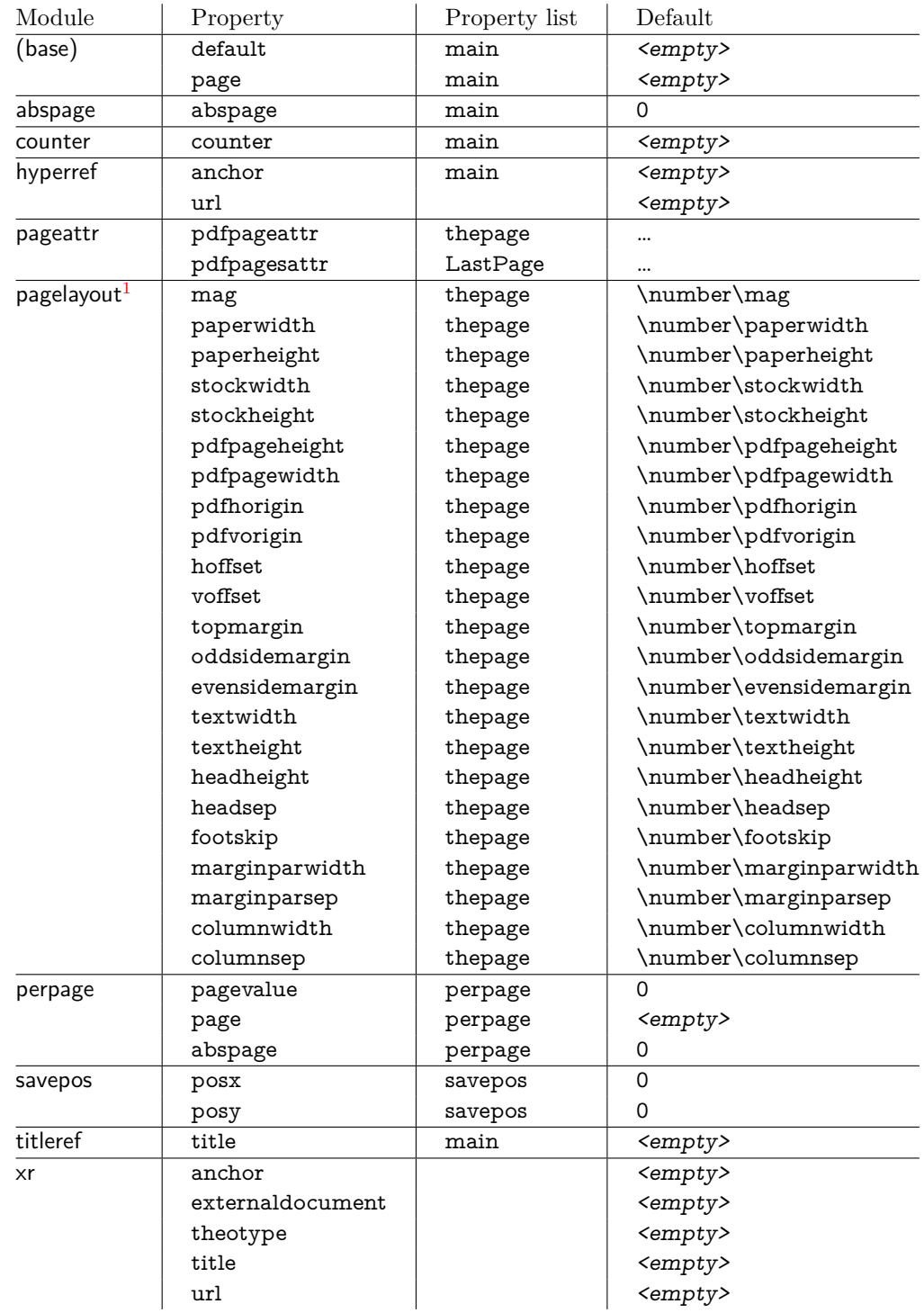

<span id="page-8-1"></span><sup>1</sup>Module pagelayout only defines properties if the parameter exists.

# <span id="page-9-0"></span>**2.8 Wrapper for advanced situations**

\zref@wrapper@babel {…} {⟨*name*⟩}

This macro helps to add shorthand support. The second argument is protected, then the code of the first argument is called with the protected name appended. Examples are in the sources.

#### \zref@wrapper@immediate {…}

There are situations where a label must be written instantly to the .aux file, for example after the last page. If the \zlabel or \label command is put inside this wrapper, immediate writing is enabled. See the implementation for module lastpage for an example of its use.

#### \zref@wrapper@unexpanded {…}

Assuming someone wants to extract a value for property bar and store the result in a macro \foo without traces of the expanding macros and without expanding the value. This (theoretical?) problem can be solved by this wrapper:

```
\zref@wrapper@unexpanded{%
 \edef\foo{%
  \zref@extract{someref}{bar}%
 }%
}
```
The \edef forces the expansion of \zref@extract, but the extraction of the value is prevented by the wrapper that uses  $\varepsilon$ -T<sub>EX</sub>' \unexpanded for this purpose. Supported macros are \zref@extract, \zref@extractdefault and since version 2010/04/22 v2.14 macro \zref@getcurrent.

#### <span id="page-9-1"></span>**2.9 Counter for unique names**

Some modules (titleref and dotfillmin) need unique names for automatically generated label names.

#### \zref@require@unique

This command creates the unique counter zref@unique if the counter does not already exist.

\thezref@unique

This command is used to generate unique label names.

# <span id="page-9-2"></span>**3 User interface**

# <span id="page-9-3"></span>**3.1 Module user**

The user interface for this package and its modules is enabled by zref's package option user or package zref-user. The names of user commands are prefixed by z in order to avoid name clashes with existing macros of the same functionality. Thus the package does not disturb the traditional reference scheme, both can be used together.

The syntax descriptions contain the following markers that are intended as hints for programmers:

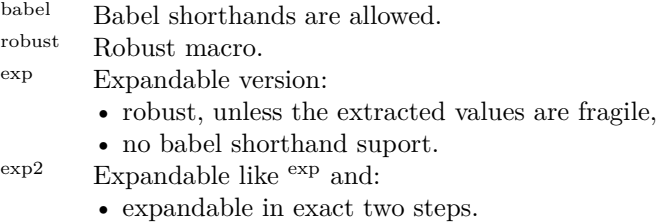

The basic user interface of the package without modules are commands that mimic the standard LAT<sub>E</sub>X behaviour of **\label**, **\ref**, and **\pageref:** 

# \zlabel {⟨*refname*⟩} babel

Similar to **\label.** It generates a label with name  $\langle \text{refname} \rangle$  in the new reference scheme.

\zref [⟨*propname*⟩] {⟨*refname*⟩} babel

Without optional argument similar to  $\ref{$ , it returns the default reference property. This property is named default:

 $\text{zref}\{x\} \equiv \text{def}[default]\{x\}$ 

\zpageref {⟨*refname*⟩} babel

Convenience macro, similar to \pageref.

 $\zeta(x) \equiv \zeta(page]{x}$ 

\zrefused {⟨*refname*⟩} babel

Some of the user commands in the modules are expandable. The use of such commands do not cause any undefined reference warnings, because inside of expandable contexts this is not possible. However, if there is a place outside of expandable contexts, \refused is strongly recommended. The reference ⟨*refname*⟩ is marked as used, undefined ones will generate warnings.

# <span id="page-10-0"></span>**3.2 Module abspage**

With the help of package atbegshi a new counter abspage with absolute page numbers is provided. Also a new property abspage is defined and added to the main property list. Thus you can reference the absolute page number:

Section \zref{foo} is on page \zpageref{foo}. This is page \zref[abspage]{foo} of \zref[abspage]{LastPage}.

The example also makes use of module lastpage.

# <span id="page-10-1"></span>**3.3 Module lastpage**

Provides the functionality of package lastpage [\[3\]](#page-84-2) in the new reference scheme. The label LastPage is put at the end of the document. You can refer the last page number with:

```
\zref@extract{LastPage}{page} (+ \zref@refused{LastPage})
```
or

#### \zpageref{LastPage} (module user)

Since version 2008/10/01 v2.3 the module defines the list LastPage. In addition to the properties of the main list label LastPage also stores the properties of this list LastPage. The default of this list is empty. The list can be used by the user to add additional properties for label LastPage.

#### <span id="page-11-0"></span>**3.3.1 Tests for last page**

Since version  $2010/03/26$  v2.8 the macros  $\zeta$  in a street@iflastpage and  $\zeta$  and  $\zeta$ added. They test the reference, whether it is a reference of the last page.

#### \zref@iflastpageexp {⟨*refname*⟩} {⟨*then*⟩} {⟨*else*⟩}

Macro \zref@iflastpage compares the references ⟨*refname*⟩ with ⟨*LastPage*⟩. Basis of the comparison is the value of property abspage, because the values are different for different pages. This is not ensured by property page. Therefore module abspage is loaded by module lastpage. If both values of property abspage are present and match, then ⟨*then*⟩ is executed, otherwise code ⟨*else*⟩ is called. If one or both references are undefined or lack the property abspage, then ⟨*else*⟩ is executed.

Macro \zref@iflastpage is expandable, therefore \zref@refused should be called on ⟨*refname*⟩ and ⟨*LastPage*⟩.

\ziflastpage {⟨*refname*⟩} {⟨*then*⟩} {⟨*else*⟩}

Macro \ziflastpage has the same function as \zref@iflastpage, but adds support for babel shorthands in  $\langle \text{refname} \rangle$  and calls **\zref@refused**. However macro **\zi**flastpage is not expandable.

#### <span id="page-11-1"></span>**3.3.2 Example**

```
1 ⟨*example-lastpage⟩
 2 %<<END_EXAMPLE
 3 \NeedsTeXFormat{LaTeX2e}
 4 \documentclass{report}
 5
6 \newcounter{foo}
7 \renewcommand*{\thefoo}{\Alph{foo}}
 8
9 \usepackage{zref-lastpage,zref-user}[2016/05/21]
10
11 \makeatletter
12 \zref@newprop{thefoo}{\thefoo}
13 \zref@newprop{valuefoo}{\the\value{foo}}
14 \zref@newprop{chapter}{\thechapter}
15 \zref@addprops{LastPage}{thefoo,valuefoo,chapter}
16 \makeatother
17
18 \newcommand*{\foo}{%
19 \stepcounter{foo}%
20 [Current foo: \thefoo]%
21 }
22
23 \begin{document}
24 \chapter{First chapter}
25 Last page is \zref{LastPage}.\\
26 Last chapter is \zref[chapter]{LastPage}.\\
27 Last foo is \zref[thefoo]{LastPage}.\\
```
28 Last value of foo is \zref[valuefoo]{LastPage}.\\

- $29 \text{ V}$ foo
- 30 \chapter{Second chapter}
- 31 \foo\foo\foo
- 32 \chapter{Last chapter}
- $33 \overline{)}$
- 34 \end{document}
- 35 %END\_EXAMPLE
- 36 ⟨/example-lastpage⟩

# <span id="page-12-0"></span>**3.4 Module thepage**

This module thepage loads module abspage, constructs a reference name using the absolute page number and remembers property page. Other properties can be added by adding them to the property list thepage.

```
\zthepage {⟨absolute page number⟩}
```
Macro \zthepage is basically a \zpageref. The reference name is yield by the ⟨*absolute page number*⟩. If the reference is not defined, then the default for property page is used.

# \zref@thepage@nameexp {⟨*absolute page number*⟩}

Macro **\zref@thepage@name** returns the internal reference name that is constructed using the ⟨*absolute page number*⟩. The internal reference name should not be used directly, because it might change in future versions.

```
\zref@thepageexp {⟨absolute page number⟩}
\zref@thepage@refused {⟨absolute page number⟩}
```
Macro \zref@thepage returns the page number (\thepage) of ⟨*absolute page number*). Because this macro is expandable,  $\zeta$ **ef@thepage@refused** is used outside an expandable context to mark the reference as used.

# <span id="page-12-1"></span>**3.5 Module nextpage**

# \znextpage

Macro \znextpage prints \thepage of the following page. It gets the current absolute page number by using a label. There are three cases for the next page:

- 1. The next page is not known yet because of undefined references. Then \zunknownnextpagename is used instead. The default for this macro is the default of property page.
- 2. This page is the last page. Then \znonextpagename is used. Its default is empty.
- 3. The next page is known, then \thepage of the next page is used (the value of property page of the next page).

# <span id="page-12-2"></span>**3.5.1 Configuration**

The behaviour can be configured by the following macros.

#### \zunknownnextpagename \znonextpagename

If the next page is not known or available, then \znextpage uses these name macros as default. \zunknownnextpagename is used in case of undefined references. Default is the value of property page of the next page (\thepage). Module thepage is used.

Macro \znonextpagename is used, if the next page does not exists. That means that the current page is last page. The default is empty.

# \znextpagesetup {⟨*unknown*⟩} {⟨*no next*⟩} {⟨*next*⟩}

Acording to the case (see \znextpage) macro \znextpage calls an internal macro with an argument. The argument is either **\thepage** of the next page or one of \zunknownnextpagename or \znonextpagename. These internal macro can be changed by \znextpagesetup. It expects the definition texts for these three cases of a macro with one argument. The default is

```
\znextpagesetup{#1}{#1}{#1}
```
#### <span id="page-13-0"></span>**3.5.2 Example**

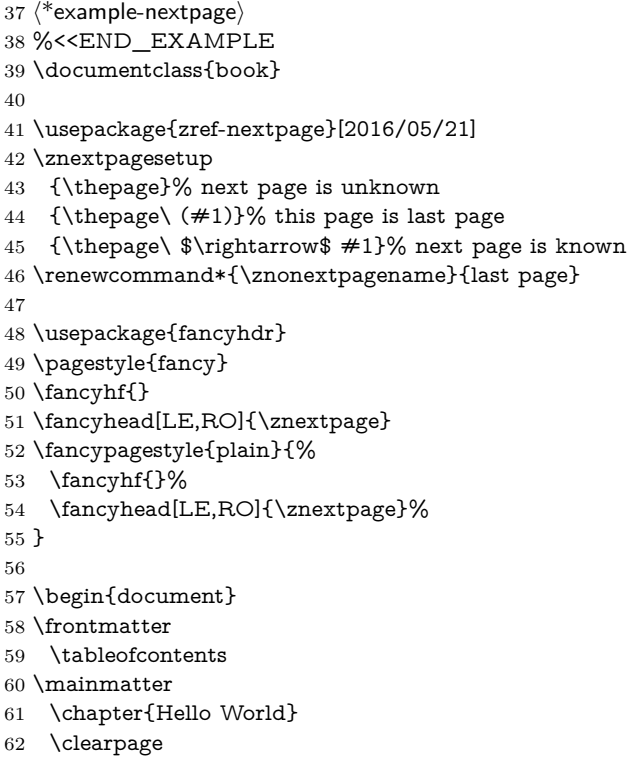

- \section{Last section}
- \end{document}
- %END\_EXAMPLE
- ⟨/example-nextpage⟩

# <span id="page-13-1"></span>**3.6 Module totpages**

For the total number of pages of a document you need to know the absolute page number of the last page. Both modules abspage and lastpage are necessary and automatically enabled.

Prints the total number of pages or 0 if this number is not yet known. It expands to an explicit number and can also used even in expandable calculations (\numexpr) or counter assignments.

# <span id="page-14-0"></span>**3.7 Module pagelayout**

The module defines additional properties for each parameter of the page layout that is effective during page shipout. The value of length parameters is given in sp without the unit as plain number.

Some parameters are specific for a class (e.g. stockwidth and stockheight for class memoir) or the TEX engine like pdfTEX. If the parameter is not available, then the property will not be defined. The default value of the property is the current setting of the parameter.

The module thepage is loaded that generates a label for each page. The properties of module pagelayout are added to the property list thepage of module thepage.

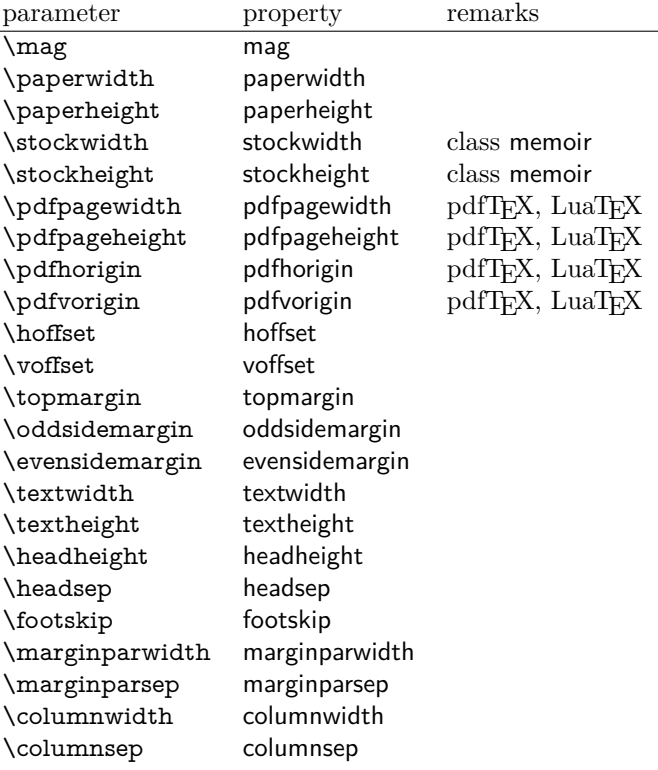

List of properties:

 $\overline{\phantom{a}}$ 

\zlistpagelayout

At the end of document the page layout parameter for each page are printed into the .log file if macro \zlistpagelayout is called before \end{document} (preamble is a good place).

# <span id="page-14-1"></span>**3.8 Module marks**

ToDo.

#### <span id="page-15-0"></span>**3.9 Module runs**

Module runs counts the LAT<sub>EX</sub> runs since last .aux file creation and prints the number in the .log file.

## \zrunsexp

Prints the the total number of LATEX runs including the current one. It expands to an explicit number. Before begin{document} the value is zero meaning the .aux file is not read yet. If a previous .aux file exists, the value found there increased by one is the new number. Otherwise \zruns is set to one. LATEX runs where the .aux files are not rewritten are not counted (see \nofiles).

# <span id="page-15-1"></span>**3.10 Module perpage**

With **\@addtoreset or \numberwithin** a counter can be reset if another counter is incremented. This do not work well if the other counter is the page counter. The page counter is incremented in the output routine that is often called asynchronous somewhere on the next page. A reference mechanism costs at least two LATEX runs, but ensures correct page counter values.

#### \zmakeperpage [⟨*reset*⟩] {⟨*counter*⟩}

At the of a new page counter ⟨*counter*⟩ starts counting with value ⟨*reset*⟩ (default is 1). The macro has the same syntax and semantics as \MakePerPage of package perpage  $[5]$ . Also perpage of package footmisc  $[1]$  can easily be simulated by

```
\zmakeperpage{footnote} % \usepackage[perpage]{footmisc}
```
If footnote symbols are used, some people dislike the first symbol †. It can easily be skipped:

\zmakeperpage[2]{footnote}

#### \thezpage counter zpage

If the formatted counter value of the counter that is reset at a new page contains the page value, then you can use \thezpage, the page number of the current page. Or counter zpage can be used, if the page number should be formatted differently from the current page number. Example:

```
\newcounter{foobar}
\zmakeperpage{foobar}
\renewcommand*{\thefoobar}{\thezpage-\arabic{foobar}}
% or
\renewcommand*{\thefoobar}{\roman{zpage}-\arabic{foobar}}
```

```
\zunmakeperpage {⟨counter⟩}
```
The reset mechanism for this counter is deactivated.

# <span id="page-15-2"></span>**3.11 Module counter**

This option just add the property counter to the main property list. The property stores the counter name, that was responsible for the reference. This is the property hyperref's \autoref feature uses. Thus this property counter may be useful for a reimplementation of the autoref feature, see the section [4](#page-18-0) with the todo list.

# <span id="page-16-0"></span>**3.12 Module titleref**

This option makes section and caption titles available to the reference system similar to packages titleref or nameref.

# \ztitleref {⟨*refname*⟩} babel

Print the section or caption title of reference ⟨*refname*⟩, similar to \nameref or \titleref.

# $\setminus$ ztitlerefsetup  $\{key_1=value_1, \; key_2=value_2, \; \ldots\}$

This command allows to configure the behaviour of module titleref. The following keys are available:

title=⟨*value*⟩ Sets the current title.

stripperiod=true|false

Follow package nameref that removes a last period. Default: true.

#### expand=true|false

Package \titleref expands the title first. This way garbage and dangerous commands can be removed, e.g. \label, \index…. See implementation section for more details. Default is false.

cleanup={…}

Hook to add own cleanup code, if method expand is used. See implementation section for more details.

# <span id="page-16-1"></span>**3.13 Module savepos**

This option supports a feature that pdfT<sub>E</sub>X provides (and X $\overline{ATEX}$ ). pdfT<sub>E</sub>X is able to tell the current position on the page. The page position is not instantly known. First the page must be constructed by T<sub>E</sub>X's asynchronous output routine. Thus the time where the position is known is the page shipout time. Thus a reference system where the information is recorded in the first run and made available for use in the second run comes in handy.

# \zsavepos {⟨*refname*⟩}

It generates a reference with name ⟨*refname*⟩. The reference stores the location where  $\zeta$ zsavepos is executed in properties posx and posy.

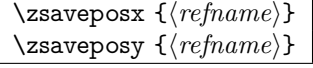

Same as  $\zeta$  as  $\zeta$  except that only the x or y component of the position is stored. Since 2011/12/05 v2.23.

# \zposxexp {⟨*refname*⟩} \zposyexp {⟨*refname*⟩}

Get the position as number. Unit is sp. Horizontal positions by  $\zeta$  positions from left to right. Vertical positions by \zposy from bottom to top.

Do not rely on absolute page numbers. Because of problems with the origin the numbers may differ in DVI or PDF mode of pdfTEX. Therefore work with relative values by comparisons.

Both \zposx and \zposy are expandable and can be used inside calculations (\setcounter, \addtocounter, package calc, \numexpr). However this property prevents from notifying LATEX that the reference is actually used (the notifying is not expandable). Therefore you should mark the reference as used by \zrefused.

This module uses pdfT<sub>F</sub>X's \pdfsavepos, \pdflastxpos, and \pdflastypos. They are available in PDF mode and since version 1.40.0 also in DVI mode.

## \zref@savepos

Macro \zref@savepos performs the first part of \zsavepos by calling \pdfsavepos (if .aux files are writable).

Thus \zsavepos is basically \zref@savepos followed by \zref@labelbylist{⟨refname⟩}{savepos}. If \TeXXeTstate is detected and enabled, \savepos also adds \zref@savepos at the end to support \beginR where the whatits are processed in reverse order. The property list savepos contains the properties posx and posy.

# <span id="page-17-0"></span>**3.14 Module dotfill**

#### \zdotfill

This package provides the command \zdotfill that works similar to \dotfill, but can be configured. Especially it suppresses the dots if a minimum number of dots cannot be set.

# $\text{Vzdotfill}$ setup  $\{key_1=value_1, \; key_2=value_2, \; \ldots\}$

This command allows to configure the behaviour of \zdotfill. The following keys are available:

# min=⟨*count value*⟩

If the actual number of dots are smaller than ⟨*count value*⟩, then the dots are suppressed. Default: 2.

#### unit=⟨*dimen value*⟩

The width of a dot unit is given by  $\langle$ *dimen value* $\rangle$ . Default: 0.44em (same as the unit in \dotfill).

dot=⟨*value*⟩

The dot itself is given by  $\langle value \rangle$ . Default: . (dot, same as the dot in \dotfill).

# <span id="page-17-1"></span>**3.15 Module env**

This module defines two properties envname and envline. They remember the name of the environment and the line number at the start of the environment.

# <span id="page-17-2"></span>**3.16 Module xr**

This package provides the functionality of package xr, see [\[8\]](#page-84-5). It also supports the syntax of xr-hyper.

\zexternaldocument \* [⟨*prefix*⟩] babel {⟨*external document*⟩} [⟨*url*⟩]

See \externaldocument for a description of this option. The found labels also get a property externaldocument that remembers ⟨*external document*⟩. The standard reference scheme and the scheme of this package use different name spaces for reference names. If the external document uses both systems. Then one import statement would put the names in one namespace and probably causing problems with multiple references of the same name. Thus the star form only looks for \newlabel in the .aux files, whereas without star only \zref@newlabels are used.

In the star form it tries to detect labels from hyperref, titleref, and ntheorem. If such an extended property from the packages before cannot be found or are empty, they are not included in the imported reference.

Warnings are given if a reference name is already in use and the item is ignored. Unknown properties will automatically be declared.

If the external references contain anchor properties, then we need also a url to be able to address the external file. As default the filename is taken with a default extension.

 $\text{Zxrsetup}$   $\{key_1=value_1, \; key_2=value_2, \; \ldots\}$ 

The following setup options are available:

- **ext:** It sets the default extension.
- **tozreflabel:** Boolean option. The found references are imported as zref labels. This is enabled by default.
- **toltxlabel:** Boolean option. The found references are imported as LAT<sub>EX</sub> labels. Packages nameref, titleref and class memoir are supported.
- **urluse:** Boolean option. If enabled, then a URL is stored in a macro and the macro is put in property 'urluse'. The URL is not put in property 'url'. The purpose is to save TEX memory.

**verbose:** Boolean option. List the imported labels in the .log file. Default is false.

\zref@xr@ext

If the ⟨*url*⟩ is not specified in \zref@externaldocument, then the url will be constructed with the file name and this macro as extension. \XR@ext is used if hyperref is loaded, otherwise pdf.

# <span id="page-18-0"></span>**4 ToDo**

Among other things the following issues are left for future work:

• Other applications: autoref, hyperref, …

# <span id="page-18-1"></span>**5 Example**

```
67 ⟨*example⟩
```

```
68 \documentclass{book}
```
69

70 \usepackage[ngerman]{babel}%

71

72 \usepackage[savepos,totpages,titleref,dotfill,counter,user]{zref}

73

Chapters are wrapped inside \ChapterStart and \ChapterStop. The first argument #1 of \ChapterStart is used to form a label id chap:#1. At the end of the chapter another label is set by \zref@wrapper@immediate, because otherwise at the end of document a deferred write would not be written, because there is no page for shipout.

Also this example shows how chapter titles can be recorded. A new property chaptitle is declared and added to the main property list. In \ChapterStart the current value of the property is updated.

- \makeatletter
- \zref@newprop{chaptitle}{}
- \zref@addprop{main}{chaptitle}
- 
- \newcommand\*{\ChapterStart}[2]{%
- \cleardoublepage
- \def\current@chapid{#1}%
- \zref@setcurrent{chaptitle}{#2}%
- \chapter{#2}%
- \zlabel{chap:#1}%
- }
- \newcommand\*{\ChapterStop}{%
- \cleardoublepage
- \zref@wrapper@immediate{%
- \zref@labelbyprops{chapend:\current@chapid}{abspage}%
- }%
- }

\ChapterPages calculates and returns the number of pages of the referenced chapter.

- \newcommand\*{\ChapterPages}[1]{%
- \zrefused{chap:#1}%
- \zrefused{chapend:#1}%
- \number\numexpr
- \zref@extract{chapend:#1}{abspage}%
- -\zref@extract{chap:#1}{abspage}%
- $97 +1\relax$
- }
- \makeatother
- \begin{document}

As exception we use \makeatletter here, because this is just an example file that also should show some of programmer's interface.

- \makeatletter
- 
- \frontmatter
- \zlabel{documentstart}
- 
- \begin{itemize}
- \item
- The frontmatter part has
- \number\numexpr\zref@extract{chap:first}{abspage}-1\relax
- ~pages.
- \item
- Chapter \zref{chap:first} has \ChapterPages{first} page(s).
- \item
- Section \zref{hello} is on the
- \ifcase\numexpr
- \zref@extractdefault{hello}{page}{0}%
- -\zref@extractdefault{chap:first}{page}{0}%
- $118 +1\text{relax}$
- ??\or first\or second\or third\or forth\fi
- 120 ~page inside its chapter.
- \item
- The document has
- \zref[abspage]{LastPage} pages.
- This number is \ifodd\ztotpages odd\else even\fi.
- \item
- 126 The last page is labeled with \zpageref{LastPage}.
- \item

```
128 The title of chapter \zref{chap:next} %
129 is ``\zref[chaptitle]{chap:next}''.
130 \end{itemize}
131
132 \tableofcontents
133
134 \mainmatter
135 \ChapterStart{first}{First chapter}
136
```
The user level commands should protect babel shorthands where possible. On the other side, expandable extracting macros are useful in calculations, see above the examples with \numexpr.

```
137 \section{Test}
138 \zlabel{a"o}
139 Section \zref{a"o} on page
140 \zref@wrapper@babel\zref@extract{a"o}{page}.
141
142 Text.
143 \newpage
144
145 \section{Hello World}
146 \zlabel{hello}
147
148 \ChapterStop
149
150 \ChapterStart{next}{Next chapter with \emph{umlauts}: "a"o"u"s}
```
Here an example follows that makes use of pdfT<sub>EX</sub>'s "savepos" feature. The position on the page is not known before the page is constructed and shipped out. Therefore the position ist stored in references and are available for calculations in the next IAT<sub>F</sub>X compile run.

```
152 The width of the first column is
 153 \the\dimexpr \zposx{secondcol}sp - \zposx{firstcol}sp\relax,\\
 154 the height difference of the two baselines is
 155 \the\dimexpr \zposy{firstcol}sp - \zposy{secondline}sp\relax:\\
 156 \begin{tabular}{ll}
 157 \zsavepos{firstcol}Hello&\zsavepos{secondcol}World\\
 158 \zsavepos{secondline}Second line&foobar\\
 159 \end{tabular}
 160
With \zrefused LATEX is notified, if the references are not yet available and LATEX
can generate the rerun hint.
```
\zrefused{firstcol}

\zrefused{secondcol}

\zrefused{secondline}

\ChapterStop

Test for module \dotfill.

```
166 \ChapterStart{dotfill}{Test for dotfill feature}
```
\newcommand\*{\dftest}[1]{%

```
168 #1&
```

```
169 [\makebox[{#1}]{\dotfill}]&
```

```
170 [\mathscr{#1}] {\cdot}
```
}

```
172 \begin{tabular}{rll}
```
173  $\&$  [\verb|\dotfill|]  $\&$  [\verb|\zdotfill|]\\

```
174 \dftest{0.43em}
```

```
175 \dftest{0.44em}
```
\dftest{0.45em}

```
177 \dftest{0.87em}
```

```
178 \dftest{0.88em}
```
- \dftest{0.89em} \dftest{1.31em} \dftest{1.32em} \dftest{1.33em} \end{tabular} \ChapterStop \end{document}
- ⟨/example⟩

# <span id="page-21-0"></span>**6 Implementation**

# <span id="page-21-1"></span>**6.1 Package zref**

# <span id="page-21-2"></span>**6.1.1 Identification**

```
187 ⟨*package⟩
```
\NeedsTeXFormat{LaTeX2e}

\ProvidesPackage{zref}

[2016/05/21 v2.26 A new reference scheme for LaTeX (HO)]%

#### <span id="page-21-3"></span>**6.1.2 Load basic module**

\RequirePackage{zref-base}[2016/05/21]

Abort package loading if zref-base could not be loaded successfully. \@ifundefined{ZREF@base@ok}{\endinput}{}

### <span id="page-21-4"></span>**6.1.3 Process options**

Known modules are loaded and the release date is checked.

```
193 \def\ZREF@temp#1{%
194 \DeclareOption{#1}{%
195 \AtEndOfPackage{%
196 \RequirePackage{zref-#1}[2016/05/21]%
197 }%
198 }%
199 }
200 \ZREF@temp{abspage}
201 \ZREF@temp{counter}
202 \ZREF@temp{dotfill}
203 \ZREF@temp{hyperref}
204 \ZREF@temp{lastpage}
205 \ZREF@temp{marks}
206 \ZREF@temp{nextpage}
207 \ZREF@temp{pageattr}
208 \ZREF@temp{pagelayout}
209 \ZREF@temp{perpage}
210 \ZREF@temp{runs}
211 \ZREF@temp{savepos}
212 \ZREF@temp{thepage}
213 \ZREF@temp{titleref}
214 \ZREF@temp{totpages}
215 \ZREF@temp{user}
216 \ZREF@temp{xr}
217 \ProcessOptions\relax
218 ⟨/package⟩
```
# <span id="page-21-5"></span>**6.2 Module base**

# <span id="page-21-6"></span>**6.2.1 Prefixes**

This package uses the following prefixes for macro names:

**\zref@:** Macros of the programmer's interface.

**\ZREF@:** Internal macros.

**\Z@L@listname:** The properties of the list ⟨*listname*⟩.

**\Z@D@propname:** The default value for property ⟨*propname*⟩.

**\Z@E@propname:** Extract function for property ⟨*propname*⟩.

**\Z@X@propname:** Information whether a property value for property ⟨*propname*⟩ is expanded immediately or at shipout time.

**\Z@C@propname:** Current value of the property ⟨*propname*⟩.

**\Z@R@labelname:** Data for reference ⟨*labelname*⟩.

**\ZREF@org@:** Original versions of patched commands.

**\z:** For macros in user land, defined if module user is set.

The following family names are used for keys defined according to the keyval package:

**ZREF@TR:** Setup for module titleref.

#### <span id="page-22-0"></span>**6.2.2 Identification**

```
219 ⟨*base⟩
220 \NeedsTeXFormat{LaTeX2e}
221 \ProvidesPackage{zref-base}%
222 [2016/05/21 v2.26 Module base for zref (HO)]%
```
# <span id="page-22-1"></span>**6.2.3 Utilities**

- 223 \RequirePackage{ltxcmds}[2010/12/02]
- 224 \RequirePackage{infwarerr}[2010/04/08]
- 225 \RequirePackage{kvsetkeys}[2010/03/01]
- 226 \RequirePackage{kvdefinekeys}[2010/03/01]
- 227 \RequirePackage{pdftexcmds}[2010/04/01]

\ZREF@name Several times the package name is used, thus we store it in \ZREF@name. 228 \def\ZREF@name{zref}

- 229 \ltx@IfUndefined{protected}{%
- 230 \RequirePackage{makerobust}[2006/03/18]%

#### \ZREF@Robust

- 231 \def\ZREF@Robust#1#2{%
- 232 \def\ZREF@temp{\MakeRobustcommand#2}%
- 233 \afterassignment\ZREF@temp
- $234$   $\#1\#2\%$
- 235 }%

236 }{%

#### \ZREF@Robust

- 237 \def\ZREF@Robust#1{%
- 238 \protected#1%
- 239 }%
- 240 }

#### \ZREF@IfDefinable

241 \def\ZREF@IfDefinable#1#2#3{% 242 \@ifdefinable{#1}{% 243 \ZREF@Robust{#2}#1#3% 244 }% 245 }

# \ZREF@UpdatePdfTeX \ZREF@UpdatePdfTeX is used as help message text in error messages. \def\ZREF@UpdatePdfTeX{Update pdfTeX.}

\ifZREF@found The following switch is usded in list processing. \newif\ifZREF@found

\ZREF@patch Macro \ZREF@patch first checks the existence of the command and safes it.

```
248 \def\ZREF@patch#1{%
```
- \ltx@IfUndefined{#1}{% \ltx@gobble }{%
- \expandafter\let\csname ZREF@org@#1\expandafter\endcsname
- \csname #1\endcsname
- \ltx@firstofone
- }%

}

## <span id="page-23-0"></span>**6.2.4** Check for  $\varepsilon$ -T<sub>E</sub>X

The use of  $\varepsilon$ -T<sub>EX</sub> should be standard nowadays for LAT<sub>EX</sub>. We test for  $\varepsilon$ -T<sub>EX</sub> in order to use its features later.

\ltx@IfUndefined{eTeXversion}{%

- \PackageError\ZREF@name{%
- Missing support for eTeX; package is abandoned%
- }{%
- Use a TeX compiler that support eTeX and enable eTeX %
- in the format.%
- }%
- \endinput
- }{}%
- \RequirePackage{etexcmds}[2007/09/09]
- \ifetex@unexpanded
- \else
- \PackageError\ZREF@name{%
- Missing e-TeX's \string\unexpanded.\MessageBreak
- Add \string\RequirePackage\string{etexcmds\string} before %
- \string\documentclass%
- }{%
- Probably you are using some package (e.g. ConTeXt) that %
- redefines \string\unexpanded%
- }%
- \expandafter\endinput
- \fi

#### <span id="page-23-1"></span>**6.2.5 Auxiliary file stuff**

We are using some commands in the .aux files. However sometimes these auxiliary files are interpreted by LAT<sub>EX</sub> processes that haven't loaded this package (e.g. package xr). Therefore we provide dummy definitions.

```
279 \RequirePackage{auxhook}
280 \AddLineBeginAux{%
281 \string\providecommand\string\zref@newlabel[2]{}%
282 }
```
#### \ZREF@RefPrefix

\def\ZREF@RefPrefix{Z@R}

\zref@newlabel For the implementation of \zref@newlabel we call the same internal macro \@newl@bel that is used in \newlabel. Thus we have for free:

• \Z@R@labelname is defined.

- LAT<sub>EX</sub>'s check for multiple references.
- LAT<sub>E</sub>X's check for changed references.

```
284 \ZREF@Robust\edef\zref@newlabel{%
285 \noexpand\@newl@bel{\ZREF@RefPrefix}%
286 }
```
#### <span id="page-24-0"></span>**6.2.6 Property lists**

\zref@newlist Property lists are stored as list of property names enclosed in curly braces. \zref@newlist creates a new list as empty list. Assignments to property lists are global. \ZREF@Robust\def\zref@newlist#1{% \zref@iflistundefined{#1}{% \@ifdefinable{Z@L@#1}{% \global\expandafter\let\csname Z@L@#1\endcsname\ltx@empty \PackageInfo\ZREF@name{New property list: #1}% }% }{% \PackageError\ZREF@name{% Property list `#1' already exists% }\@ehc }% } \zref@iflistundefined \zref@iflistundefined checks the existence of the property list #1. If the property list is present, then  $#2$  is executed and  $#3$  otherwise. \def\zref@iflistundefined#1{% \ltx@ifundefined{Z@L@#1}% } \zref@listexists \zref@listexists only executes #2 if the property list #1 exists and raises an error message otherwise. \ZREF@Robust\def\zref@listexists#1{% \zref@iflistundefined{#1}{% \PackageError\ZREF@name{% Property list `#1' does not exist% }\@ehc }% } \zref@iflistcontainsprop \zref@iflistcontainsprop checks, whether a property #2 is already present in a property list #1. \ZREF@Robust\def\zref@iflistcontainsprop#1#2{% \zref@iflistundefined{#1}{% \ltx@secondoftwo }{% \begingroup\expandafter\endgroup \expandafter\in@ \csname#2\expandafter\expandafter\expandafter\endcsname \expandafter\expandafter\expandafter{\csname Z@L@#1\endcsname}% \csname ltx@\ifin@ first\else second\fi oftwo\endcsname }% } \zref@listforloop \def\zref@listforloop#1#2{% \zref@listexists{#1}{% \expandafter\expandafter\expandafter\@tfor \expandafter\expandafter\expandafter\zref@prop \expandafter\expandafter\expandafter:%

```
325 \expandafter\expandafter\expandafter=%
                  326 \csname Z@L@#1\endcsname
                  327 \do{%
                  328 \begingroup
                  329 \escapechar=-1 %
                  330 \edef\x{\endgroup
                  331 \def\noexpand\zref@prop{%
                  332 \expandafter\string\zref@prop
                  333 }%
                  334 }%
                  335 \quad \chi336 #2\zref@prop
                  337 }%
                  338 }%
                  339 }
   \zref@addprops \zref@addprop adds the properties #2 to the property list #1, if the property is
                 not already in the list. Otherwise a warning is given.
                  340 \ZREF@Robust\def\zref@addprops#1#2{%
                  341 \zref@listexists{#1}{%
                  342 \comma@parse{#2}{%
                  343 \zref@propexists\comma@entry{%
                  344 \zref@iflistcontainsprop{#1}\comma@entry{%
                  345 \PackageWarning\ZREF@name{%
                  346 Property `\comma@entry' is already in list `#1'%
                  347 }%
                  348 }{%
                  349 \begingroup\expandafter\endgroup
                  350 \expandafter\g@addto@macro
                  351 \csname Z@L@#1\expandafter\endcsname
                  352 \expandafter{\csname\comma@entry\endcsname}%
                  353 }%
                  354 }%
                  355 \ltx@gobble
                  356 }%
                  357 }%
                  358 }
    \zetazref@addprop adds the property \#2 to the property list \#1, if the property is
                 not already in the list. Otherwise a warning is given.
                  359 \ZREF@Robust\def\zref@addprop#1#2{%
                  360 \zref@listexists{#1}{%
                  361 \zref@propexists{#2}{%
                  362 \zref@iflistcontainsprop{#1}{#2}{%
                  363 \PackageWarning\ZREF@name{%
                  364 Property 42' is already in list 41'%
                  365 }%
                  366 }{%
                  367 \begingroup\expandafter\endgroup
                  368 \expandafter\g@addto@macro
                  369 \csname Z@L@#1\expandafter\endcsname
                  370 \expandafter{\csname#2\endcsname}%
                  371 }%
                  372 }%
                  373 }%
                  374 }
\zref@localaddprops
                  375 \ZREF@Robust\def\zref@localaddprops#1#2{%
                  376 \zref@listexists{#1}{%
                  377 \comma@parse{#2}{%
```
\zref@propexists\comma@entry{%

 \zref@iflistcontainsprop{#1}\comma@entry{% \PackageWarning\ZREF@name{% Property `\comma@entry' is already in list `#1'% }% }{% \begingroup\expandafter\endgroup \expandafter\ltx@LocalAppendToMacro \csname Z@L@#1\expandafter\endcsname \expandafter{\csname\comma@entry\endcsname}% }% }% \ltx@gobble }% }% }

#### \zref@localaddprop

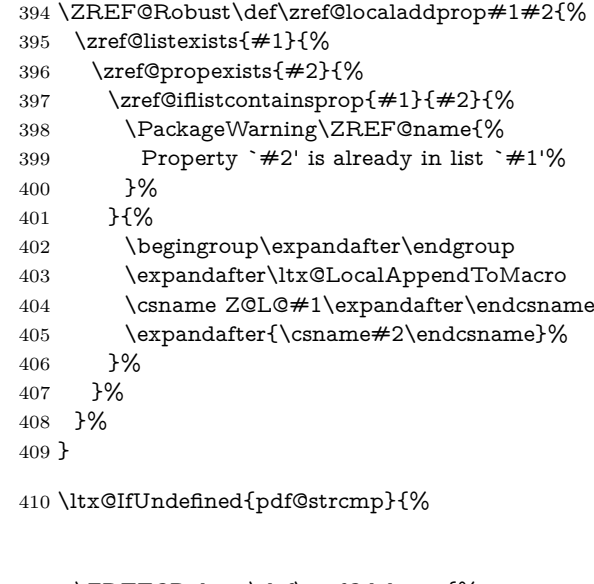

# \zref@delprop

- \ZREF@Robust\def\zref@delprop{%
- \ZREF@delprop\gdef
- }%

#### \zref@localdelprop

- \ZREF@Robust\def\zref@localdelprop{%
- \ZREF@delprop\def
- }%

#### \ZREF@delprop

- \def\ZREF@delprop#1#2#3{%
- \zref@listexists{#2}{%
- \begingroup
- 420 \escapechar=-1 %
- \def\ZREF@param{#3}%
- \@onelevel@sanitize\ZREF@param
- \toks@{}%
- \expandafter\expandafter\expandafter\ZREF@@delprop
- \csname Z@L@#2\endcsname!%
- \expandafter\endgroup
- \expandafter#1\csname Z@L@#2\expandafter\endcsname
- \expandafter{%
- 429 \the\toks@
- }%
- }%
- }%

\ZREF@@delprop

- \def\ZREF@@delprop#1{%
- \expandafter\ZREF@@@delprop\expandafter{\string#1}#1%
- }%

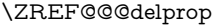

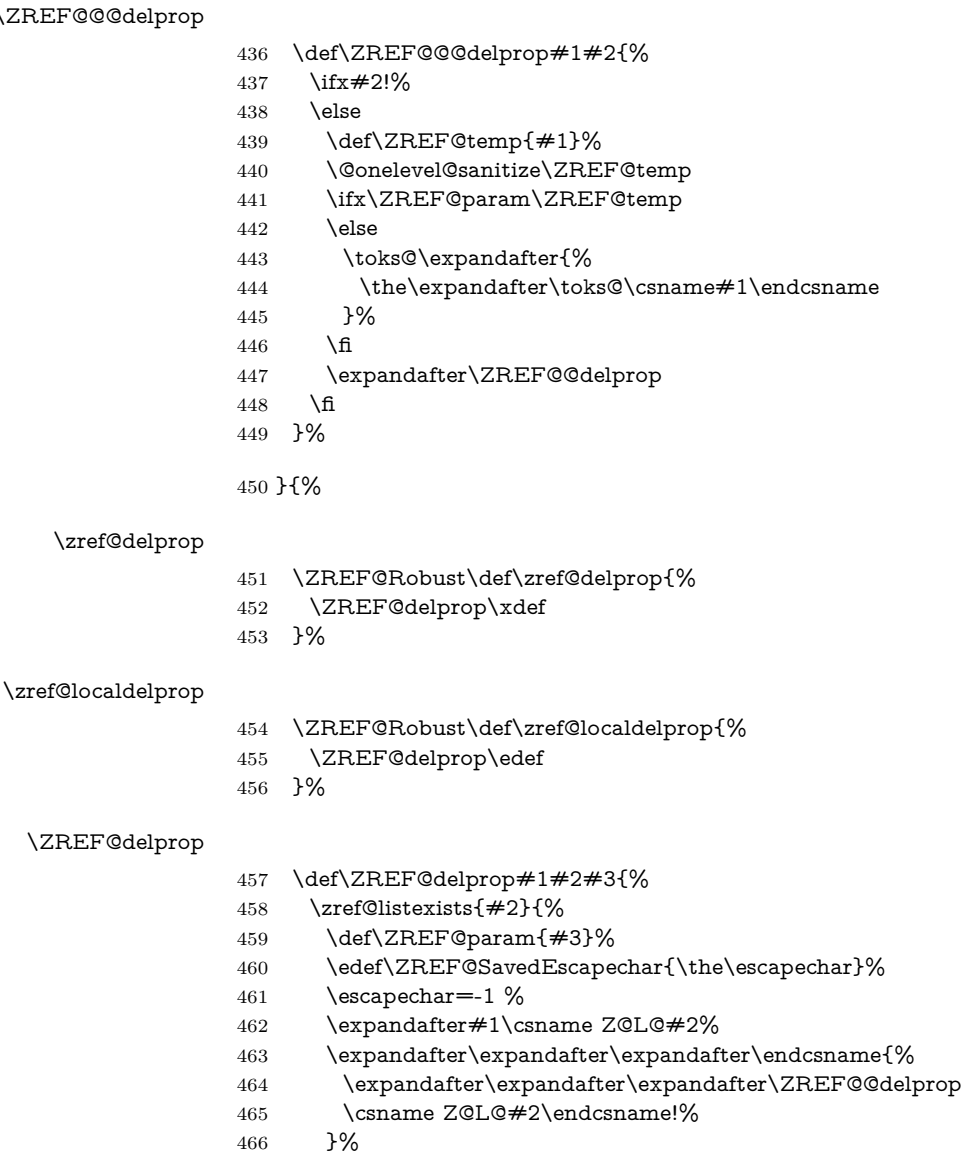

- \escapechar=\ZREF@SavedEscapechar\relax
- }%
- }%

\ZREF@@delprop Caution: #1 might be an \if or similar token.

- \def\ZREF@@delprop#1{%
- \expandafter\ZREF@@@delprop\expandafter{\string#1}#1%
- }%

\ZREF@@@delprop

- \def\ZREF@@@delprop#1#2{%
- \ifx#2!%
- \else
- \ifnum\pdf@strcmp{#1}{\ZREF@param}=\ltx@zero
- \else
- 478  $\expandafter\noexpand\csname\#1\endcsname$
- \fi
- \expandafter\ZREF@@delprop

 \fi }% }

#### <span id="page-28-0"></span>**6.2.7 Properties**

```
\zetazref@ifpropundefined \zetazref@ifpropundefined checks the existence of the property \#1. If the property
                     is present, then \#2 is executed and \#3 otherwise.
                     484 \def\zref@ifpropundefined#1{%
                     485 \ltx@ifundefined{Z@E@#1}%
                     486 }
    \zref@propexists Some macros rely on the existence of a property. \zref@propexists only executes
                     #2 if the property #1 exists and raises an error message otherwise.
                     487 \ZREF@Robust\def\zref@propexists#1{%
                     488 \zref@ifpropundefined{#1}{%
                     489 \PackageError\ZREF@name{%
                     490 Property `#1' does not exist%
                     491 }\@ehc
                     492 }%
                     493 }
      \zref@newprop A new property is declared by \zref@newprop, the property name ⟨propname⟩ is
                     given in \#1. The property is created and configured. If the star form is given,
                     then the expansion of the property value is delayed to page shipout time, when
                     the reference is written to the .aux file.
                     \Z@D@propname: Stores the default value for this property.
                     \Z@E@propname: Extract function.
                     \Z@X@propname: Information whether the expansion of the property value is
                          delayed to shipout time.
                     \Z@C@propname: Current value of the property.
                     494 \ZREF@Robust\def\zref@newprop{%
                     495 \@ifstar{%
                     496 \let\ZREF@X\noexpand
                     497 \ZREF@newprop
                     498 }{%
                     499 \let\ZREF@X\ltx@empty
                     500 \ZREF@newprop
                     501 }%
                     502 }
    \ZREF@newprop
                     503 \def\ZREF@newprop#1{%
                     504 \edef\ZREF@P{#1}%
                     505 \@onelevel@sanitize\ZREF@P
                     506 \begingroup
                     507 \ifx\ZREF@P\ZREF@par
                     508 \@PackageError\ZREF@name{%
                     509 Invalid property name `\ZREF@P'%
                     510 }{%
                     511 The property name `par' is not allowed %
                     512 because of internal reasons.%
                     513 \MessageBreak
                     514 \@ehc
                     515 }%
                     516 \def\ZREF@@newprop[##1]##2{\endgroup}%
                     517 \else
```
- \zref@ifpropundefined\ZREF@P{%
- \endgroup
- \PackageInfo\ZREF@name{%
- New property: \ZREF@P
- }%
- }{%
- \@PackageError\ZREF@name{%
- Property `\ZREF@P' already exists%
- }\@ehc
- 527 \def\ZREF@@newprop[##1]##2{\endgroup}%
- }%
- \fi
- \@ifnextchar[\ZREF@@newprop{\ZREF@@newprop[\zref@default]}%
- }

#### \ZREF@par

- \def\ZREF@par{par}
- \@onelevel@sanitize\ZREF@par

#### \ZREF@@newprop

- \def\ZREF@@newprop[#1]{%
- \global\@namedef{Z@D@\ZREF@P}{#1}%
- \global\expandafter\let\csname Z@X@\ZREF@P\endcsname\ZREF@X
- \begingroup\expandafter\endgroup
- \expandafter\ZREF@@@newprop\csname\ZREF@P\endcsname
- \expandafter\gdef\csname Z@C@\ZREF@P\endcsname{}%
- \zref@setcurrent\ZREF@P

}

- \def\ZREF@@@newprop#1{%
- \expandafter
- \gdef\csname Z@E@\ZREF@P\endcsname##1#1##2##3\ZREF@nil{##2}%
- }

#### \zref@showprop

- \ZREF@Robust\def\zref@showprop#1{%
- \zref@ifpropundefined{#1}{%
- \@PackageInfoNoLine{\ZREF@name}{%
- 549 Show property `#1': <undefined>%
- }%
- }{%
- \begingroup
- \toks@\expandafter\expandafter\expandafter{%
- \csname Z@C@#1\endcsname
- }%
- \edef\ZREF@value{\the\toks@}%
- \ltx@onelevel@sanitize\ZREF@value
- \toks@\expandafter\expandafter\expandafter{%
- \csname Z@D@#1\endcsname
- }%
- \edef\ZREF@default{\the\toks@}%
- \ltx@onelevel@sanitize\ZREF@default
- \@PackageInfoNoLine{\ZREF@name}{%
- 564 Show property `#1':\MessageBreak
- \expandafter\ifx\csname Z@X@#1\endcsname\ltx@empty
- Immediate %
- \else
- Delayed %
- \fi
- value: [\ZREF@value]\MessageBreak
- Default: [\ZREF@default]%
- }%
- \endgroup

<span id="page-30-0"></span>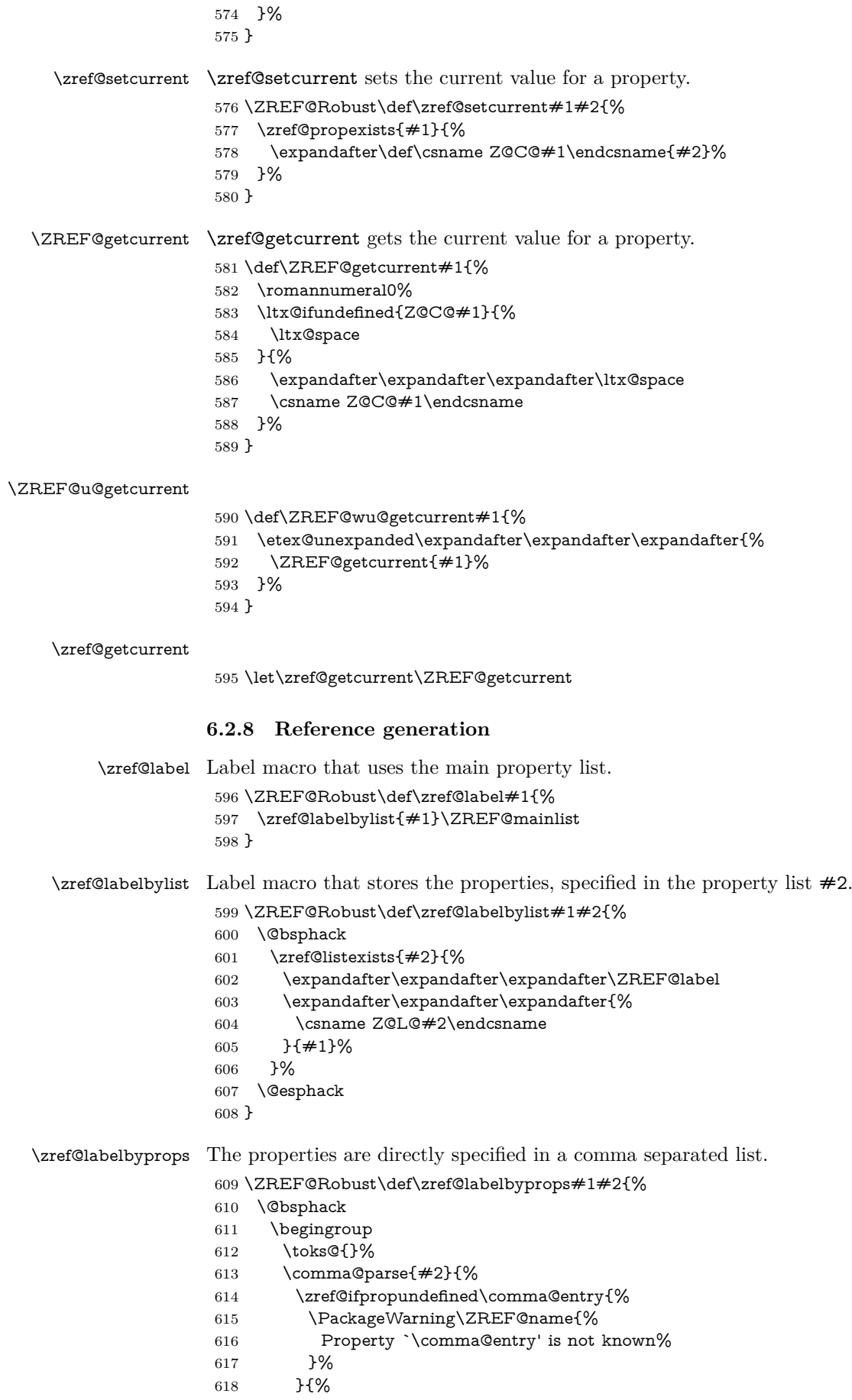

- \toks@\expandafter{%
- \the\expandafter\toks@\csname\comma@entry\endcsname
- }%
- 622 }%
- \ltx@gobble
- }%
- \expandafter\endgroup
- \expandafter\ZREF@label\expandafter{\the\toks@}{#1}%
- \@esphack
- }

#### \zref@labelbykv

```
629 \ZREF@Robust\def\zref@labelbykv#1#2{%
630 \@bsphack
631 \begingroup
632 \let\Z@L@ZREF@temp\ltx@empty
633 \kvsetkeys{ZREF@LABEL}{#1}%
634 \ifZREF@immediate
635 \expandafter\zref@wrapper@immediate\expandafter{%
636 \expandafter\ZREF@label\expandafter{\Z@L@ZREF@temp}{#2}%
637 }%
638 \else
639 \expandafter\ZREF@label\expandafter{\Z@L@ZREF@temp}{#2}%
640 \hat{\text{fi}}641 \endgroup
642 \@esphack
643 }
644 \kv@define@key{ZREF@LABEL}{prop}{%
645 \edef\ZREF@param{#1}%
646 \zref@propexists\ZREF@param{%
647 \zref@iflistcontainsprop{ZREF@temp}\ZREF@param{}{%
648 \begingroup\expandafter\endgroup
649 \expandafter\ltx@LocalAppendToMacro
650 \expandafter\Z@L@ZREF@temp
651 \expandafter{\csname\ZREF@param\endcsname}%
652 }%
653 }%
654 }
655 \kv@define@key{ZREF@LABEL}{list}{%
656 \zref@listforloop{#1}{%
657 \zref@iflistcontainsprop{ZREF@temp}\zref@prop{}{%
658 \begingroup\expandafter\endgroup
659 \expandafter\ltx@LocalAppendToMacro
660 \expandafter\Z@L@ZREF@temp
661 \expandafter{\csname\zref@prop\endcsname}%
662 }%
663 \ltx@gobble
664 }%
665 }
666 \kv@define@key{ZREF@LABEL}{delprop}{%
667 \zref@propexists{#1}{%
668 \zref@localdelprop{ZREF@temp}{#1}%
669 }%
670 }
671 \kv@define@key{ZREF@LABEL}{immediate}[true]{%
672 \edef\ZREF@param{#1}%
673 \ifx\ZREF@param\ZREF@true
674 \ZREF@immediatetrue
675 \else
676 \ifx\ZREF@param\ZREF@false
677 \ZREF@immediatefalse
678 \else
```
 \PackageWarning\ZREF@name{% Option `immediate' expects `true' or `false'.\MessageBreak Ignoring invalid value `\ZREF@param'% }% \fi \fi } \ZREF@false \def\ZREF@false{false} \ZREF@true \def\ZREF@true{true} \kv@define@key{ZREF@LABEL}{values}[]{% \kv@parse{#1}{% \ifx\kv@value\relax \@PackageWarning\ZREF@name{% Missing value for property `\kv@key'% }% \expandafter\ltx@gobbletwo \else \expandafter\zref@setcurrent \fi }% } \ifZREF@immediate The switch \ifZREF@immediate tells us, whether the label should be written immediately or at page shipout time. \ZREF@label need to be notified about this, because it must disable the deferred execution of property values, if the label is written immediately. \newif\ifZREF@immediate \zref@wrapper@immediate The argument of \zref@wrapper@immediate is executed inside a group where \write is redefined by adding \immediate before its execution. Also \ZREF@label is notified via the switch \ifZREF@immediate. \ZREF@Robust{\long\def}\zref@wrapper@immediate#1{% \begingroup \ZREF@immediatetrue \let\ZREF@org@write\write \def\write{\immediate\ZREF@org@write}% #1% \endgroup }  $\ZREF@label$   $\ZREF@label$  writes the data in the .aux file.  $\#1$  contains the list of valid properties, #2 the name of the reference. In case of immediate writing, the deferred execution of property values is disabled. Also 33is made expandable in this case. \def\ZREF@label#1#2{% \if@filesw \begingroup \ifZREF@immediate \let\ZREF@org@thepage\thepage \fi \protected@write\@auxout{% \ifZREF@immediate \let\thepage\ZREF@org@thepage 718  $\qquad \qquad \lambda$ fi \let\ZREF@temp\ltx@empty \@tfor\ZREF@P:=#1\do{% \begingroup

\escapechar=-1 %

```
723 \edef\x{\endgroup
724 \def\noexpand\ZREF@P{%
725 \expandafter\string\ZREF@P
726 }%
727 }%
728 \chi729 \expandafter\ifx
730 \csname
731 \ifZREF@immediate
732 relax%
733 \else
734 Z@X@\ZREF@P%
735 \fi
736 \endcsname
737 \noexpand
738 \expandafter\let\csname Z@C@\ZREF@P\endcsname\relax
739 \fi
740 \toks@\expandafter{\ZREF@temp}%
741 \edef\ZREF@temp{%
742 \the\toks@
743 \ltx@backslashchar\ZREF@P{%
744 \expandafter\noexpand\csname Z@C@\ZREF@P\endcsname
745 }%
746 }%
747 }%
748 }{%
749 \string\zref@newlabel{#2}{\ZREF@temp}%
750 }%
751 \endgroup
752 \overline{)}753 }
754 \def\ZREF@addtoks#1{%
755 \toks@\expandafter\expandafter\expandafter{%
756 \expandafter\the\expandafter\toks@#1%
757 }%
758 }
```
# <span id="page-33-0"></span>**6.2.9 Reference querying and extracting**

Design goal for the extracting macros is that the extraction process is full expandable. Thus these macros can be used in expandable contexts. But there are problems that cannot be solved by full expandable macros:

- In standard IATEX undefined references sets a flag and generate a warning. Both actions are not expandable.
- Babel's support for its shorthand uses commands that use non-expandable assignments. However currently there is hope, that primitives are added to pdfTEX that allows the detection of contexts. Then the shorthand can detect, if they are executed inside \csname and protect themselves automatically.

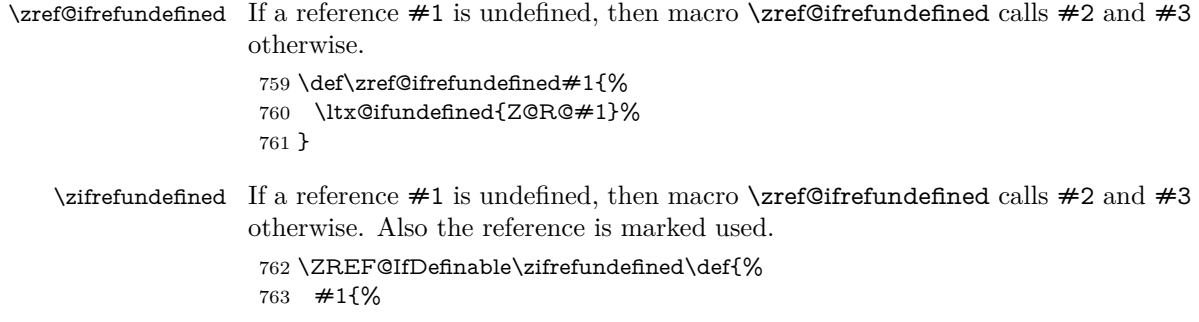

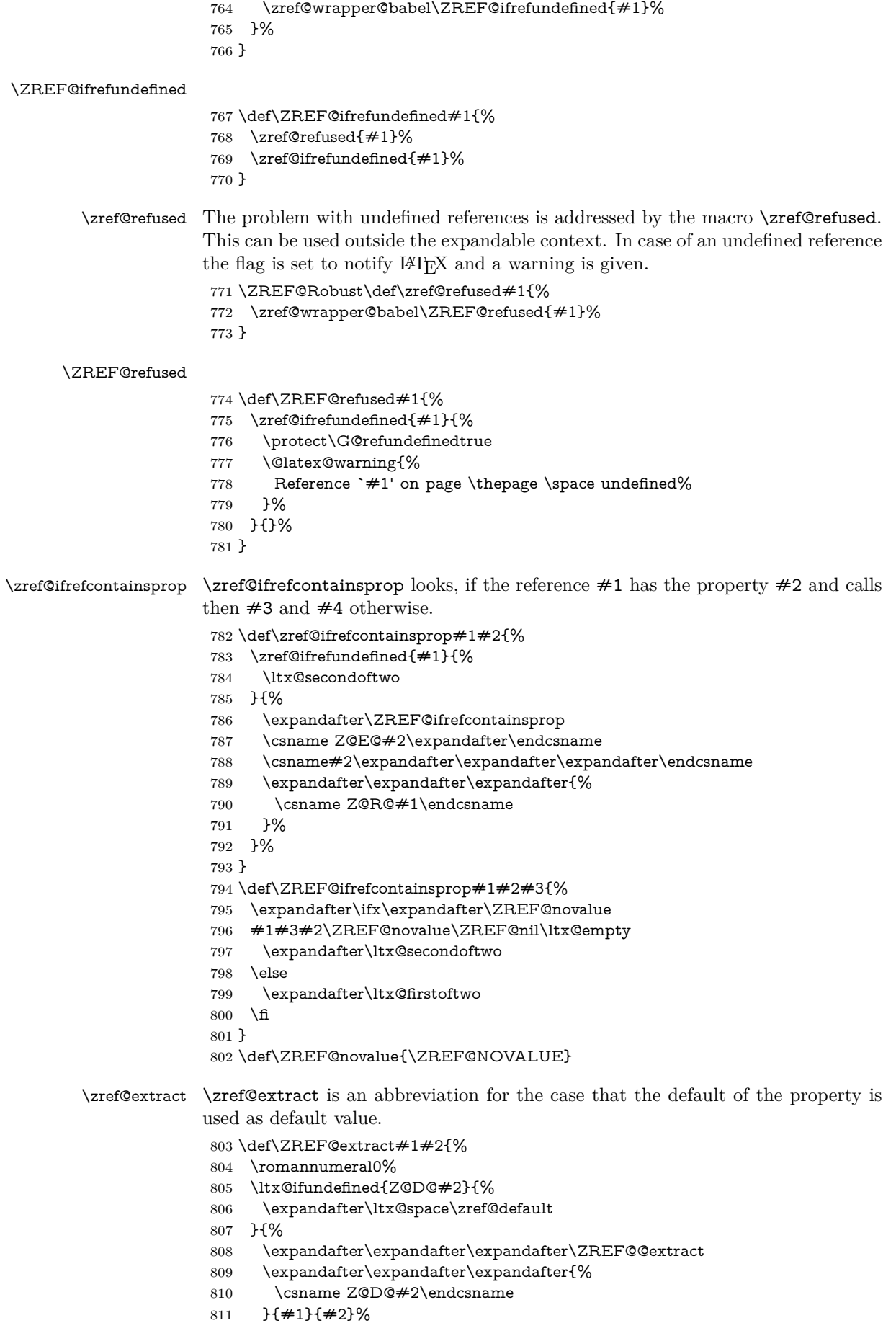

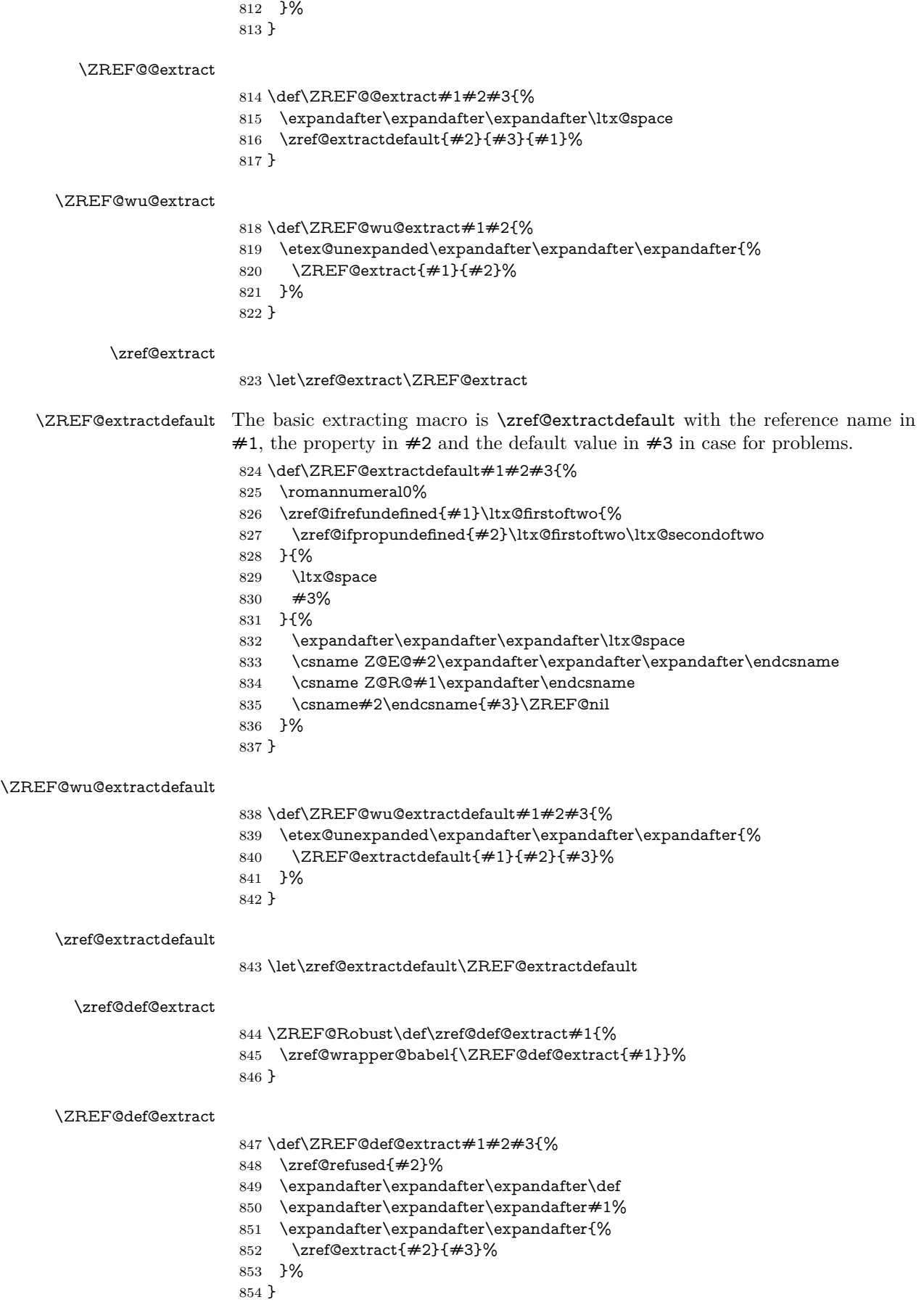
#### \zref@def@extractdefault

- \ZREF@Robust\def\zref@def@extractdefault#1{%
- \zref@wrapper@babel{\ZREF@def@extractdefault{#1}}%

}

#### \ZREF@def@extractdefault

- \def\ZREF@def@extractdefault#1#2#3#4{%
- \zref@refused{#2}%
- \expandafter\expandafter\expandafter\def
- \expandafter\expandafter\expandafter#1%
- \expandafter\expandafter\expandafter{%
- \zref@extractdefault{#2}{#3}{#4}%
- }%
- }

### \ZREF@wrapper@unexpanded

- \ZREF@Robust{\long\def}\ZREF@wrapper@unexpanded#1{%
- \let\zref@wrapper@unexpanded\ltx@firstofone
- \let\zref@getcurrent\ZREF@wu@getcurrent
- \let\zref@extractdefault\ZREF@wu@extractdefault
- \let\zref@extract\ZREF@wu@extract
- #1%
- \let\zref@wrapper@unexpanded\ZREF@wrapper@unexpanded
- \let\zref@getcurrent\ZREF@getcurrent
- \let\zref@extractdefault\ZREF@extractdefault
- \let\zref@extract\ZREF@extract
- }

#### \zref@wrapper@unexpanded

- \ltx@IfUndefined{etex@unexpanded}{%
- \let\zref@wrapper@unexpanded\ltx@firstofone
- }{%
- \let\zref@wrapper@unexpanded\ZREF@wrapper@unexpanded
- }

### **6.2.10 Compatibility with babel**

#### \zref@wrapper@babel

- \ZREF@Robust{\long\def}\zref@wrapper@babel#1#2{%
- \ifcsname if@safe@actives\endcsname
- \expandafter\ltx@firstofone
- \else
- \expandafter\ltx@secondoftwo
- \fi
- {%
- \if@safe@actives
- \expandafter\ltx@secondoftwo
- \else
- \expandafter\ltx@firstoftwo
- \fi
- {%
- \begingroup
- \csname @safe@activestrue\endcsname
- \edef\x{#2}%
- \expandafter\endgroup
- \expandafter\ZREF@wrapper@babel\expandafter{\x}{#1}%
- }%
- }{%
- #1{#2}%
- }%
- }
- \long\def\ZREF@wrapper@babel#1#2{%

```
906 #2{#1}%
907 }
```
# **6.2.11 Unique counter support**

\zref@require@unique Generate the counter zref@unique if the counter does not already exist.

- \ZREF@Robust\def\zref@require@unique{%
- \@ifundefined{c@zref@unique}{%
- \begingroup
- \let\@addtoreset\ltx@gobbletwo
- 912 \newcounter{zref@unique}%
- \endgroup

\thezref@unique \thezref@unique is used for automatically generated unique labelnames.

- \renewcommand\*{\thezref@unique}{% zref@\number\c@zref@unique }%
- }{}% }

# **6.2.12 Utilities**

### \ZREF@number

 \ltx@IfUndefined{numexpr}{% \def\ZREF@number#1{\number#1}% }{% \def\ZREF@number#1{\the\numexpr(#1)\relax}% }

### **6.2.13 Setup**

\zref@setdefault Standard LATEX prints "??" in bold face if a reference is not known. \zref@default holds the text that is printed in case of unknown references and is used, if the default was not specified during the definition of the new property by \ref@newprop. The global default value can be set by \zref@setdefault.

```
924 \ZREF@Robust\def\zref@setdefault#1{%
925 \def\zref@default{#1}%
926 }
```
\zref@default Now we initialize \zref@default with the same value that LATEX uses for its undefined references.

> \zref@setdefault{% \nfss@text{\reset@font\bfseries ??}% }

### **Main property list.**

\zref@setmainlist The name of the default property list is stored in \ZREF@mainlist and can be set by \zref@setmainlist.

> \ZREF@Robust\def\zref@setmainlist#1{% \def\ZREF@mainlist{#1}% } \zref@setmainlist{main}

Now we create the list.

\zref@newlist\ZREF@mainlist

**Main properties.** The two properties default and page are created and added to the main property list. They store the data that standard LATEX uses in its references created by \label.

**default** the apperance of the latest counter that is incremented by \refstepcounter

**page** the apperance of the page counter

```
935 \zref@newprop{default}{\@currentlabel}
936 \zref@newprop*{page}{\thepage}
937 \zref@addprops\ZREF@mainlist{default,page}
```
### **Properties**

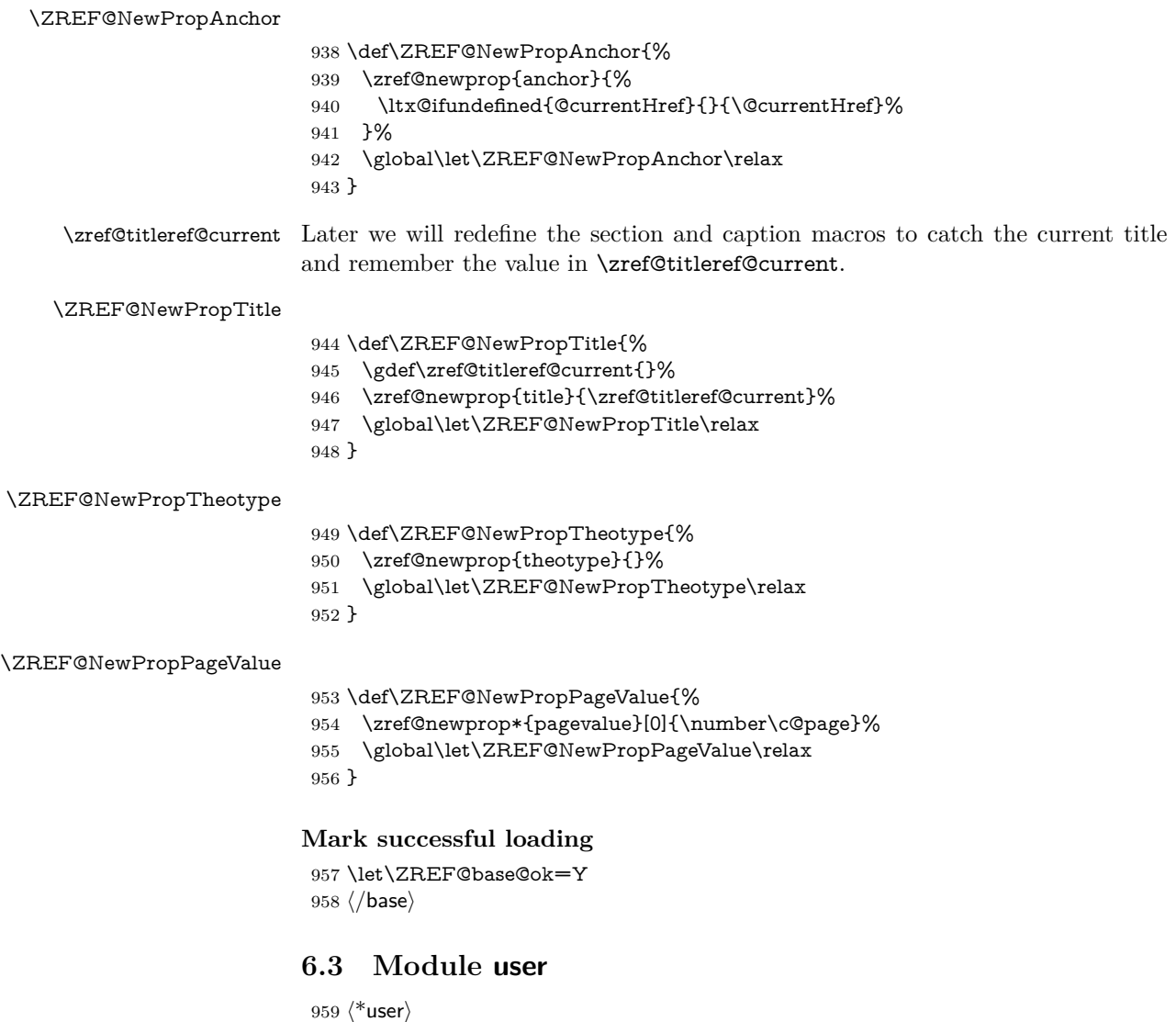

```
960 \NeedsTeXFormat{LaTeX2e}
961 \ProvidesPackage{zref-user}%
962 [2016/05/21 v2.26 Module user for zref (HO)]%
963 \RequirePackage{zref-base}[2016/05/21]
964 \ifx\ZREF@base@ok Y%
965 \else
966 \expandafter\endinput
967 \fi
```
Module user enables a small user interface. All macros are prefixed by  $\zeta$ z. First we define the pendants to the standard LAT<sub>E</sub>X referencing commands \label, \ref, and \pageref.

\zlabel Similar to \label the macro \zlabel writes a reference entry in the .aux file. The main property list is used. Also we add the babel patch. The \label command can also be used inside section titles, but it must not go into the table of contents. Therefore we have to check this situation.

\newcommand\*\zlabel{%

- \ifx\label\ltx@gobble
- \expandafter\ltx@gobble
- \else
- \expandafter\zref@wrapper@babel\expandafter\zref@label
- $973 \text{ }\Lambda$ fi
- }%

```
\zkvlabel
```
 \newcommand\*{\zkvlabel}[1]{% \ifx\label\ltx@gobble \expandafter\ltx@gobblethree \fi \zref@wrapper@babel{\zref@labelbykv{#1}}% }%

\zref Macro \zref is the corresponding macro for \ref. Also it provides an optional argument in order to select another property.

```
981 \newcommand*{\zref}[2][default]{% robust because of optional argument
982 \zref@propexists{#1}{%
983 \zref@wrapper@babel\ZREF@zref{#2}{#1}%
984 }%
985 }%
986 \def\ZREF@zref#1{%
987 \zref@refused{#1}%
988 \zref@extract{#1}%
989 }%
```
\zpageref For macro \zpageref we just call \zref with property page.

```
990 \ZREF@IfDefinable\zpageref\def{%
991 {\zref[page]}%
992 }
```
\zrefused For the following expandible user macros \zrefused should be used to notify LATEX in case of undefined references.

> \ZREF@IfDefinable\zrefused\def{% {\zref@refused}% }

```
996 ⟨/user⟩
```
# **6.4 Module abspage**

```
997 ⟨*abspage⟩
998 \NeedsTeXFormat{LaTeX2e}
999 \ProvidesPackage{zref-abspage}%
1000 [2016/05/21 v2.26 Module abspage for zref (HO)]%
1001 \RequirePackage{zref-base}[2016/05/21]
1002 \ifx\ZREF@base@ok Y%
1003 \else
1004 \expandafter\endinput
1005 \fi
```
Module abspage adds a new property abspage to the main property list for absolute page numbers. These are recorded by the help of package atbegshi. \RequirePackage{atbegshi}[2011/10/05]%

The counter abspage must not go in the clear list of @ckpt that is used to set counters in .aux files of included TFX files.

 \begingroup \let\@addtoreset\ltx@gobbletwo \newcounter{abspage}% \endgroup \setcounter{abspage}{0}% \AtBeginShipout{% \stepcounter{abspage}% }%

\zref@newprop\*{abspage}[0]{\the\c@abspage}%

\zref@addprop\ZREF@mainlist{abspage}%

Note that counter abspage shows the previous page during page processing. Before shipout the counter is incremented. Thus the property is correctly written with deferred writing. If the counter is written using \zref@wrapper@immediate, then the number is too small by one.

⟨/abspage⟩

# **6.5 Module counter**

```
1018 ⟨*counter⟩
1019 \NeedsTeXFormat{LaTeX2e}
1020 \ProvidesPackage{zref-counter}%
1021 [2016/05/21 v2.26 Module counter for zref (HO)]%
1022 \RequirePackage{zref-base}[2016/05/21]
1023 \ifx\ZREF@base@ok Y%
1024 \else
1025 \expandafter\endinput
1026 \fi
```
For features such as hyperref's \autoref we need the name of the counter. The property counter is defined and added to the main property list.

```
1027 \zref@newprop{counter}{}
```
\zref@addprop\ZREF@mainlist{counter}

\refstepcounter is the central macro where we know which counter is responsible for the reference.

```
1029 \AtBeginDocument{%
```
\ZREF@patch{refstepcounter}{%

```
1031 \def\refstepcounter#1{%
```
1032 \zref@setcurrent{counter}{#1}%

\ZREF@org@refstepcounter{#1}%

}%

}%

}

⟨/counter⟩

# **6.6 Module lastpage**

⟨\*lastpage⟩

```
1039 \NeedsTeXFormat{LaTeX2e}
1040 \ProvidesPackage{zref-lastpage}%
1041 [2016/05/21 v2.26 Module lastpage for zref (HO)]%
1042 \RequirePackage{zref-base}[2016/05/21]
1043 \RequirePackage{zref-abspage}[2016/05/21]
1044 \RequirePackage{atveryend}[2009/12/07]
1045 \ifx\ZREF@base@ok Y%
1046 \else
1047 \expandafter\endinput
1048 \fi
```
The module lastpage implements the service of package lastpage by setting a reference LastPage at the end of the document. If module abspage is given, also the absolute page number is available, because the properties of the main property list are used.

\zref@newlist{LastPage}

 \AfterLastShipout{% \if@filesw \begingroup 1053 \advance\c@page\m@ne \toks@\expandafter\expandafter\expandafter{% \expandafter\Z@L@main \Z@L@LastPage }% \expandafter\zref@wrapper@immediate\expandafter{% \expandafter\ZREF@label\expandafter{\the\toks@}{LastPage}% 1060 }% \endgroup \fi }

### \zref@iflastpage

```
1064 \def\zref@iflastpage#1{%
1065 \ifnum\zref@extractdefault{#1}{abspage}{-1}=%
1066 \zref@extractdefault{LastPage}{abspage}{-2} %
1067 \expandafter\ltx@firstoftwo
1068 \else
1069 \expandafter\ltx@secondoftwo
1070 \fi
1071 }
```
#### \ziflastpage

 \ZREF@IfDefinable\ziflastpage\def{% {\zref@wrapper@babel\ZREF@iflastpage}% }

#### ZREF@iflastpage

\zref@thepage@atbegshi@hook

 \def\ZREF@iflastpage#1{% \zref@refused{LastPage}% \zref@refused{#1}% \zref@iflastpage{#1}% }

⟨/lastpage⟩

# **6.7 Module thepage**

```
1081 \langle*thepage\rangle1082 \NeedsTeXFormat{LaTeX2e}
1083 \ProvidesPackage{zref-thepage}%
1084 [2016/05/21 v2.26 Module thepage for zref (HO)]%
1085 \RequirePackage{zref-base}[2016/05/21]
1086 \ifx\ZREF@base@ok Y%
1087 \else
1088 \expandafter\endinput
1089 \fi
1090 \RequirePackage{atbegshi}[2011/10/05]
1091 \RequirePackage{zref-abspage}[2016/05/21]
1092 \zref@newlist{thepage}
1093 \zref@addprop{thepage}{page}
1094 \ZREF@NewPropPageValue
1095 \let\zref@thepage@atbegshi@hook\ltx@empty
1096 \zref@addprop{thepage}{pagevalue}
```

```
1097 \AtBeginShipout{%
```

```
1098 \AtBeginShipoutAddToBox{%
```
- \zref@thepage@atbegshi@hook
- \zref@labelbylist{thepage\the\value{abspage}}{thepage}%
- }% }

# \zref@thepage@name

 \ltx@IfUndefined{numexpr}{% \def\zref@thepage@name#1{thepage\number#1}% }{% \def\zref@thepage@name#1{thepage\the\numexpr#1}% }

#### \zref@thepage

 \def\zref@thepage#1{% \zref@extract{\zref@thepage@name{#1}}{page}% }%

#### \zref@thepage@refused

 \ZREF@Robust\def\zref@thepage@refused#1{% \zref@refused{\zref@thepage@name{#1}}% }%

#### \zthepage

 \ZREF@IfDefinable\zthepage\def{% #1{% \zref@thepage@refused{#1}% \zref@thepage{#1}% }% }

1120  $\langle$ /thepage $\rangle$ 

# **6.8 Module nextpage**

```
1121 ⟨*nextpage⟩
1122 \NeedsTeXFormat{LaTeX2e}
1123 \ProvidesPackage{zref-nextpage}%
1124 [2016/05/21 v2.26 Module nextpage for zref (HO)]%
1125 \RequirePackage{zref-base}[2016/05/21]
1126 \ifx\ZREF@base@ok Y%
1127 \else
1128 \expandafter\endinput
1129 \fi
1130 \RequirePackage{zref-abspage}[2016/05/21]
1131 \RequirePackage{zref-thepage}[2016/05/21]
1132 \RequirePackage{zref-lastpage}[2016/05/21]
1133 \RequirePackage{uniquecounter}[2009/12/18]
1134 \UniqueCounterNew{znextpage}
1135
1136 \newcommand*{\znextpagesetup}{%
1137 \afterassignment\ZREF@np@setup@i
1138 \def\ZREF@np@call@unknown##1%
1139 }
1140 \def\ZREF@np@setup@i{%
1141 \afterassignment\ZREF@np@setup@ii
1142 \def\ZREF@np@call@nonext##1%
1143 }
1144 \def\ZREF@np@setup@ii{%
1145 \def\ZREF@np@call@next##1%
1146 }
1147 \def\ZREF@np@call@unknown#1{#1}
```

```
1148 \def\ZREF@np@call@nonext#1{#1}
1149 \def\ZREF@np@call@next#1{#1}
1150 \ZREF@IfDefinable\znextpage\def{%
1151 {\UniqueCounterCall{znextpage}{\ZREF@nextpage}}%
1152 }%
1153 \newcommand*{\znonextpagename}{}
1154 \newcommand*{\zunknownnextpagename}{\Z@D@page}
1155 \def\ZREF@nextpage#1{%
1156 \begingroup
1157 \def\ZREF@refname@this{zref@np#1}%
1158 \zref@labelbyprops\ZREF@refname@this{abspage}%
1159 \chardef\ZREF@call=0 % unknown
1160 \ZREF@ifrefundefined\ZREF@refname@this{%
1161 }{%
1162 \edef\ZREF@pagenum@this{%
1163 \zref@extractdefault\ZREF@refname@this{abspage}{0}%
1164 }%
1165 \edef\ZREF@refname@next{%
1166 \zref@thepage@name{%
1167 \the\numexpr\ZREF@pagenum@this+1%
1168 }%
1169 }%
1170 \ifnum\ZREF@pagenum@this>0 %
1171 \ZREF@ifrefundefined{LastPage}{%
1172 \zref@ifrefundefined\ZREF@refname@next{%
1173 }{%
1174 \chardef\ZREF@call=2 % next page
1175 }%
1176 }{%
1177 \edef\ZREF@pagenum@last{%
1178 \zref@extractdefault{LastPage}{abspage}{0}%
1179 }%
1180 \ifnum\ZREF@pagenum@this<\ZREF@pagenum@last\ltx@space
1181 \ZREF@ifrefundefined\ZREF@refname@next{%
1182 }{%
1183 \chardef\ZREF@call=2 % next page
1184 }%
1185 \else
1186 \ifnum\ZREF@pagenum@this=\ZREF@pagenum@this\ltx@space
1187 \chardef\ZREF@call=1 % no next page
1188 \hbox{If}1189 \fi
1190 }%
1191 \fi
1192 }%
1193 \edef\x{%
1194 \endgroup
1195 \ifcase\ZREF@call
1196 \noexpand\ZREF@np@call@unknown{%
1197 \noexpand\zunknownnextpagename
1198 }%
1199 \or
1200 \noexpand\ZREF@np@call@nonext{%
1201 \noexpand\znonextpagename
1202 }%
1203 \else
1204 \noexpand\ZREF@np@call@next{%
1205 \noexpand\zref@extract{\ZREF@refname@next}{page}%
1206 }%
1207 \fi
1208 }%
1209 \text{ \ } \sqrt{\text{x}}
```
}

1211  $\langle$ /nextpage $\rangle$ 

# **6.9 Module totpages**

```
1212 \langle *totpages \rangle1213 \NeedsTeXFormat{LaTeX2e}
            1214 \ProvidesPackage{zref-totpages}%
            1215 [2016/05/21 v2.26 Module totpages for zref (HO)]%
            1216 \RequirePackage{zref-base}[2016/05/21]
            1217 \ifx\ZREF@base@ok Y%
            1218 \else
            1219 \expandafter\endinput
            1220 \overline{\text{fi}}The absolute page number of the last page is the total page number.
            1221 \RequirePackage{zref-abspage}[2016/05/21]
            1222 \RequirePackage{zref-lastpage}[2016/05/21]
\ztotpages Macro \ztotpages contains the number of pages. It can be used inside expandable
            calculations. It expands to zero if the reference is not yet available.
            1223 \newcommand*{\ztotpages}{%
            1224 \zref@extractdefault{LastPage}{abspage}{0}%
            1225 }
```
Also we mark the reference LastPage as used:

```
1226 \AtBeginDocument{%
1227 \zref@refused{LastPage}%
1228 }
1229 ⟨/totpages⟩
```
# **6.10 Module pagelayout**

```
1230 ⟨*pagelayout⟩
1231 \NeedsTeXFormat{LaTeX2e}
1232 \ProvidesPackage{zref-pagelayout}%
1233 [2016/05/21 v2.26 Module pagelayout for zref (HO)]%
1234 \RequirePackage{zref-base}[2016/05/21]
1235 \ifx\ZREF@base@ok Y%
1236 \else
1237 \expandafter\endinput
1238 \text{ }\{ \text{fi}1239 \RequirePackage{zref-thepage}[2016/05/21]
1240 \RequirePackage{ifluatex}[2010/03/01]
```
\RequirePackage{atveryend}[2010/03/24]

# **6.10.1 Support for LuaTEX**

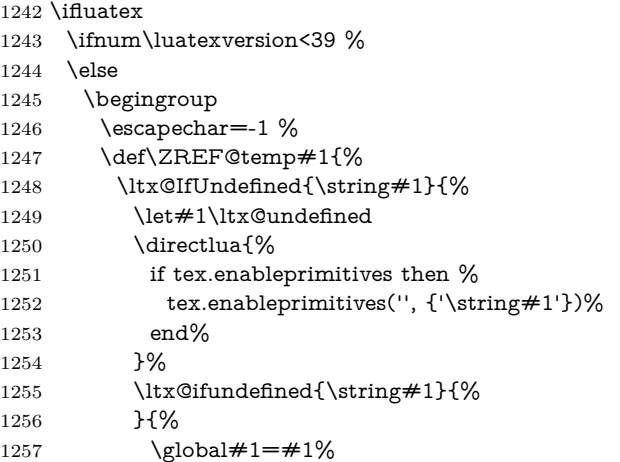

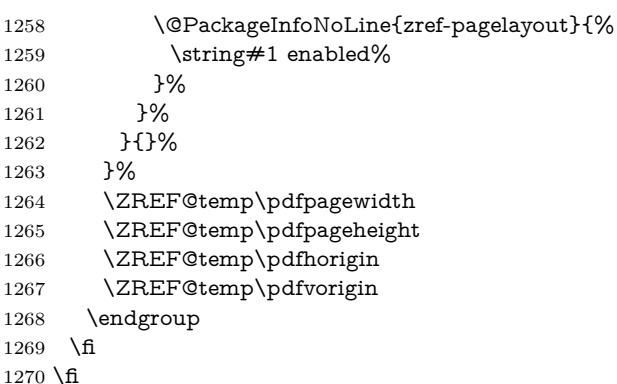

### **6.10.2 Define layout properties**

```
1271 \def\ZREF@temp#1{%
1272 \begingroup
1273 \escapechar=-1 %
1274 \ltx@ifundefined{\string#1}{\endgroup}{%
1275 \edef\x{%
1276 \endgroup
1277 \noexpand\zref@newprop*{\string#1}%
1278 [\noexpand\number\noexpand#1]% hash-ok
1279 {\noexpand\number\noexpand#1}%
1280 \noexpand\zref@addprop{thepage}{\string#1}%
1281 }%
1282 \quad \{x1283 }%
1284 }
1285 \ZREF@temp\mag
1286 \ZREF@temp\paperwidth
1287 \ZREF@temp\paperheight
1288 \ZREF@temp\stockwidth % memoir.cls, crop.sty
1289 \ZREF@temp\stockheight % memoir.cls, crop.sty
1290 \ZREF@temp\mediawidth % VTeX
1291 \ZREF@temp\mediaheight % VTeX
1292 \ZREF@temp\pdfpagewidth
1293 \ZREF@temp\pdfpageheight
1294 \ZREF@temp\pdfhorigin
1295 \ZREF@temp\pdfvorigin
1296 \ZREF@temp\hoffset
1297 \ZREF@temp\voffset
1298 \ZREF@temp\topmargin
1299 \ZREF@temp\oddsidemargin
1300 \ZREF@temp\evensidemargin
1301 \ZREF@temp\textwidth
1302 \ZREF@temp\textheight
1303 \ZREF@temp\headheight
1304 \ZREF@temp\headsep
1305 \ZREF@temp\footskip
1306 \ZREF@temp\marginparwidth
1307 \ZREF@temp\marginparsep
1308 \ZREF@temp\columnwidth
1309 \ZREF@temp\columnsep
1310 \ZREF@temp\trimedge % memoir.cls
1311 \ZREF@temp\spinemargin % memoir.cls
1312 \ZREF@temp\foremargin % memoir.cls
1313 \ZREF@temp\trimtop % memoir.cls
1314 \ZREF@temp\uppermargin % memoir.cls
1315 \ZREF@temp\headmargin % memoir.cls
1316 \zref@newprop*{outputboxwd}[0pt]{\AtBeginShipoutBoxWidth}
```
\zref@newprop\*{outputboxht}[0pt]{\AtBeginShipoutBoxHeight}

\zref@newprop\*{outputboxdp}[0pt]{\AtBeginShipoutBoxDepth}

\zref@addprops{thepage}{outputboxwd,outputboxht,outputboxdp}

#### \ifZREF@pl@list

\ltx@newif\ifZREF@pl@list

#### \zref@listpagelayout

 \ZREF@IfDefinable\zlistpagelayout\def{% {\global\ZREF@pl@listtrue}% }

### \ZREF@pl@AfterLastShipout

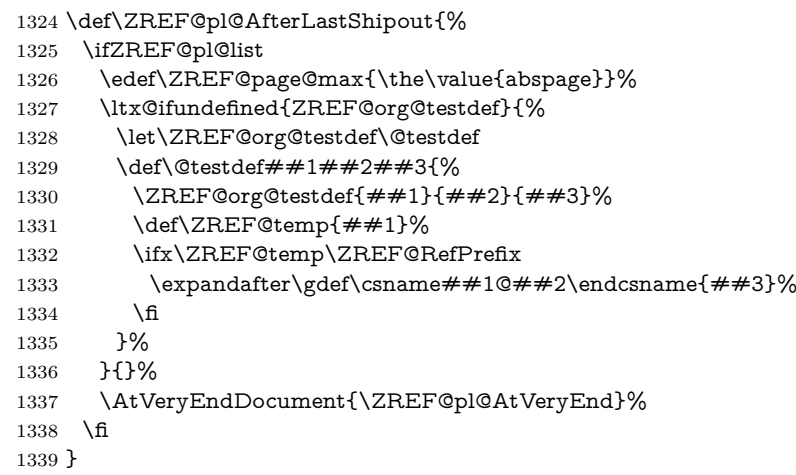

#### \ZREF@pl@AtVeryEnd

- \def\ZREF@pl@AtVeryEnd{%
- \begingroup
- \toks@{Page layout parameters:\MessageBreak}%
- \count@=1 %
- \ZREF@pl@ListPage
- \edef\x{\endgroup
- \noexpand\@PackageInfoNoLine{zref-pagelayout}{\the\toks@}%
- }%
- $\overline{\phantom{1}}$
- }

#### \ZREF@pl@ListPage

\def\ZREF@pl@ListPage{%

- \edef\x{%
- \toks@={%
- \the\toks@
- Page \the\count@:\noexpand\MessageBreak
- \zref@ifrefundefined{thepage\the\count@}{}{%
- 1356  $\lt\lt ltx@space\lt ltx@space$  mag = %
- \zref@extract{thepage\the\count@}{mag}%
- \noexpand\MessageBreak
- \ZREF@pl@ListEntry{paperwidth}%
- \ZREF@pl@ListEntry{paperheight}%
- \ZREF@pl@ListEntry{stockwidth}%
- \ZREF@pl@ListEntry{stockheight}%
- \ZREF@pl@ListEntry{mediawidth}%
- \ZREF@pl@ListEntry{mediaheight}%
- \ZREF@pl@ListEntry{pdfpagewidth}%
- \ZREF@pl@ListEntry{pdfpageheight}%
- \ZREF@pl@ListEntry{pdfhorigin}%
- \ZREF@pl@ListEntry{pdfvorigin}%
- \ZREF@pl@ListEntry{hoffset}%

 \ZREF@pl@ListEntry{voffset}% \ZREF@pl@ListEntry{topmargin}% \ZREF@pl@ListEntry{oddsidemargin}% \ZREF@pl@ListEntry{evensidemargin}% \ZREF@pl@ListEntry{textwidth}% \ZREF@pl@ListEntry{textheight}% \ZREF@pl@ListEntry{headheight}% \ZREF@pl@ListEntry{headsep}% \ZREF@pl@ListEntry{footskip}% \ZREF@pl@ListEntry{marginparwidth}% \ZREF@pl@ListEntry{marginparsep}% \ZREF@pl@ListEntry{columnwidth}% \ZREF@pl@ListEntry{columnsep}% \ZREF@pl@ListEntry{trimedge}% \ZREF@pl@ListEntry{spinemargin}% \ZREF@pl@ListEntry{foremargin}% \ZREF@pl@ListEntry{trimtop}% \ZREF@pl@ListEntry{uppermargin}% \ZREF@pl@ListEntry{headmargin}% }% }% }\x \ifnum\ZREF@page@max>\count@ \advance\count@ by\ltx@one \else \expandafter\ltx@gobble 1396 \fi \ZREF@pl@ListPage }

#### \ZREF@pl@ListEntry

\def\ZREF@pl@ListEntry#1{%

- \zref@ifpropundefined{#1}{%
- }{%
- \zref@ifrefcontainsprop{thepage\the\count@}{#1}{%
- 1403  $\lt\lt ltx@space\lt ltx@space#1 = \%$
- 1404 \zref@extract{thepage\the\count@}{#1}sp = %
- $1405 \qquad \text{the\texttt{thepage\the\texttt{#1}sp\relax}$
- \noexpand\MessageBreak
- }{}%
- }%

}

\AfterLastShipout{%

\ZREF@pl@AfterLastShipout

}

⟨/pagelayout⟩

# **6.11 Module pageattr**

```
1414 ⟨*pageattr⟩
1415 \NeedsTeXFormat{LaTeX2e}
1416 \ProvidesPackage{zref-pageattr}%
1417 [2016/05/21 v2.26 Module pageattr for zref (HO)]%
1418 \RequirePackage{zref-base}[2016/05/21]
1419 \ifx\ZREF@base@ok Y%
1420 \else
1421 \expandafter\endinput
1422 \fi
1423 \RequirePackage{ifluatex}[2010/03/01]
1424 \ifluatex
```

```
1425 \ifnum\luatexversion<39 %
1426 \else
1427 \begingroup
1428 \escapechar=-1 %
1429 \def\ZREF@temp#1{%
1430 \ltx@IfUndefined{\string#1}{%
1431 \let#1\ltx@undefined
1432 \text{ \text{directing } \%}
1433 if tex.enableprimitives then %
1434 tex.enableprimitives(", {'\string#1'})%
1435 end%
1436 }%
1437 \ltx@ifundefined{\string#1}{%
1438 }{%
1439 \qquad \qquad \qquad \qquad \qquad \qquad \qquad \qquad \qquad \qquad \qquad \qquad \qquad \qquad \qquad \qquad \qquad \qquad \qquad \qquad \qquad \qquad \qquad \qquad \qquad \qquad \qquad \qquad \qquad \qquad \qquad \qquad \qquad \qquad \qquad \qquad \qquad \qquad \qquad \qquad \qquad \qquad 
1440 \@PackageInfoNoLine{zref-pageattr}{%
1441 \string#1 enabled%
1442 }%
1443 }%
1444 }{}%
1445 }%
1446 \ZREF@temp\pdfpageattr
1447 \ZREF@temp\pdfpagesattr
1448 \endgroup
1449 \fi
1450 \fi
1451 \let\ZREF@temp=N%
1452 \ltx@IfUndefined{pdfpageattr}{%
1453 \@PackageInfoNoLine{zref-pageattr}{%
1454 \string\pdfpageattr\space is not available%
1455 }%
1456 \def\zref@pdfpageattr#1{}%
1457 \def\zref@pdfpageattr@used#1{}%
1458 }{%
1459 \RequirePackage{zref-thepage}[2016/05/21]%
1460 \zref@newprop*{pdfpageattr}[]{\zref@hex{\the\pdfpageattr}}%
1461 \zref@addprop{thepage}{pdfpageattr}%
1462 \let\ZREF@temp=Y%
1463 }
1464 \ltx@IfUndefined{pdfpagesattr}{%
1465 \@PackageInfoNoLine{zref-pageattr}{%
1466 \string\pdfpagesattr\space is not available%
1467 }%
1468 \def\zref@pdfpagesattr{}%
1469 \def\zref@pdfpagesattr@used{}%
1470 }{%
1471 \RequirePackage{zref-lastpage}[2016/05/21]%
1472 \zref@newprop*{pdfpagesattr}[]{\zref@hex{\the\pdfpagesattr}}%
1473 \zref@addprop{LastPage}{pdfpagesattr}%
1474 \let\ZREF@temp=Y%
1475 }%
1476 \ifx\ZREF@temp N%
1477 \expandafter\endinput
1478 \fi
1479 \RequirePackage{zref-abspage}[2016/05/21]
1480 \RequirePackage{atveryend}[2010/03/24]
1481 \RequirePackage{pdftexcmds}[2010/04/01]
1482 \let\ZREF@temp=Y%
1483 \ltx@IfUndefined{pdf@escapehex}{\let\ZREF@temp=N}{}
1484 \ltx@IfUndefined{pdf@unescapehex}{\let\ZREF@temp=N}{}
1485 \ifx\ZREF@temp N%
1486 \let\zref@hex\ltx@firstofone
```
\let\zref@unhex\ltx@firstofone

- \else
- \let\zref@hex\pdf@escapehex
- \let\zref@unhex\pdf@unescapehex

1491 \fi

# \ifZREF@pa@list

\ltx@newif\ifZREF@pa@list

# \zref@listpageattr

 \ZREF@IfDefinable\zlistpageattr\def{% {\ZREF@pa@listtrue}% }

### \ZREF@pa@AfterLastShipout

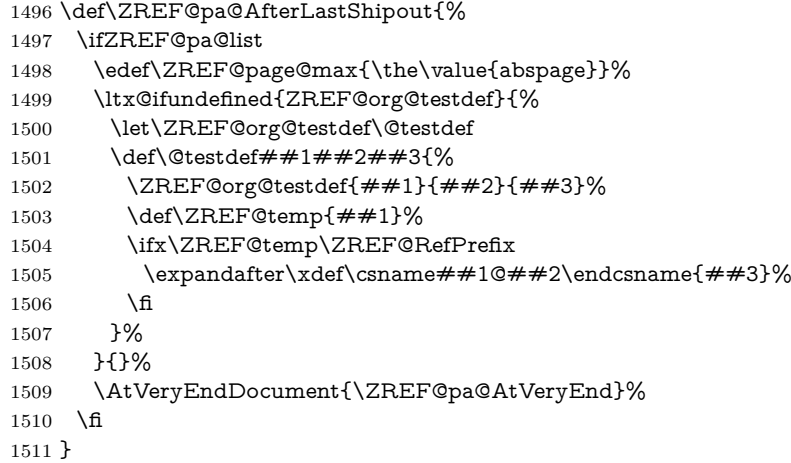

### \ZREF@pa@AtVeryEnd

\ltx@IfUndefined{pdfpageattr}{%

\def\ZREF@pa@AtVeryEnd{}%

}{%

- \def\ZREF@pa@AtVeryEnd{%
- \begingroup
- \toks@{List of \ltx@backslashchar pdfpageattr:\MessageBreak}%
- 1518 \count **c**=1 %
- \ZREF@pa@ListPage
- 1520 \edef\x{\endgroup
- \noexpand\@PackageInfoNoLine{zref-pageattr}{%
- 1522 \the\toks@
- }%
- }%
- $1525 \quad \text{X}$
- }%

#### \zref@pageattr

- \def\zref@pageattr#1{%
- \zref@unhex{%
- \zref@extract{thepage\ZREF@number{#1}}{pdfpageattr}%
- }%
- }

#### \zref@pageattr@used

```
1532 \ZREF@Robust\def\zref@pageattr@used#1{%
1533 \zref@refused{thepage\ZREF@number{#1}}%
1534 }
```
### \ZREF@pa@ListPage

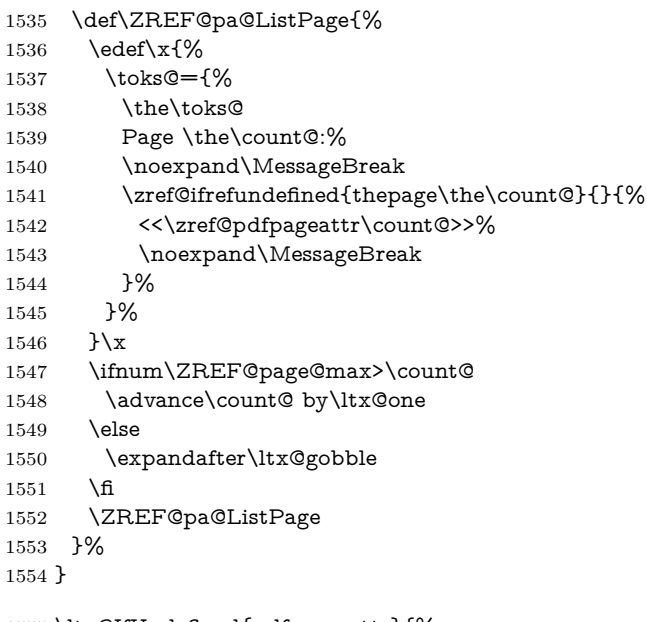

 \ltx@IfUndefined{pdfpagesattr}{% }{%

# \zref@pdfpagesattr

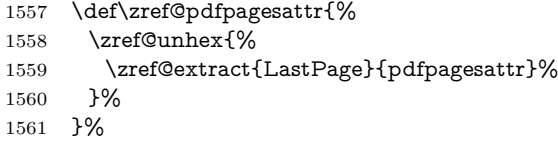

### \zref@pdfpagesattr@used

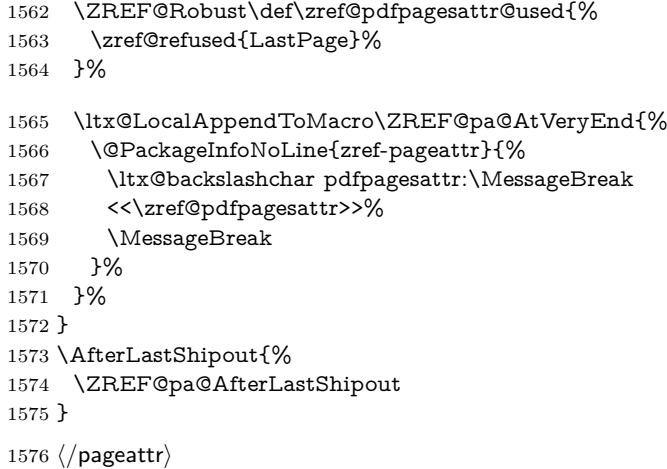

# **6.12 Module marks**

```
1577 ⟨*marks⟩
1578 \NeedsTeXFormat{LaTeX2e}
1579 \ProvidesPackage{zref-marks}%
1580 [2016/05/21 v2.26 Module marks for zref (HO)]%
1581 \RequirePackage{zref-base}[2016/05/21]
1582 \ifx\ZREF@base@ok Y%
1583 \else
1584 \expandafter\endinput
1585 \fi
1586 \newcommand*{\zref@marks@register}[3][]{%
```

```
1587 \edef\ZREF@TempName{#1}%
1588 \edef\ZREF@TempNum{\ZREF@number{#2}}%
1589 \ifnum\ZREF@TempNum<\ltx@zero %
1590 \PackageError\ZREF@name{%
1591 \string\zref@marks@register\ltx@space is called with invalid%
1592 \MessageBreak
1593 marks register number (\ZREF@TempNum)%
1594 }{%
1595 Use `0' or the command, defined by \string\newmarks.\MessageBreak
1596 \@ehc
1597 }%
1598 \else
1599 \ifx\ZREF@TempName\ltx@empty
1600 \edef\ZREF@TempName{mark\romannumeral\ZREF@TempNum}%
1601 \else
1602 \edef\ZREF@TempName{marks\ZREF@TempName}%
1603 \fi
1604 \ZREF@MARKS@DefineProp{top}%
1605 \ZREF@MARKS@DefineProp{first}%
1606 \ZREF@MARKS@DefineProp{bot}%
1607 \kv@parse{#3}{%
1608 \ifx\kv@value\relax
1609 \def\kv@value{top,first,bot}%
1610 \overline{\ } \overline{)1611 \edef\ZREF@temp{\expandafter\ltx@car\kv@key X\@nil}%
1612 \ifx\ZREF@temp\ZREF@STAR
1613 \edef\kv@key{\expandafter\ltx@cdr\kv@key\@nil}%
1614 \zref@newlist\kv@key
1615 \fi
1616 \expandafter\comma@parse\expandafter{\kv@value}{%
1617 \ifcase0\ifx\comma@entry\ZREF@NAME@top 1\else
1618 \ifx\comma@entry\ZREF@NAME@first 1\else
1619 \ifx\comma@entry\ZREF@NAME@bot 1\fi\fi\itx@space
1620 \PackageWarning{zref-marks}{%
1621 Use `top', `first' or `bot' for the list values%
1622 \MessageBreak
1623 in the third argument of \string\zref@marks@register.%
1624 \MessageBreak
1625 Ignoring unkown value `\comma@entry'%
1626 }%
1627 \else
1628 \zref@addprop{\kv@key}{\comma@entry\ZREF@TempName}%
1629 \fi
1630 \ltx@gobble
1631 }%
1632 \ltx@gobbletwo
1633 }%
1634 \fi
1635 }
1636 \def\ZREF@STAR{*}
1637 \def\ZREF@NAME@top{top}
1638 \def\ZREF@NAME@first{first}
1639 \def\ZREF@NAME@bot{bot}
1640 \def\ZREF@MARKS@DefineProp#1{%
1641 \zref@ifpropundefined{#1\ZREF@TempName}{%
1642 \ifnum\ZREF@TempNum=\ltx@zero
1643 \begingroup
1644 \edef\x{\endgroup
1645 \noexpand\zref@newprop*{#1\ZREF@TempName}[]{%
1646 \expandafter\noexpand\csname#1mark\endcsname
1647 }%
1648 }%
```

```
1649 \chi1650 \else
1651 \begingroup
1652 \edef\x{\endgroup
1653 \noexpand\zref@newprop*{#1\ZREF@TempName}[]{%
1654 \expandafter\noexpand\csname#1marks\endcsname
1655 \ZREF@TempNum
1656 }%
1657 }%
1658 \chi1659 \fi
1660 }{%
1661 \PackageWarning{zref-marks}{%
1662 \string\zref@marks@register\ltx@space does not generate the%
1663 \MessageBreak
1664 new property `#1\ZREF@TempName', because\MessageBreak
1665 it is already defined%
1666 }%
1667 }%
1668 }
1669 ⟨/marks⟩
```
# **6.13 Module runs**

This module does not use the label-reference-system. The reference changes with each LATEX run and would force a rerun warning always.

⟨\*runs⟩

\NeedsTeXFormat{LaTeX2e}

\ProvidesPackage{zref-runs}%

[2016/05/21 v2.26 Module runs for zref (HO)]%

#### \zruns

 \providecommand\*{\zruns}{0}% \AtBeginDocument{% \edef\zruns{\number\numexpr\zruns+1}% \begingroup \def\on@line{}% \PackageInfo{zref-runs}{LaTeX runs: \zruns}% \if@filesw \immediate\write\@mainaux{% 1682 \string\gdef\string\zruns{\zruns}% }% \fi \endgroup }

⟨/runs⟩

# **6.14 Module perpage**

```
1688 ⟨*perpage⟩
1689 \NeedsTeXFormat{LaTeX2e}
1690 \ProvidesPackage{zref-perpage}%
1691 [2016/05/21 v2.26 Module perpage for zref (HO)]%
1692 \RequirePackage{zref-base}[2016/05/21]
1693 \ifx\ZREF@base@ok Y%
1694 \else
1695 \expandafter\endinput
1696 \fi
```
This module resets a counter at page boundaries. Because of the asynchronous output routine page counter properties cannot be asked directly, references are necessary.

For detecting changed pages module abspage is loaded. \RequirePackage{zref-abspage}[2016/05/21] We group the properties for the needed references in the property list perpage. The property pagevalue records the correct value of the page counter. \ZREF@NewPropPageValue \zref@newlist{perpage} \zref@addprops{perpage}{abspage,page,pagevalue} The page value, known by the reference mechanism, will be stored in counter zpage. \newcounter{zpage} Counter zref@unique helps in generating unique reference names. \zref@require@unique In order to be able to reset the counter, we hook here into \stepcounter. In fact two nested hooks are used to allow other packages to use the first hook at the beginning of \stepcounter. \let\ZREF@org@stepcounter\stepcounter \def\stepcounter#1{% \ifcsname @stepcounterhook@#1\endcsname \csname @stepcounterhook@#1\endcsname \fi \ZREF@org@stepcounter{#1}% } \zmakeperpage Makro \zmakeperpage resets a counter at each page break. It uses the same syntax and semantics as  $\M{a}$  NakePerPage from package perpage [\[5\]](#page-84-0). The initial start value can be given by the optional argument. Default is one that means after the first \stepcounter on a new page the counter starts with one. \ZREF@IfDefinable\zmakeperpage\def{% {% \@ifnextchar[\ZREF@makeperpage@opt{\ZREF@@makeperpage[\ltx@zero]}% }% } We hook before the counter is incremented in **\stepcounter**, package **perpage** afterwards. Thus a little calculation is necessary. \def\ZREF@makeperpage@opt[#1]{% \begingroup \edef\x{\endgroup \noexpand\ZREF@@makeperpage[\number\numexpr#1-1\relax]% }%  $1720 \quad \text{X}$  } \def\ZREF@@makeperpage[#1]#2{% \@ifundefined{@stepcounterhook@#2}{% \expandafter\gdef\csname @stepcounterhook@#2\endcsname{}% }{}% \expandafter\gdef\csname ZREF@perpage@#2\endcsname{% \ZREF@@perpage@step{#2}{#1}% }% \expandafter\g@addto@macro\csname @stepcounterhook@#2\endcsname{% \ifcsname ZREF@perpage@#2\endcsname \csname ZREF@perpage@#2\endcsname \fi }% } \ZREF@@perpage@step The heart of this module follows. \def\ZREF@@perpage@step#1#2{%

First the reference is generated.

- \global\advance\c@zref@unique\ltx@one
- \begingroup
- \expandafter
- \zref@labelbylist\expandafter{\thezref@unique}{perpage}%

The \expandafter commands are necessary, because \ZREF@temp is also used inside of \zref@labelbylist.

The evaluation of the reference follows. If the reference is not yet kwown, we use the page counter as approximation.

- \zref@ifrefundefined\thezref@unique{%
- \global\c@zpage=\c@page
- 1742 \global\let\thezpage\thepage
- \expandafter\xdef\csname ZREF@abspage@#1\endcsname{%
- 1744 \number\c@abspage
- }%

}{%

The reference is used to set \thezpage and counter zpage.

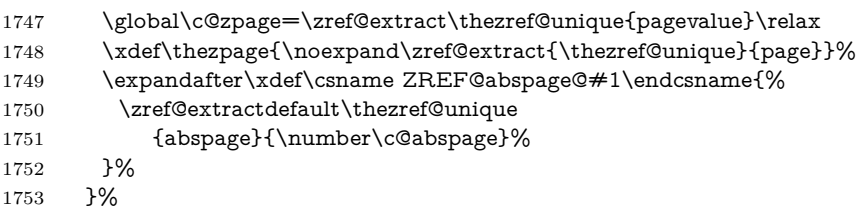

Page changes are detected by a changed absolute page number.

```
1754 \expandafter\ifx\csname ZREF@abspage@#1\expandafter\endcsname
1755 \csname ZREF@currentabspage@#1\endcsname
1756 \else
1757 \global\csname c@#1\endcsname=#2\relax
1758 \global\expandafter\let
1759 \csname ZREF@currentabspage@#1\expandafter\endcsname
1760 \csname ZREF@abspage@#1\endcsname
1761 \fi
1762 \endgroup
1763 }
```
\zunmakeperpage Macro \zunmakeperpage cancels the effect of \zmakeperpage.

\ZREF@IfDefinable\zunmakeperpage\def{%

```
1765 \#1{\%}
```
- 1766 \global\expandafter
- \let\csname ZREF@perpage@#1\endcsname\@undefined
- }%

}

⟨/perpage⟩

# **6.15 Module titleref**

```
1771 ⟨*titleref⟩
1772 \NeedsTeXFormat{LaTeX2e}
1773 \ProvidesPackage{zref-titleref}%
1774 [2016/05/21 v2.26 Module titleref for zref (HO)]%
1775 \RequirePackage{zref-base}[2016/05/21]
1776 \ifx\ZREF@base@ok Y%
1777 \else
1778 \expandafter\endinput
1779 \fi
1780 \RequirePackage{gettitlestring}[2009/12/08]
```
**6.15.1 Implementation**

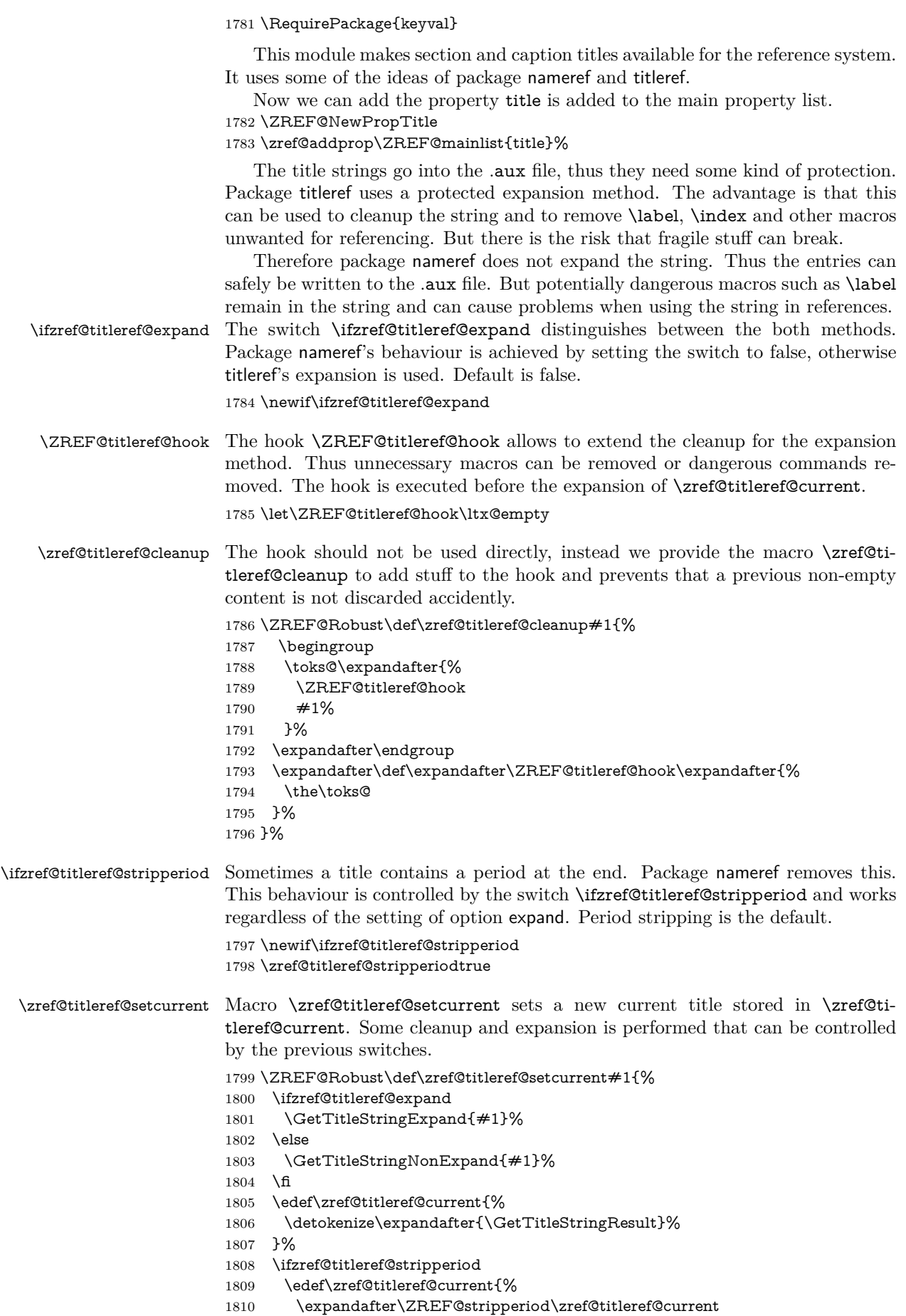

 \ltx@empty.\ltx@empty\@nil }% \fi }% \GetTitleStringDisableCommands{% \ZREF@titleref@hook }

\ZREF@stripperiod If \ZREF@stripperiod is called, the argument consists of space tokens and tokens with catcode 12 (other), because of  $\varepsilon$ -T<sub>E</sub>X's **\detokenize.** \def\ZREF@stripperiod#1.\ltx@empty#2\@nil{#1}%

## **6.15.2 User interface**

\ztitlerefsetup The behaviour of module titleref is controlled by switches and a hook. They can be set by \ztitlerefsetup with a key value interface, provided by package keyval. Also the current title can be given explicitly by the key title.

> \define@key{ZREF@TR}{expand}[true]{% \csname zref@titleref@expand#1\endcsname }% \define@key{ZREF@TR}{stripperiod}[true]{% \csname zref@titleref@stripperiod#1\endcsname }% \define@key{ZREF@TR}{cleanup}{% \zref@titleref@cleanup{#1}% }% \define@key{ZREF@TR}{title}{% \def\zref@titleref@current{#1}% }% \ZREF@IfDefinable\ztitlerefsetup\def{% {\kvsetkeys{ZREF@TR}}% }%

\ztitleref The user command \ztitleref references the title. For safety \label is disabled to prevent multiply defined references.

```
1834 \ZREF@IfDefinable\ztitleref\def{%
1835 {\zref@wrapper@babel\ZREF@titleref}%
1836 }%
1837 \def\ZREF@titleref#1{%
1838 \begingroup
1839 \zref@refused{#1}%
1840 \let\label\ltx@gobble
1841 \zref@extract{#1}{title}%
1842 \endgroup
1843 }%
```
### **6.15.3 Patches for section and caption commands**

The section and caption macros are patched to extract the title data. Captions of figures and tables.

```
1844 \AtBeginDocument{%
1845 \ZREF@patch{@caption}{%
1846 \long\def\@caption#1[#2]{%
1847 \zref@titleref@setcurrent{#2}%
1848 \ZREF@org@@caption{#1}[{#2}]%
1849 }%
1850 }%
```
Section commands without star. The title version for the table of contents is used because it is usually shorter and more robust.

 \ZREF@patch{@part}{% \def\@part[#1]{%

```
1853 \zref@titleref@setcurrent{#1}%
1854 \ZREF@org@@part[{#1}]%
1855 }%
1856 }%
1857 \ZREF@patch{@chapter}{%
1858 \def\@chapter[#1]{%
1859 \zref@titleref@setcurrent{#1}%
1860 \ZREF@org@@chapter[{#1}]%
1861 }%
1862 }%
1863 \ZREF@patch{@sect}{%
1864 \def\@sect#1#2#3#4#5#6[#7]{%
1865 \zref@titleref@setcurrent{#7}%
1866 \ZREF@org@@sect{#1}{#2}{#3}{#4}{#5}{#6}[{#7}]%
1867 }%
1868 }%
The star versions of the section commands.
1869 \ZREF@patch{@spart}{%
1870 \def\@spart#1{%
1871 \zref@titleref@setcurrent{#1}%
1872 \ZREF@org@@spart{#1}%
1873 }%
1874 }%
1875 \ZREF@patch{@schapter}{%
1876 \def\@schapter#1{%
1877 \zref@titleref@setcurrent{#1}%
1878 \ZREF@org@@schapter{#1}%
1879 }%
1880 }%
1881 \ZREF@patch{@ssect}{%
1882 \def\@ssect#1#2#3#4#5{%
1883 \zref@titleref@setcurrent{#5}%
1884 \ZREF@org@@ssect{#1}{#2}{#3}{#4}{#5}%
1885 }%
1886 }%
```
### **6.15.4 Environment description**

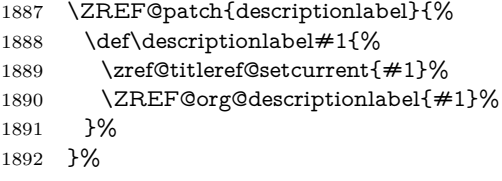

# **6.15.5 Class memoir**

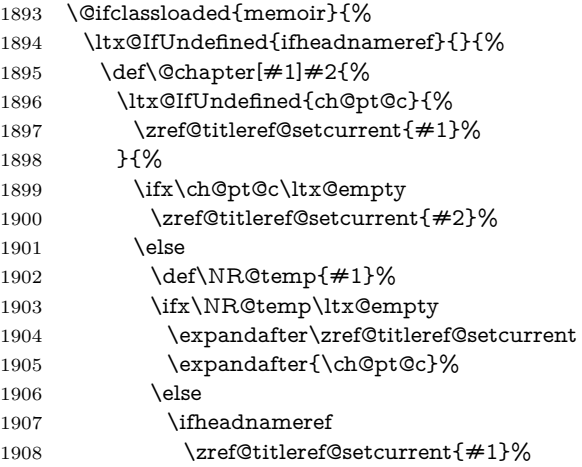

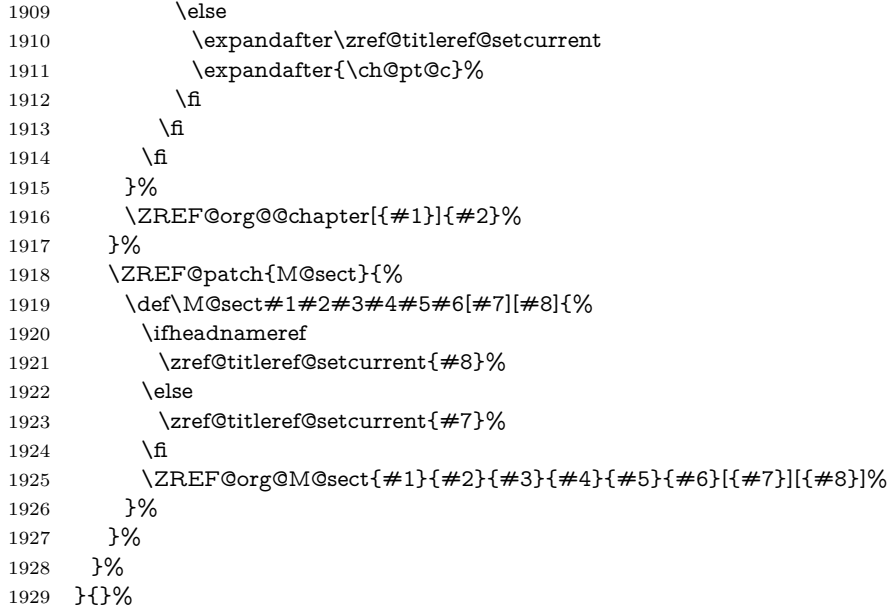

# **6.15.6 Class beamer**

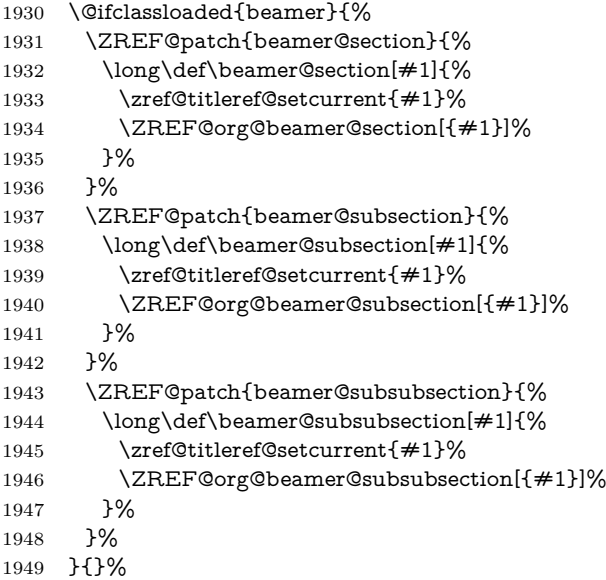

# **6.15.7 Package titlesec**

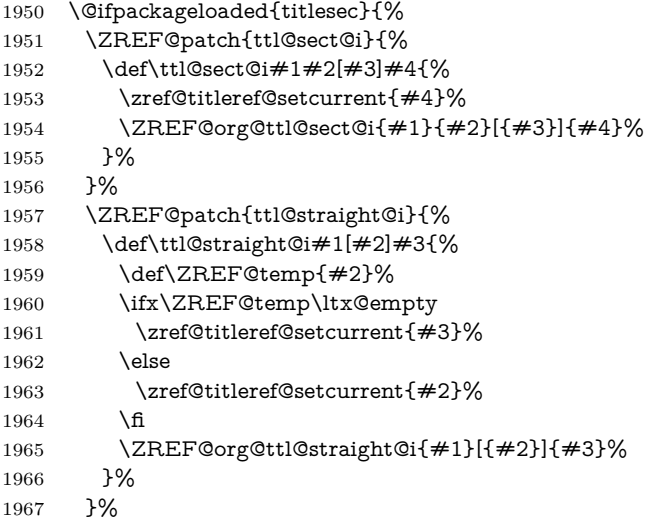

}{}%

### **6.15.8 Package longtable**

Package longtable: some support for its \caption. However \label inside the caption is not supported.

 \@ifpackageloaded{longtable}{% \ZREF@patch{LT@c@ption}{% \def\LT@c@ption#1[#2]#3{% \ZREF@org@LT@c@ption{#1}[{#2}]{#3}% \zref@titleref@setcurrent{#2}% }% }% }{}%

# **6.15.9 Package listings**

Package listings: support for its caption.

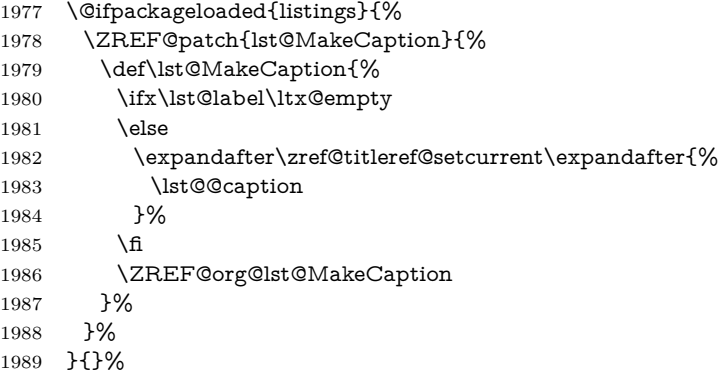

# **6.15.10 Theorems**

 \ZREF@patch{@opargbegintheorem}{% \def\@opargbegintheorem#1#2#3{% \zref@titleref@setcurrent{#3}% \ZREF@org@@opargbegintheorem{#1}{#2}{#3}% }% }% \@ifpackageloaded{amsthm}{% \begingroup 1998 \edef\x{macro:\string#1\string#2[\string#3]}% \@onelevel@sanitize\x \def\y#1->#2\@nil{#1}% \edef\z{\expandafter\y\meaning\@begintheorem->\@nil}% \@onelevel@sanitize\z \expandafter\endgroup \ifx\x\z \ZREF@patch{@begintheorem}{% \def\@begintheorem#1#2[#3]{% \zref@titleref@setcurrent{#3}% \ZREF@org@@begintheorem{#1}{#2}[{#3}]% }% }% \fi }{}% } ⟨/titleref⟩

# **6.16 Module xr**

⟨\*xr⟩

 \NeedsTeXFormat{LaTeX2e} \ProvidesPackage{zref-xr}% [2016/05/21 v2.26 Module xr for zref (HO)]% \RequirePackage{zref-base}[2016/05/21] \ifx\ZREF@base@ok Y% \else \expandafter\endinput \fi \RequirePackage{keyval} \RequirePackage{kvoptions}[2010/02/22] We declare property url, because this is added, if a reference is imported and has not already set this field. Or if hyperref is used, then this property can be asked. \zref@newprop{url}{}% \zref@newprop{urluse}{}% \zref@newprop{externaldocument}{}% Most code, especially the handling of the .aux files are taken from David Carlisle's xr package. Therefore I drop the documentation for these macros here. \zref@xr@ext If the URL is not specied, then assume processed file with a guessed extension. Use the setting of hyperref if available. \providecommand\*{\zref@xr@ext}{% \ltx@ifundefined{XR@ext}{pdf}{\XR@ext}% }% \ifZREF@xr@zreflabel The use of the star form of \zexternaldocument is remembered in the switch \ifZREF@xr@zreflabel. \newif\ifZREF@xr@zreflabel \SetupKeyvalOptions{% family=ZREF@XR,% prefix=ZREF@xr@% } \DeclareBoolOption[true]{tozreflabel} \DeclareBoolOption[false]{toltxlabel} \DeclareBoolOption{verbose} \define@key{ZREF@XR}{ext}{% \def\zref@xr@{#1}% } \DeclareBoolOption[false]{urluse} \zxrsetup \newcommand\*{\zxrsetup}{% \kvsetkeys{ZREF@XR}% }% \ZREF@xr@URL \newcount\ZREF@xr@URL \ZREF@xr@URL=\ltx@zero \ZREF@xr@AddURL \def\ZREF@xr@AddURL#1{% \begingroup \def\ZREF@temp{#1}% \count@=\ltx@one \ZREF@xr@@AddUrl \endgroup }

### \ZREF@xr@@AddUrl

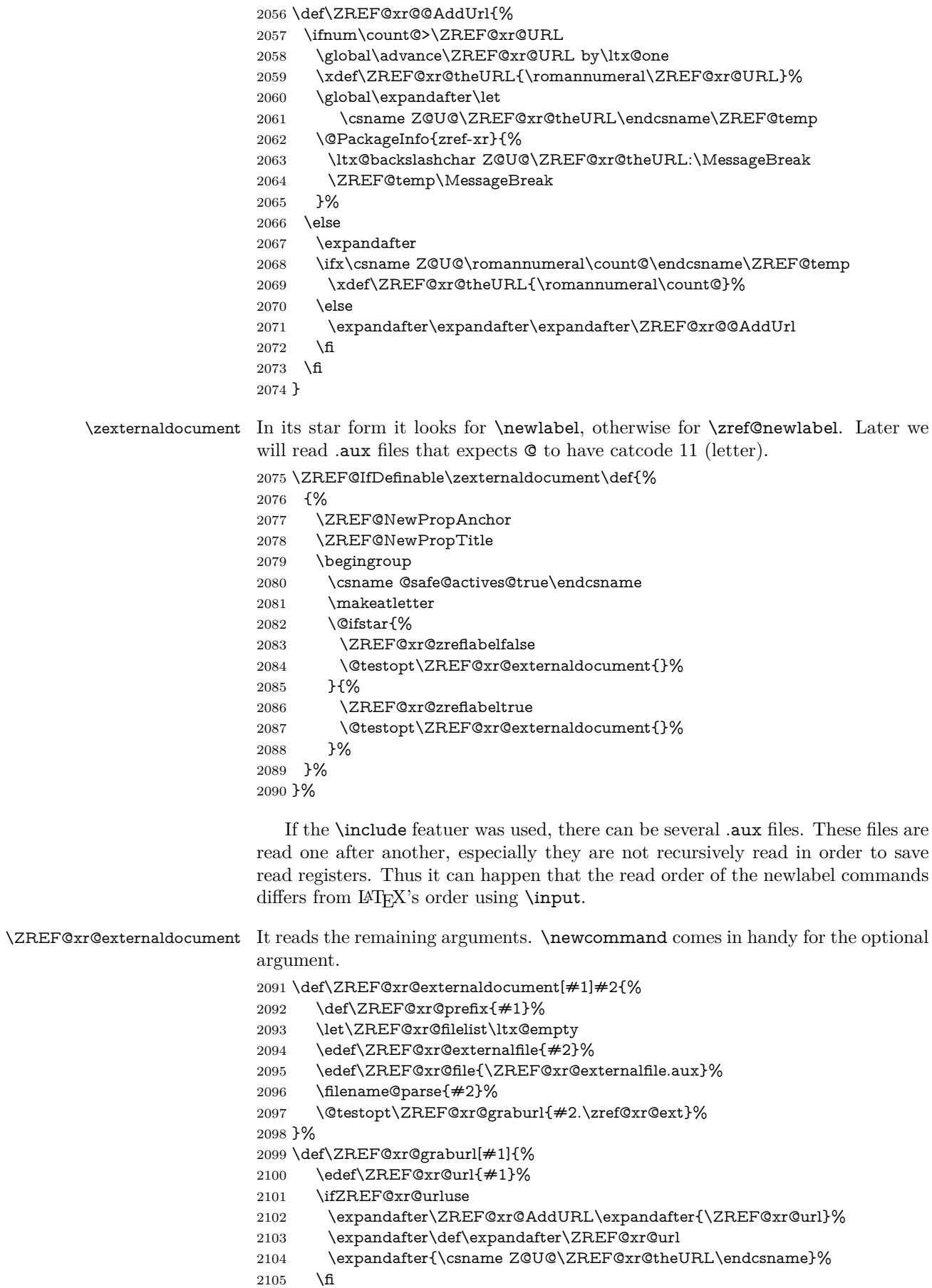

 \ZREF@xr@checkfile \endgroup }% \ZREF@xr@processfile We follow xr here, \IfFileExists offers a nicer test, but we have to open the file anyway. \def\ZREF@xr@checkfile{% \openin\@inputcheck\ZREF@xr@file\relax \ifeof\@inputcheck \PackageWarning{zref-xr}{% File `\ZREF@xr@file' not found or empty,\MessageBreak labels not imported% }% \else \PackageInfo{zref-xr}{% Label \ifZREF@xr@zreflabel (zref) \fi import from `\ZREF@xr@file'% }% \def\ZREF@xr@found{0}% \def\ZREF@xr@ignored@empty{0}% \def\ZREF@xr@ignored@zref{0}% \def\ZREF@xr@ignored@ltx{0}% \ZREF@xr@processfile \closein\@inputcheck \begingroup \let\on@line\ltx@empty \PackageInfo{zref-xr}{% Statistics for `\ZREF@xr@file':\MessageBreak \ZREF@xr@found\space \ifZREF@xr@zreflabel zref\else LaTeX\fi\space label(s) found% \ifnum\ZREF@xr@ignored@empty>0 % ,\MessageBreak \ZREF@xr@ignored@empty\space empty label(s) ignored% 2137 \fi \ifnum\ZREF@xr@ignored@zref>0 % ,\MessageBreak \ZREF@xr@ignored@zref\space duplicated zref label(s) ignored% \fi 2143 \ifnum\ZREF@xr@ignored@ltx>0 % ,\MessageBreak \ZREF@xr@ignored@ltx\space duplicated latex label(s) ignored% \fi }% \endgroup \fi \ifx\ZREF@xr@filelist\ltx@empty \else \edef\ZREF@xr@file{% \expandafter\ltx@car\ZREF@xr@filelist\@nil }% \edef\ZREF@xr@filelist{% \expandafter\ltx@cdr\ZREF@xr@filelist\ltx@empty\@nil }% \expandafter\ZREF@xr@checkfile \fi }%

\ZREF@xr@processfile

\def\ZREF@xr@processfile{%

```
2163 \read\@inputcheck to\ZREF@xr@line
```
\expandafter\ZREF@xr@processline\ZREF@xr@line..\ZREF@nil

```
2165 \ifeof\@inputcheck
```
- \else
- \expandafter\ZREF@xr@processfile
- \fi
- }%

\ZREF@xr@processline The most work must be done for analyzing the arguments of \newlabel.

```
2170 \long\def\ZREF@xr@processline#1#2#3\ZREF@nil{%
2171 \def\x{#1}%
2172 \toks@{#2}%
2173 \ifZREF@xr@zreflabel
2174 \ifx\x\ZREF@xr@zref@newlabel
2175 \expandafter
2176 \ZREF@xr@process@zreflabel\ZREF@xr@line...\ZREF@nil
2177 \fi
2178 \else
2179 \ifx\x\ZREF@xr@newlabel
2180 \expandafter
2181 \ZREF@xr@process@label\ZREF@xr@line...[]\ZREF@nil
2182 \fi
2183 \fi
2184 \ifx\x\ZREF@xr@@input
2185 \edef\ZREF@xr@filelist{%
2186 \etex@unexpanded\expandafter{\ZREF@xr@filelist}%
2187 {\filename@area\the\toks@}%
2188 }%
2189 \fi
2190 }%
2191 \def\ZREF@xr@process@zreflabel\zref@newlabel#1#2#3\ZREF@nil{%
2192 \edef\ZREF@xr@refname{Z@R@\ZREF@xr@prefix#1}%
2193 \edef\ZREF@xr@found{\the\numexpr\ZREF@xr@found+1\relax}%
2194 \def\x{#2}%
2195 \edef\ZREF@xr@tempname{$temp$}%
2196 \edef\ZREF@xr@temprefname{Z@R@\ZREF@xr@tempname}%
2197 \let\ZREF@xr@list\x
2198 \ifx\ZREF@xr@list\ltx@empty
2199 \PackageWarningNoLine{zref-xr}{%
2200 Label `#1' without properties ignored\MessageBreak
2201 in file `\ZREF@xr@file'%
2202 }%
2203 \edef\ZREF@xr@ignored@empty{%
2204 \the\numexpr\ZREF@xr@ignored@empty+1\relax
2205 }%
2206 \else
2207 \expandafter\ZREF@xr@checklist\x\ZREF@nil
2208 \expandafter\let\csname\ZREF@xr@temprefname\endcsname\x
2209 \expandafter\ltx@LocalAppendToMacro
2210 \csname\ZREF@xr@temprefname\expandafter\endcsname
2211 \expandafter{%
2212 \expandafter\externaldocument\expandafter{%
2213 \ZREF@xr@externalfile
2214 }%
2215 }%
2216 \ZREF@xr@urlcheck\ZREF@xr@tempname
2217 \ifZREF@xr@tozreflabel
2218 \@ifundefined{\ZREF@xr@refname}{%
2219 \ifZREF@xr@verbose
2220 \PackageInfo{zref-xr}{%
2221 Import to zref label `\ZREF@xr@tempname#1'%
2222 }%
2223 \qquad \qquad \text{If}
```

```
2224 \global\expandafter
2225 \let\csname\ZREF@xr@refname\expandafter\endcsname
2226 \csname\ZREF@xr@temprefname\endcsname
2227 }{%
2228 \ZREF@xr@zref@ignorewarning{\ZREF@xr@prefix#1}%
2229 }%
2230 \overline{\phantom{0}} \fi
2231 \ifZREF@xr@toltxlabel
2232 \ZREF@xr@tolabel{\ZREF@xr@tempname}{\ZREF@xr@prefix#1}%
2233 \fi
2234 \fi
2235 }%
2236 \def\ZREF@xr@process@label\newlabel#1#2#3[#4]#5\ZREF@nil{%
2237 \def\ZREF@xr@refname{Z@R@\ZREF@xr@prefix#1}%
2238 \edef\ZREF@xr@found{\the\numexpr\ZREF@xr@found+1\relax}%
2239 \def\x{#2}%
2240 \edef\ZREF@xr@tempname{$temp$}%
2241 \edef\ZREF@xr@temprefname{Z@R@\ZREF@xr@tempname}%
2242 \expandafter\ZREF@xr@scanparams
2243 \csname\ZREF@xr@temprefname\expandafter\endcsname
2244 \x{}{}{}{}{}\ZREF@nil
2245 \ifx\\#4\\%
2246 \else
2247 % ntheorem knows an optional argument at the end of \newlabel
2248 \ZREF@NewPropTheotype
2249 \expandafter\ltx@LocalAppendToMacro
2250 \csname\ZREF@xr@temprefname\endcsname{\theotype{#4}}%
2251 \fi
2252 \expandafter\ltx@LocalAppendToMacro
2253 \csname\ZREF@xr@temprefname\expandafter\endcsname\expandafter{%
2254 \expandafter\externaldocument\expandafter{%
2255 \ZREF@xr@externalfile
2256 }%
2257 }%
2258 \ZREF@xr@urlcheck\ZREF@xr@tempname
2259 \ifZREF@xr@tozreflabel
2260 \@ifundefined{\ZREF@xr@refname}{%
2261 \ifZREF@xr@verbose
2262 \PackageInfo{zref-xr}{%
2263 Import to zref label `\ZREF@xr@prefix#1'%
2264 }%
2265 \fi
2266 \global\expandafter
2267 \let\csname\ZREF@xr@refname\expandafter\endcsname
2268 \csname\ZREF@xr@temprefname\endcsname
2269 }{%
2270 \ZREF@xr@zref@ignorewarning{\ZREF@xr@prefix#1}%
2271 }%
2272 \fi
2273 \ifZREF@xr@toltxlabel
2274 \ZREF@xr@tolabel{\ZREF@xr@tempname}{\ZREF@xr@prefix#1}%
2275 \fi
2276 }
2277 \def\ZREF@xr@zref@newlabel{\zref@newlabel}%
2278 \def\ZREF@xr@newlabel{\newlabel}%
2279 \def\ZREF@xr@@input{\@input}%
2280 \def\ZREF@xr@relax{\relax}%
2281 \def\ZREF@xr@tolabel#1#2{%
```
\ifZREF@xr@verbose

\ZREF@xr@tolabel

\PackageInfo{zref-xr}{%

Import to LaTeX label `#2'%

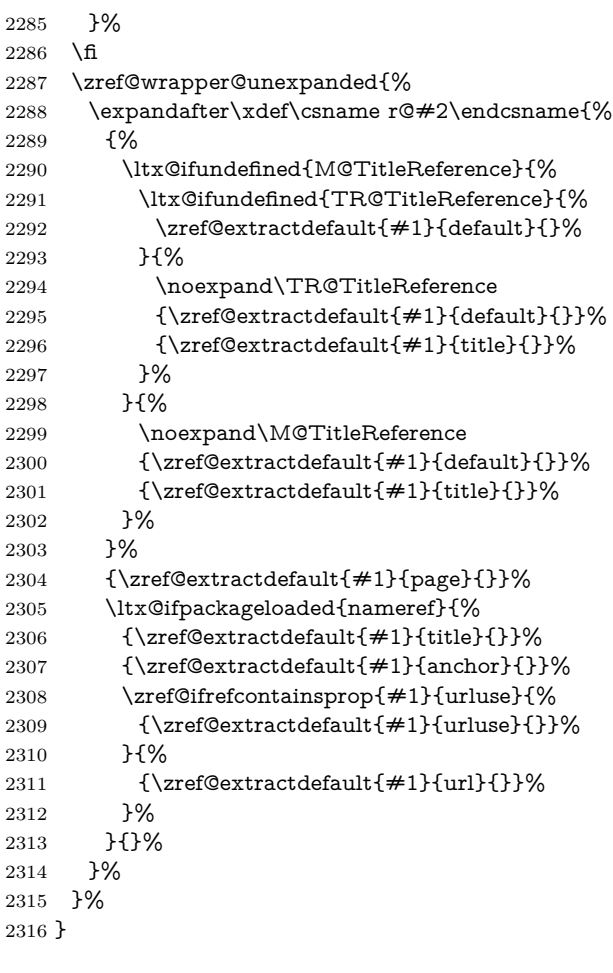

\ZREF@xr@zref@ignorewarning

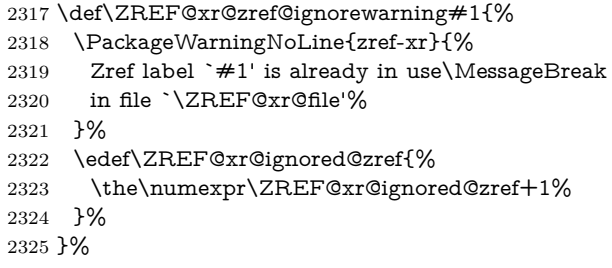

# \ZREF@xr@ltx@ignorewarning

\def\ZREF@xr@ltx@ignorewarning#1{%

\PackageWarningNoLine{zref-xr}{%

- 2328 LaTeX label  $*$ #1' is already in use\MessageBreak
- in file `\ZREF@xr@file'%
- }%

\edef\ZREF@xr@ignored@ltx{%

- \the\numexpr\ZREF@xr@ignored@ltx+1%
- }%
- }%

### \ZREF@xr@checklist

\def\ZREF@xr@checklist#1#2#3\ZREF@nil{%

- \ifx\@undefined#1\relax
- \expandafter\ZREF@xr@checkkey\string#1\@nil
- 2338 \fi
- 2339 \ifx\\#3\\%
- 2340 \else
- \ltx@ReturnAfterFi{%
- \ZREF@xr@checklist#3\ZREF@nil
- \2<br>2343 }%
- \fi
- }%
- \def\ZREF@xr@checkkey#1#2\@nil{%
- \zref@ifpropundefined{#2}{%
- 2348 \zref@newprop{#2}{}%
- }{}% }%

### \ZREF@xr@scanparams

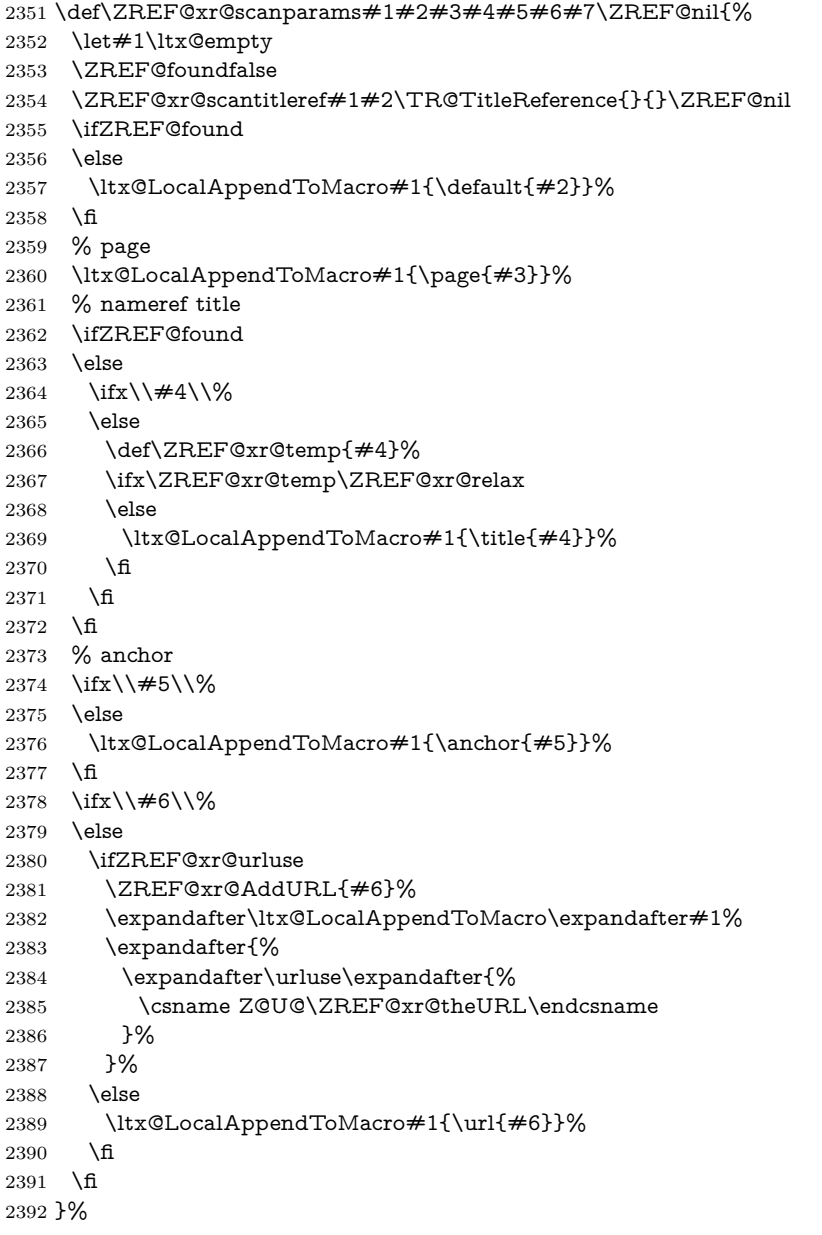

#### \ZREF@xr@scantitleref

 \def\ZREF@xr@scantitleref#1#2\TR@TitleReference#3#4#5\ZREF@nil{% 2394 \ifx\\#5\\% \else 2396 \ltx@LocalAppendToMacro#1{%<br>2397 \default{#3}%  $\text{deltault}$ {#3}% 2398  $\tilde{\#4}$ % }%

 \ZREF@foundtrue 2401 \fi }%

#### \ZREF@xr@urlcheck

 \def\ZREF@xr@urlcheck#1{% \zref@ifrefcontainsprop{#1}{anchor}{% \zref@ifrefcontainsprop{#1}{url}{% }{% \expandafter \ltx@LocalAppendToMacro\csname Z@R@#1\expandafter\endcsname \expandafter{% \csname url\ifZREF@xr@urluse use\fi \expandafter\endcsname\expandafter{\ZREF@xr@url}% }% }% }{% }% }%

2417  $\langle$ /xr $\rangle$ 

# **6.17 Module hyperref**

```
UNFINISHED :-(
```

```
2418 ⟨*hyperref⟩
2419 \NeedsTeXFormat{LaTeX2e}
2420 \ProvidesPackage{zref-hyperref}%
2421 [2016/05/21 v2.26 Module hyperref for zref (HO)]%
2422 \RequirePackage{zref-base}[2016/05/21]
2423 \ifx\ZREF@base@ok Y%
2424 \else
2425 \expandafter\endinput
2426 \fi
2427 \ZREF@NewPropAnchor
2428 \zref@addprop\ZREF@mainlist{anchor}%
```

```
2429 ⟨/hyperref⟩
```
# **6.18 Module savepos**

Module savepos provides an interface for pdfTEX's \pdfsavepos, see the manual for pdfT<sub>E</sub>X.

### **6.18.1 Identification**

```
2430 ⟨*savepos⟩
2431 \NeedsTeXFormat{LaTeX2e}
2432 \ProvidesPackage{zref-savepos}%
2433 [2016/05/21 v2.26 Module savepos for zref (HO)]%
2434 \RequirePackage{zref-base}[2016/05/21]
2435 \ifx\ZREF@base@ok Y%
2436 \else
2437 \expandafter\endinput
2438 \fi
LuaTeX compatibility
2439 \ifx\pdfsavepos\@undefined
2440 \let\pdfsavepos \savepos
2441 \let\pdflastxpos \lastxpos
2442 \let\pdflastypos \lastypos
2443 \fi
```
#### **6.18.2 Availability**

First we check, whether the feature is available.

```
2444 \ltx@IfUndefined{pdfsavepos}{%
```
- \PackageError\ZREF@name{%
- 2446 \string\pdfsavepos\space is not supported.\MessageBreak
- It is provided by pdfTeX (1.40) or XeTeX%
- }\ZREF@UpdatePdfTeX
- \endinput

}{}%

In PDF mode we are done. However support for DVI mode was added later in version 1.40.0. In earlier versions \pdfsavepos is defined, but its execution raises an error. Note that X $\exists$ TEX also provides \pdfsavepos.

\RequirePackage{ifpdf}

\ifpdf

 \else \ltx@IfUndefined{pdftexversion}{% }{% \ifnum\pdftexversion<140 % \PackageError\ZREF@name{% 2458 \string\pdfsavepos\space is not supported in DVI mode% \MessageBreak of this pdfTeX version% }\ZREF@UpdatePdfTeX \expandafter\expandafter\expandafter\endinput \fi }% \fi

### **6.18.3 Setup**

 \zref@newlist{savepos} \zref@newprop\*{posx}[0]{\the\pdflastxpos} \zref@newprop\*{posy}[0]{\the\pdflastypos} \zref@addprops{savepos}{posx,posy}

### **6.18.4 User macros**

#### \zref@savepos

 \def\zref@savepos{% \if@filesw \pdfsavepos 2473 \fi }

### \ZREF@zsavepos

\def\ZREF@zsavepos#1#2#3{%

```
2476 \@bsphack
2477 \if@filesw
2478 \zref@savepos
2479 \#1{\#3}{\#2}\%2480 \ltx@IfUndefined{TeXXeTstate}{%
2481 }{%
2482 \ifnum\TeXXeTstate=\ltx@zero
2483 \else
2484 \zref@savepos
2485 \fi
2486 }%
2487 \fi
2488 \@esphack
2489 }
```
\zsavepos The current location is stored in a reference with the given name.

```
2490 \ZREF@IfDefinable\zsavepos\def{%
2491 {%
2492 \ZREF@zsavepos\zref@labelbylist{savepos}%
2493 }%
2494 }
```
### \zsaveposx

 \ZREF@IfDefinable\zsaveposx\def{% {% \ZREF@zsavepos\zref@labelbyprops{posx}% }% }

#### \zsaveposy

 \ZREF@IfDefinable\zsaveposy\def{% {% \ZREF@zsavepos\zref@labelbyprops{posy}% }% }

\zposx The horizontal and vertical position are available by \zposx and \zposy. Do not \zposy rely on absolute positions. They differ in DVI and PDF mode of pdfTEX. Use differences instead. The unit of the position numbers is sp.

```
2505 \newcommand*{\zposx}[1]{%
2506 \zref@extract{#1}{posx}%
2507 }%
2508 \newcommand*{\zposy}[1]{%
2509 \zref@extract{#1}{posy}%
2510 }%
```
Typically horizontal and vertical positions are used inside calculations. Therefore the extracting macros should be expandable and babel's patch is not applyable.

Also it is in the responsibility of the user to marked used positions by \zrefused in order to notify LAT<sub>EX</sub> about undefined references.

### \ZREF@savepos@ok

\let\ZREF@savepos@ok=Y

⟨/savepos⟩

# **6.19 Module abspos**

# **6.19.1 Identification**

```
2513 ⟨*abspos⟩
2514 \NeedsTeXFormat{LaTeX2e}
2515 \ProvidesPackage{zref-abspos}%
2516 [2016/05/21 v2.26 Module abspos for zref (HO)]%
2517 \RequirePackage{zref-base}[2016/05/21]
2518 \ifx\ZREF@base@ok Y%
2519 \else
2520 \expandafter\endinput
2521 \text{ }\Lambdafi
2522 \RequirePackage{zref-savepos}[2016/05/21]
2523 \ifx\ZREF@savepos@ok Y%
2524 \else
2525 \expandafter\endinput
2526 \fi
2527 \RequirePackage{zref-pagelayout}[2016/05/21]
```
- \zref@addprop{savepos}{abspage}
- \RequirePackage{ifpdf}[2010/09/13]

#### \zref@absposx

- \newcommand\*{\zref@absposx}[3]{%
- \number
- \expandafter\zref@absposnumx\expandafter{%
- \number\zref@extractdefault{#1}{abspage}{0}%
- }{#2}{#3}%
- \ltx@space
- }

#### \zref@absposy

- \newcommand\*{\zref@absposy}[3]{% \number \expandafter\zref@absposnumy\expandafter{%
- 
- \number\zref@extractdefault{#1}{abspage}{0}% }{#2}{#3}%
- \ltx@space
- }

#### \zref@absposnumx

 \newcommand\*{\zref@absposnumx}[3]{% \number % \ifnum#1>\ltx@zero % \zref@ifrefundefined{thepage#1}{% % 0% % }{% \numexpr\ZREF@absposnum{thepage#1}{#2}{x}{#3}\relax % }% % \else % 0% % \fi }

#### \zref@absposnumy

 \newcommand\*{\zref@absposnumy}[3]{% \number % \ifnum#1>\ltx@zero % \zref@ifrefundefined{thepage#1}{% % 0% % }{% \numexpr\ZREF@absposnum{thepage#1}{#2}{y}{#3}\relax % }% % \else % 0% 2566  $%$  \fi }

#### \ZREF@absposnum

 \def\ZREF@absposnum#1#2#3#4{% \ltx@ifundefined{ZREF@abspos@#2@#3@#4}{% 0%

- }{%
- \csname ZREF@abspos@#2@#3@#4\endcsname{#1}%
- }%
- }

#### \zref@def@absposx

 \ZREF@Robust\def\zref@def@absposx#1{% \zref@wrapper@babel{\ZREF@def@abspos{#1}\zref@absposx}% }

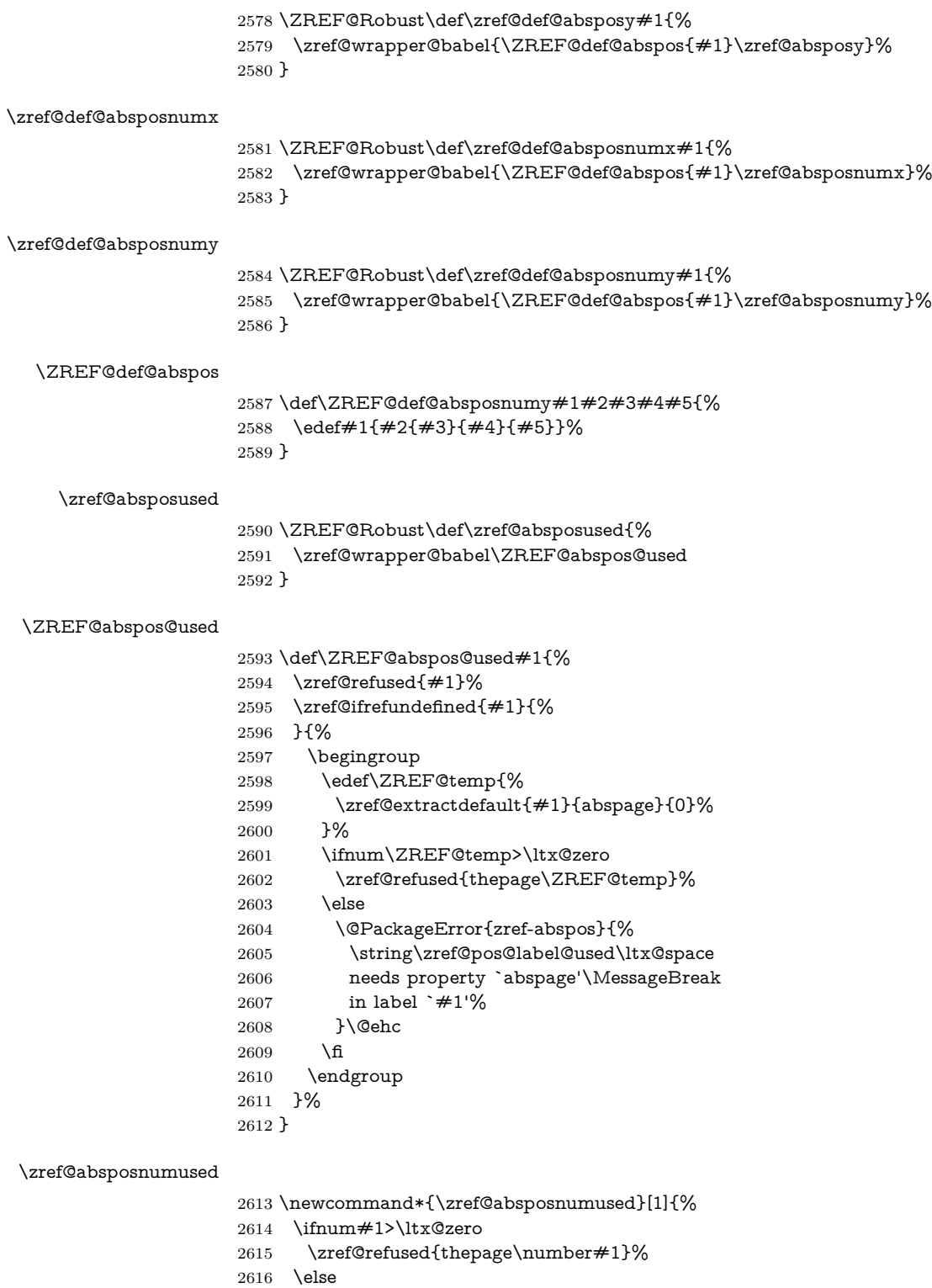

- \@PackageError{zref-abspos}{%
- Invalid absolute page number (#1)\MessageBreak
- for \string\zref@pos@num@used.\MessageBreak
- A positive integer is expected%
- }\@ehc
- \fi

\zref@def@absposy

}
#### <span id="page-72-17"></span>\zref@ifabsposundefined

- 2624 \def\zref@ifabsposundefined#1{%
- <span id="page-72-4"></span>\zref@ifrefundefined{#1}\ltx@firsttwo{%
- <span id="page-72-15"></span>2626 \expandafter\zref@ifabsposnumundefined\expandafter{%
- <span id="page-72-12"></span>\number\zref@extractdefault{#1}{abspage}{0}%
- }%
- }%
- }

#### <span id="page-72-16"></span>\zref@ifabsposnumundefined

<span id="page-72-18"></span><span id="page-72-2"></span><span id="page-72-1"></span> \def\zref@ifabsposnumundefined#1{% \ifnum\ZREF@number{#1}>\ltx@zero \zref@ifrefundefined{thepage#1}% \ltx@firstoftwo\ltx@secondoftwo 2635 \else \expandafter\ltx@firstoftwo 2637 \fi }

# <span id="page-72-3"></span>**6.19.2 Media**

#### <span id="page-72-14"></span>\ZREF@abspos@media@width

<span id="page-72-7"></span><span id="page-72-6"></span><span id="page-72-5"></span>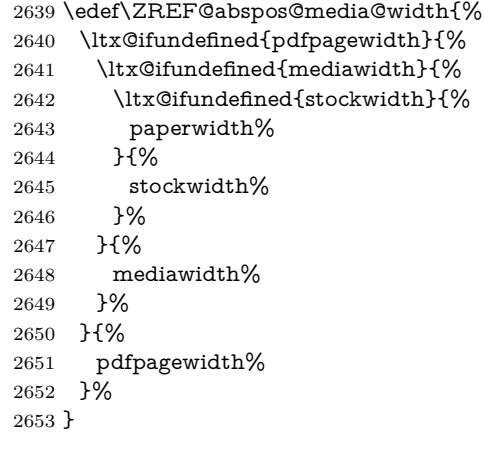

#### <span id="page-72-13"></span>\ZREF@abspos@media@height

<span id="page-72-11"></span><span id="page-72-10"></span><span id="page-72-9"></span><span id="page-72-8"></span><span id="page-72-0"></span>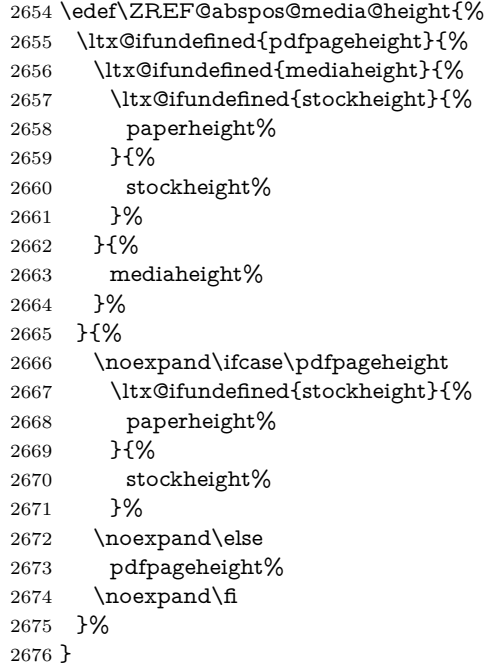

<span id="page-73-23"></span><span id="page-73-22"></span><span id="page-73-21"></span><span id="page-73-20"></span><span id="page-73-19"></span><span id="page-73-18"></span><span id="page-73-17"></span><span id="page-73-16"></span><span id="page-73-15"></span><span id="page-73-14"></span><span id="page-73-13"></span><span id="page-73-12"></span><span id="page-73-11"></span><span id="page-73-10"></span><span id="page-73-9"></span><span id="page-73-8"></span><span id="page-73-7"></span><span id="page-73-6"></span><span id="page-73-5"></span><span id="page-73-4"></span><span id="page-73-3"></span><span id="page-73-2"></span><span id="page-73-1"></span><span id="page-73-0"></span>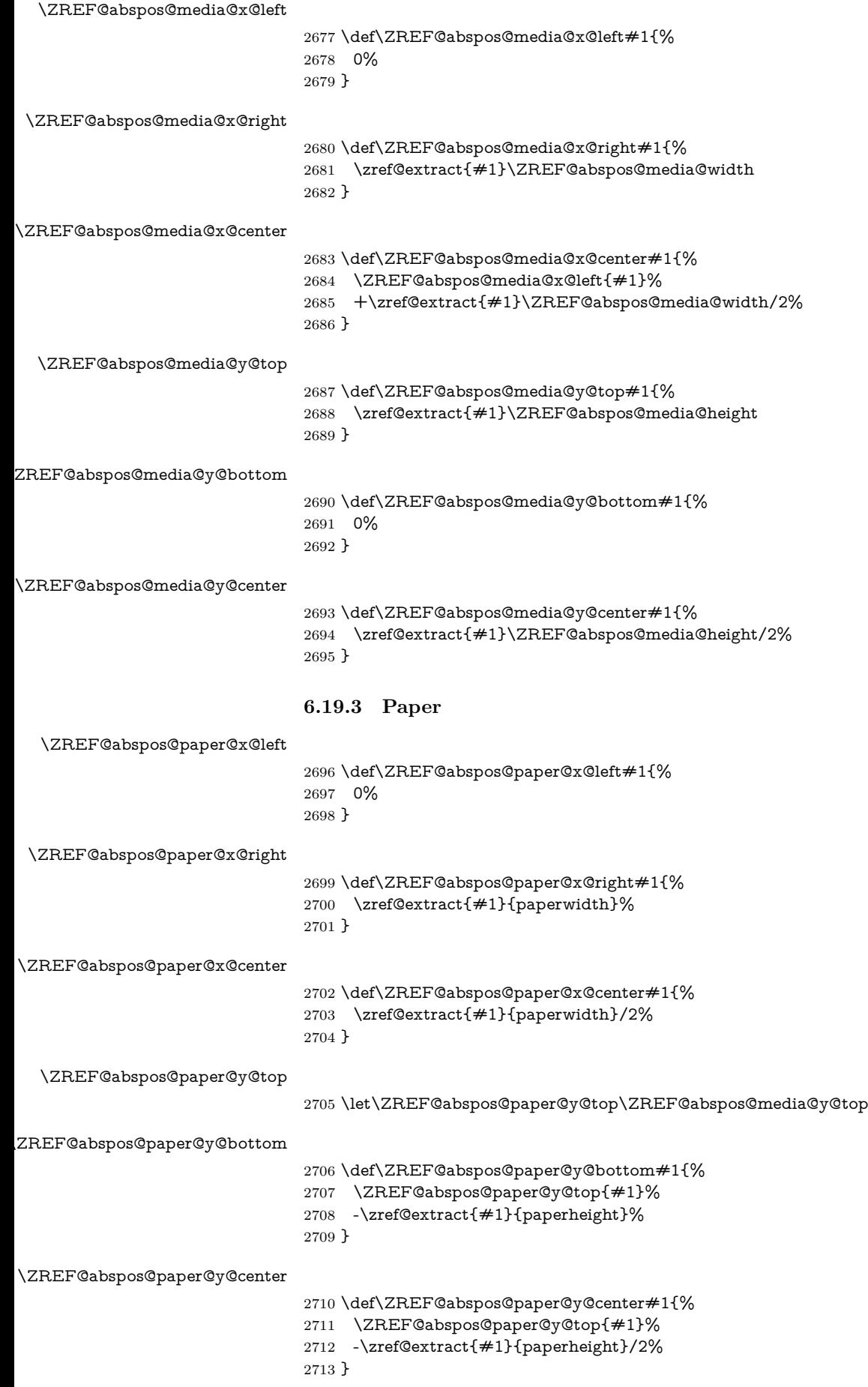

#### **6.19.4 Origin**

#### <span id="page-74-20"></span>\ZREF@abspos@origin@x

<span id="page-74-24"></span><span id="page-74-17"></span><span id="page-74-15"></span><span id="page-74-13"></span><span id="page-74-11"></span><span id="page-74-9"></span><span id="page-74-7"></span><span id="page-74-5"></span><span id="page-74-3"></span> \let\ZREF@temp\ltx@two \ltx@IfUndefined{pdfhorigin}{}{% \ifpdf \let\ZREF@temp\ltx@zero \fi } \ifx\ZREF@temp\ltx@two \ifnum\mag=1000 % \let\ZREF@temp\ltx@one \fi \fi \ifcase\ZREF@temp \def\ZREF@abspos@origin@x#1{% \zref@extract{#1}{pdfhorigin}% }% \or \def\ZREF@abspos@origin@x#1{% 4736286% }% \or \def\ZREF@abspos@origin@x#1{% \numexpr\mag/1000\*\dimexpr 1truein\relax\relax }% \fi

#### <span id="page-74-22"></span>\ZREF@abspos@origin@y

<span id="page-74-18"></span><span id="page-74-16"></span><span id="page-74-14"></span><span id="page-74-12"></span><span id="page-74-10"></span><span id="page-74-8"></span><span id="page-74-6"></span><span id="page-74-4"></span><span id="page-74-1"></span> \let\ZREF@temp\ltx@two \ltx@IfUndefined{pdfvorigin}{}{% \ifpdf \let\ZREF@temp\ltx@zero \fi } \ifx\ZREF@temp\ltx@two \ifnum\mag=1000 % \let\ZREF@temp\ltx@one \fi \fi \ifcase\ZREF@temp \def\ZREF@abspos@origin@y#1{% \zref@extract{#1}{pdfvorigin}% }% \or \def\ZREF@abspos@origin@y#1{% 4736286% }% \or \def\ZREF@abspos@origin@y#1{% \numexpr\mag/1000\*\dimexpr 1truein\relax\relax }% \fi

#### <span id="page-74-25"></span><span id="page-74-2"></span>**6.19.5 Header**

#### <span id="page-74-19"></span>\ZREF@abspos@head@x@left

- \def\ZREF@abspos@head@x@left#1{%
- <span id="page-74-23"></span>\ZREF@abspos@paper@x@left{#1}%
- <span id="page-74-21"></span>+\ZREF@abspos@origin@x{#1}%
- <span id="page-74-26"></span>+\zref@extract{#1}{hoffset}%
- <span id="page-74-0"></span>+\ifodd\zref@extractdefault{#1}{pagevalue}{\number\c@page} %

<span id="page-75-30"></span><span id="page-75-29"></span><span id="page-75-28"></span><span id="page-75-27"></span><span id="page-75-26"></span><span id="page-75-25"></span><span id="page-75-24"></span><span id="page-75-23"></span><span id="page-75-22"></span><span id="page-75-21"></span><span id="page-75-20"></span><span id="page-75-19"></span><span id="page-75-18"></span><span id="page-75-17"></span><span id="page-75-16"></span><span id="page-75-15"></span><span id="page-75-14"></span><span id="page-75-13"></span><span id="page-75-12"></span><span id="page-75-11"></span><span id="page-75-10"></span><span id="page-75-9"></span><span id="page-75-8"></span><span id="page-75-7"></span><span id="page-75-6"></span><span id="page-75-5"></span><span id="page-75-4"></span><span id="page-75-3"></span><span id="page-75-2"></span><span id="page-75-1"></span><span id="page-75-0"></span>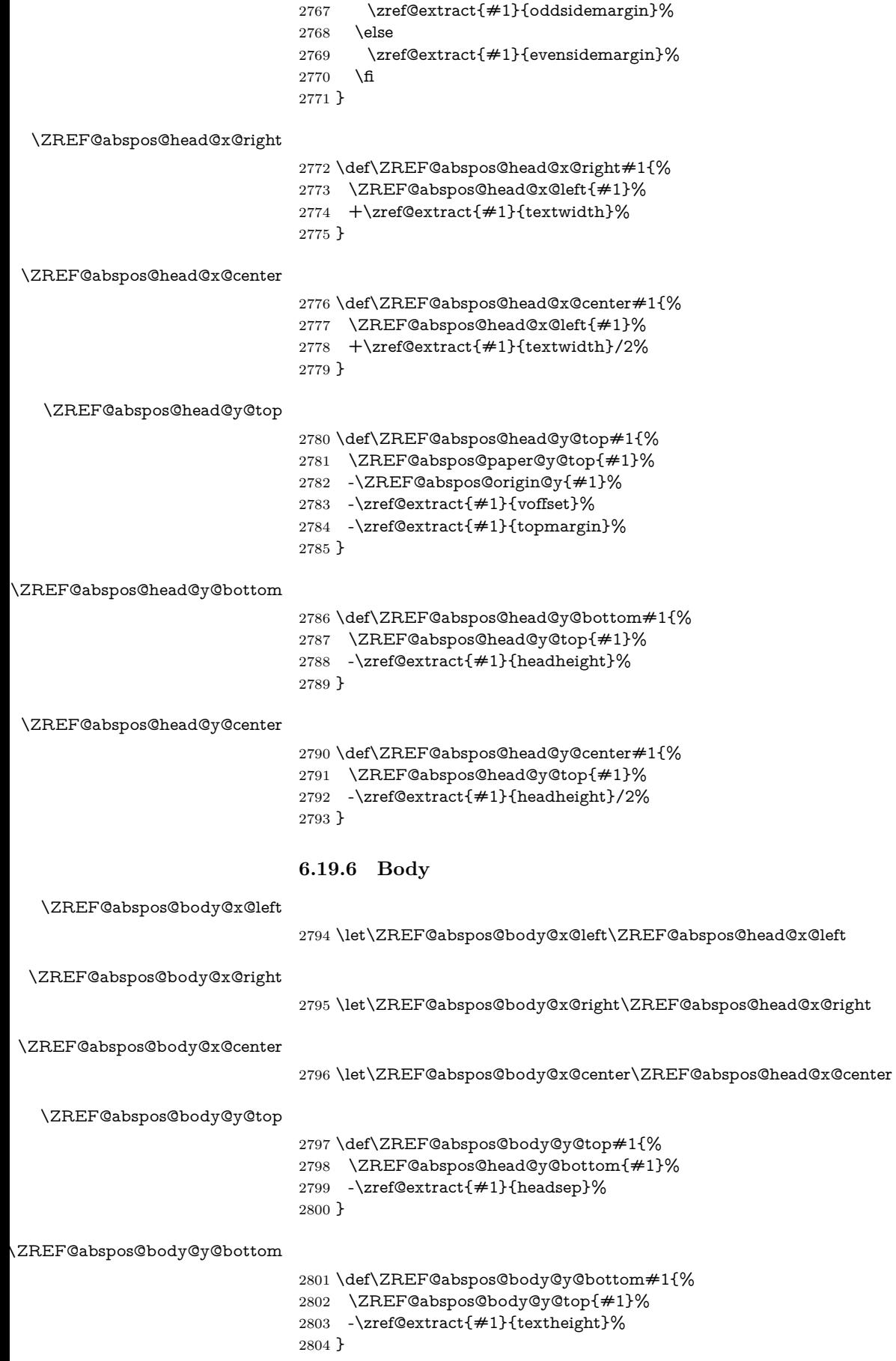

<span id="page-76-30"></span><span id="page-76-29"></span><span id="page-76-28"></span><span id="page-76-27"></span><span id="page-76-26"></span><span id="page-76-25"></span><span id="page-76-24"></span><span id="page-76-23"></span><span id="page-76-22"></span><span id="page-76-21"></span><span id="page-76-20"></span><span id="page-76-19"></span><span id="page-76-18"></span><span id="page-76-17"></span><span id="page-76-16"></span><span id="page-76-15"></span><span id="page-76-14"></span><span id="page-76-13"></span><span id="page-76-12"></span><span id="page-76-11"></span><span id="page-76-10"></span><span id="page-76-9"></span><span id="page-76-8"></span><span id="page-76-7"></span><span id="page-76-6"></span><span id="page-76-5"></span><span id="page-76-4"></span><span id="page-76-3"></span><span id="page-76-2"></span><span id="page-76-1"></span><span id="page-76-0"></span>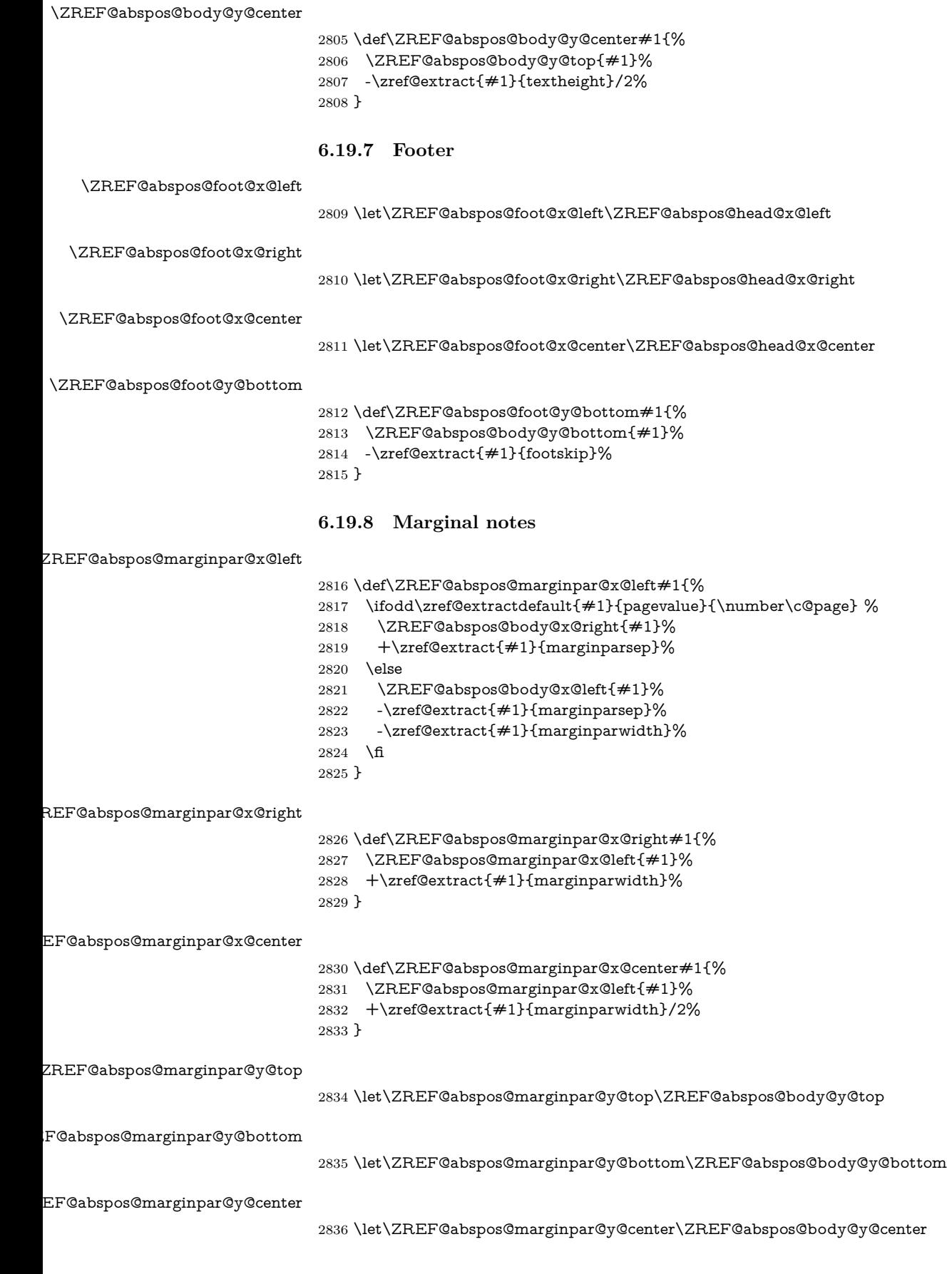

<span id="page-77-26"></span><span id="page-77-23"></span><span id="page-77-22"></span><span id="page-77-21"></span><span id="page-77-17"></span><span id="page-77-16"></span>**6.19.9 Stock paper** \ZREF@abspos@stock@x@left \let\ZREF@abspos@stock@x@left\ZREF@abspos@paper@x@left \ZREF@abspos@stock@x@right \let\ZREF@abspos@stock@x@right\ZREF@abspos@paper@x@right \ZREF@abspos@stock@x@center \let\ZREF@abspos@stock@x@center\ZREF@abspos@paper@x@center \ZREF@abspos@stock@y@top \let\ZREF@abspos@stock@y@top\ZREF@abspos@paper@y@top \ZREF@abspos@stock@y@bottom \let\ZREF@abspos@stock@y@bottom\ZREF@abspos@paper@y@bottom \ZREF@abspos@stock@y@center \let\ZREF@abspos@stock@y@center\ZREF@abspos@paper@y@center ⟨/abspos⟩ **6.20 Module dotfill**

<span id="page-77-30"></span><span id="page-77-20"></span><span id="page-77-19"></span><span id="page-77-18"></span><span id="page-77-15"></span><span id="page-77-13"></span><span id="page-77-12"></span><span id="page-77-11"></span><span id="page-77-10"></span><span id="page-77-6"></span><span id="page-77-4"></span><span id="page-77-3"></span>⟨\*dotfill⟩

```
2845 \NeedsTeXFormat{LaTeX2e}
              2846 \ProvidesPackage{zref-dotfill}%
              2847 [2016/05/21 v2.26 Module dotfill for zref (HO)]%
             2848 \RequirePackage{zref-base}[2016/05/21]
             2849 \ifx\ZREF@base@ok Y%
             2850 \else
             2851 \expandafter\endinput
             2852 \fi
                 For measuring the width of \zeta and \zeta we use the features provided by module
             savepos.
              2853 \RequirePackage{zref-savepos}[2016/05/21]
              For automatically generated label names we use the unique counter of module
              base.
              2854 \zref@require@unique
              Configuration is done by the key value interface of package keyval.
              2855 \RequirePackage{keyval}
              The definitions of the keys follow.
              2856 \define@key{ZREF@DF}{unit}{%
              2857 \def\ZREF@df@unit{#1}%
              2858 }
              2859 \define@key{ZREF@DF}{min}{%
              2860 \def\ZREF@df@min{#1}%
              2861 }
              2862 \define@key{ZREF@DF}{dot}{%
              2863 \def\ZREF@df@dot{#1}%
              2864 }
              Defaults are set, see user interface.
              2865 \providecommand\ZREF@df@min{2}
              2866 \providecommand\ZREF@df@unit{.44em}
              2867 \providecommand\ZREF@df@dot{.}
\zdotfillsetup Configuration of \zdotfill is done by \zdotfillsetup.
              2868 \newcommand*{\zdotfillsetup}{\kvsetkeys{ZREF@DF}}
```
<span id="page-78-24"></span>\zdotfill \zdotfill sets labels at the left and the right to get the horizontal position. \zsavepos is not used, because we do not need the vertical position.

<span id="page-78-31"></span>\ZREF@IfDefinable\zdotfill\def{%

{%

- <span id="page-78-14"></span>\leavevmode
- <span id="page-78-4"></span>\global\advance\c@zref@unique\ltx@one
- \begingroup
- <span id="page-78-25"></span><span id="page-78-21"></span><span id="page-78-20"></span><span id="page-78-16"></span><span id="page-78-11"></span><span id="page-78-7"></span><span id="page-78-5"></span> \def\ZREF@temp{zref@\number\c@zref@unique}% \pdfsavepos \zref@labelbyprops{\thezref@unique L}{posx}%  $2877 \qquad \quad \textrm{dimen@}{}{\ZREF@df@unit}\%$  \zref@ifrefundefined{\thezref@unique R}{% \ZREF@dotfill }{% \ifnum\numexpr\zposx{\thezref@unique R}% 2882 -\zposx{\thezref@unique L}\relax <\dimexpr\ZREF@df@min\dimen@\relax \hfill \else  $2886 \qquad \qquad \backslash \text{ZREFQdotfill}$ <br> $2887 \qquad \qquad \backslash \text{fi}$ 2888 }%
- <span id="page-78-26"></span><span id="page-78-22"></span><span id="page-78-17"></span><span id="page-78-10"></span><span id="page-78-8"></span>\pdfsavepos
- <span id="page-78-23"></span>\zref@labelbyprops{\thezref@unique R}{posx}%

\endgroup

- <span id="page-78-13"></span>\kern\z@
- }% }

<span id="page-78-27"></span>\ZREF@dotfill Help macro that actually sets the dots.

<span id="page-78-6"></span> \def\ZREF@dotfill{% \cleaders\hb@xt@\dimen@{\hss\ZREF@df@dot\hss}\hfill }

⟨/dotfill⟩

### <span id="page-78-19"></span><span id="page-78-18"></span><span id="page-78-15"></span><span id="page-78-12"></span>**6.21 Module env**

```
2899 ⟨*env⟩
               2900 \NeedsTeXFormat{LaTeX2e}
               2901 \ProvidesPackage{zref-env}%
               2902 [2016/05/21 v2.26 Module env for zref (HO)]%
               2903 \RequirePackage{zref-base}[2016/05/21]
               2904 \ifx\ZREF@base@ok Y%
               2905 \else
               2906 \expandafter\endinput
               2907 \fi
               2908 \zref@newprop{envname}[]{\@currenvir}
               2909 \zref@newprop{envline}[]{\zref@env@line}
\zref@env@line Macro \zref@env@line extracts the line number from \@currenvline.
```
<span id="page-78-30"></span><span id="page-78-29"></span><span id="page-78-9"></span><span id="page-78-0"></span>\def\zref@env@line{%

- <span id="page-78-1"></span>\ifx\@currenvline\ltx@empty
- 2912 \else
- \expandafter
- <span id="page-78-2"></span>\ZREF@ENV@line\@currenvline\ltx@empty line \ltx@empty\@nil
- \fi
- }

#### <span id="page-78-28"></span>\ZREF@ENV@line

<span id="page-78-3"></span>\def\ZREF@ENV@line#1line #2\ltx@empty#3\@nil{#2}%

⟨/env⟩

# **7 Test**

#### **7.1 \zref@localaddprop**

```
2919 ⟨*test1⟩
2920 \NeedsTeXFormat{LaTeX2e}
2921 \nofiles
2922 \documentclass{article}
2923 \usepackage{zref-base}[2016/05/21]
2924 \usepackage{qstest}
2925 \IncludeTests{*}
2926 \LogTests{log}{*}{*}
2927
2928 \makeatletter
2929 \def\ExpectList#1#2{%
2930 \expandafter\expandafter\expandafter\Expect
2931 \expandafter\expandafter\expandafter{\csname Z@L@#1\endcsname}{#2}%
2932 }
2933 \begin{qstest}{localaddprop}{localaddprop}
2934 \ExpectList{main}{\default\page}%
2935 \Expect{undefined}*{\meaning\foobar}%
2936 \zref@newprop{foobar}{FOO}%
2937 \Expect{undefined}*{\meaning\foobar}%
2938 \zref@newlist{alist}%
2939 \ExpectList{alist}{}%
2940 \begingroup
2941 \zref@localaddprop{main}{foobar}%
2942 \Expect{undefined}*{\meaning\foobar}%
2943 \ExpectList{main}{\default\page\foobar}%
2944 \zref@localaddprop{alist}{page}%
2945 \ExpectList{alist}{\page}%
2946 \endgroup
2947 \ExpectList{main}{\default\page}%
2948 \ExpectList{alist}{}%
2949 \zref@addprop{alist}{foobar}%
2950 \ExpectList{alist}{\foobar}%
2951 \Expect{undefined}*{\meaning\foobar}%
2952 \end{qstest}
2953 \@@end
2954 ⟨/test1⟩
7.2 Module base
```

```
2955 ⟨*test-base⟩
2956 \NeedsTeXFormat{LaTeX2e}
2957 \documentclass{article}
2958 \usepackage{zref-base,zref-titleref}[2016/05/21]
2959 \usepackage{qstest}
2960 \IncludeTests{*}
2961 \LogTests{log}{*}{*}
2962
2963 \makeatletter
2964 \newcommand*{\DefExpand}[2]{%
2965 \expandafter\expandafter\expandafter\def
2966 \expandafter\expandafter\expandafter#1%
2967 \expandafter\expandafter\expandafter{#2}%
2968 \@onelevel@sanitize#1%
2969 }
2970 \newcommand*{\Test}[3]{%
2971 \Expect{#2}*{#1}%
2972 \zref@wrapper@unexpanded{%
2973 \Expect*{#3}*{#1}%
2974 }%
2975 \Delta x {\# 1}%
```

```
2976 \Expect*{#3}*{\x}%
2977 }
2978 \makeatother
2979
2980 \begin{document}
2981 \section{\textit{Hello} \textbf{World}}
2982 \label{sec:hello}
2983 \makeatletter
2984 \zref@newprop{foo}[\@empty D\@empty efault]{\@empty V\@empty alue}
2985 \begin{qstest}{getcurrent}{getcurrent}
2986 \Test{\zref@getcurrent{foo}}%
2987 {Value}{\noexpand\@empty V\noexpand\@empty alue}%
2988 \Test{\zref@getcurrent{xy}}{}{}%
2989 \end{qstest}
2990 \begin{qstest}{extract}{extract}
2991 \def\textbf#1{<#1>}%
2992 \def\textit#1{[#1]}% hash-ok
2993 \Test{\zref@extractdefault{xy}{page}{\@empty D\@empty efault}}%
2994 {Default}{\noexpand\@empty D\noexpand\@empty efault}%
2995 \Test{\zref@extractdefault{sec:hello}{foo}{\@empty A\@empty B}}%
2996 {AB}{\noexpand\@empty A\noexpand\@empty B}%
2997 \Test{\zref@extract{sec:hello}{foo}}%
2998 {Default}{\noexpand\@empty D\noexpand\@empty efault}%
2999 \zref@ifrefundefined{sec:hello}{%
3000 }{%
3001 \Test{\zref@extract{sec:hello}{default}}{1}{1}%
3002 \Test{\zref@extract{sec:hello}{title}}%
3003 {[Hello] <World>}%
3004 {\noexpand\textit{Hello} \noexpand\textbf{World}}%
3005 }%
3006 \end{qstest}
3007 \end{document}
3008 ⟨/test-base⟩
```
# <span id="page-80-44"></span><span id="page-80-40"></span><span id="page-80-38"></span><span id="page-80-37"></span><span id="page-80-36"></span><span id="page-80-18"></span><span id="page-80-17"></span><span id="page-80-6"></span><span id="page-80-5"></span><span id="page-80-4"></span><span id="page-80-3"></span><span id="page-80-2"></span>**7.3 Module runs**

```
3009 ⟨*test-runs⟩
3010 \NeedsTeXFormat{LaTeX2e}
3011 \documentclass{article}
3012 \usepackage{zref-runs}[2016/05/21]
3013 \usepackage{qstest}
3014 \IncludeTests{*}
3015 \LogTests{log}{*}{*}
3016
3017 \begin{qstest}{zruns-preamble}{zruns-preamble}
3018 \Expect{0}*{\zruns}%
3019 \end{qstest}
3020
3021 \AtBeginDocument{%
3022 \begin{qstest}{zruns-atbegindocument}{zruns-atbegindocument}%
3023 \Expect*{\number\ExpectRuns}*{\zruns}%
3024 \end{qstest}%
3025 }
3026
3027 \begin{document}
3028 \begin{qstest}{zruns-document}{zruns-document}
3029 \Expect*{\number\ExpectRuns}*{\zruns}%
3030 \end{qstest}
3031 \end{document}
3032 ⟨/test-runs⟩
```
# <span id="page-80-26"></span><span id="page-80-25"></span><span id="page-80-22"></span><span id="page-80-21"></span><span id="page-80-20"></span><span id="page-80-14"></span><span id="page-80-13"></span><span id="page-80-12"></span>**7.4 Module titleref**

⟨\*test-titleref-memoir⟩

```
3034 \NeedsTeXFormat{LaTeX2e}
3035 \documentclass{memoir}
3036 \usepackage{zref-titleref}[2016/05/21]
3037 \usepackage{qstest}
3038 \IncludeTests{*}
3039 \LogTests{log}{*}{*}
3040 \begin{document}
3041 \makeatletter
3042 \def\List{}
3043 \def\Label#1{%
3044 \zref@label{#1}%
3045 \g@addto@macro\List{%
3046 \par
3047 #1: [\ztitleref{#1}]%
3048 }%
3049 \mbox{}%
3050 \zref@refused{#1}%
3051 \zref@ifrefundefined{#1}{%
3052 }{%
3053 \begingroup
3054 \edef\x{\zref@extract{#1}{title}}%
3055 \Expect{OK/}*{\expandafter\ltx@carthree\x{}{}{}\@nil}%
3056 \endgroup
3057 }%
3058 }
3059 \def\Test#1{%
3060 \csname#1\endcsname*{OK/#1}%
3061 \Label{#1*}%
3062 \csname#1\endcsname{OK/#1}%
3063 \Label{#1}%
3064 \csname#1\endcsname[OK/#1-toc]%
3065 {WRONG-in-titleref/#1-toc-2}%
3066 \Label{#1-toc}%
3067 \expandafter\ifx\csname#1\endcsname\part
3068 \else
3069 \headnamereffalse
3070 \csname#1\endcsname[OK/#1-th-toc]%
3071 [WRONG-in-titleref/#1-th-toc-2]%
3072 {WRONG-in-titleref/#1-th-toc-3}%
3073 \Label{#1-th-toc}%
3074 \headnamereftrue
3075 \csname#1\endcsname[WRONG-in-titleref/#1-th-head-1]%
3076 [OK/#1-th-head]%
3077 {WRONG-in-titleref/#1-th-head-3}%
3078 \Label{#1-th-head}%
3079 \fi
3080 }
3081 \begin{qstest}{section}{section}
3082 \@for\x:=part,chapter,section,subsection,subsubsection\do{%
3083 \expandafter\Test\expandafter{\x}%
3084 }%
3085 \end{qstest}
3086 \newpage
3087 \List
3088 \end{document}
```

```
3089 ⟨/test-titleref-memoir⟩
```
# **8 Installation**

### **8.1 Download**

Package. This package is available on CTAN<sup>[2](#page-82-0)</sup>:

**[CTAN:macros/latex/contrib/oberdiek/zref.dtx](http://ctan.org/tex-archive/macros/latex/contrib/oberdiek/zref.dtx)** The source file.

**[CTAN:macros/latex/contrib/oberdiek/zref.pdf](http://ctan.org/tex-archive/macros/latex/contrib/oberdiek/zref.pdf)** Documentation.

**Bundle.** All the packages of the bundle 'oberdiek' are also available in a TDS compliant ZIP archive. There the packages are already unpacked and the documentation files are generated. The files and directories obey the TDS standard.

**[CTAN:install/macros/latex/contrib/oberdiek.tds.zip](http://ctan.org/tex-archive/install/macros/latex/contrib/oberdiek.tds.zip)**

*TDS* refers to the standard "A Directory Structure for T<sub>E</sub>X Files" ([CTAN:tds/](http://ctan.org/tex-archive/tds/tds.pdf) [tds.pdf](http://ctan.org/tex-archive/tds/tds.pdf)). Directories with texmf in their name are usually organized this way.

### **8.2 Bundle installation**

**Unpacking.** Unpack the oberdiek.tds.zip in the TDS tree (also known as texmf tree) of your choice. Example (linux):

unzip oberdiek.tds.zip -d ~/texmf

**Script installation.** Check the directory TDS:scripts/oberdiek/ for scripts that need further installation steps. Package attachfile2 comes with the Perl script pdfatfi.pl that should be installed in such a way that it can be called as pdfatfi. Example (linux):

chmod +x scripts/oberdiek/pdfatfi.pl cp scripts/oberdiek/pdfatfi.pl /usr/local/bin/

#### **8.3 Package installation**

**Unpacking.** The .dtx file is a self-extracting docstrip archive. The files are extracted by running the .dtx through plain T<sub>E</sub>X:

tex zref.dtx

**TDS.** Now the different files must be moved into the different directories in your installation TDS tree (also known as texmf tree):

<span id="page-82-0"></span> $^2$ <http://ctan.org/pkg/zref>

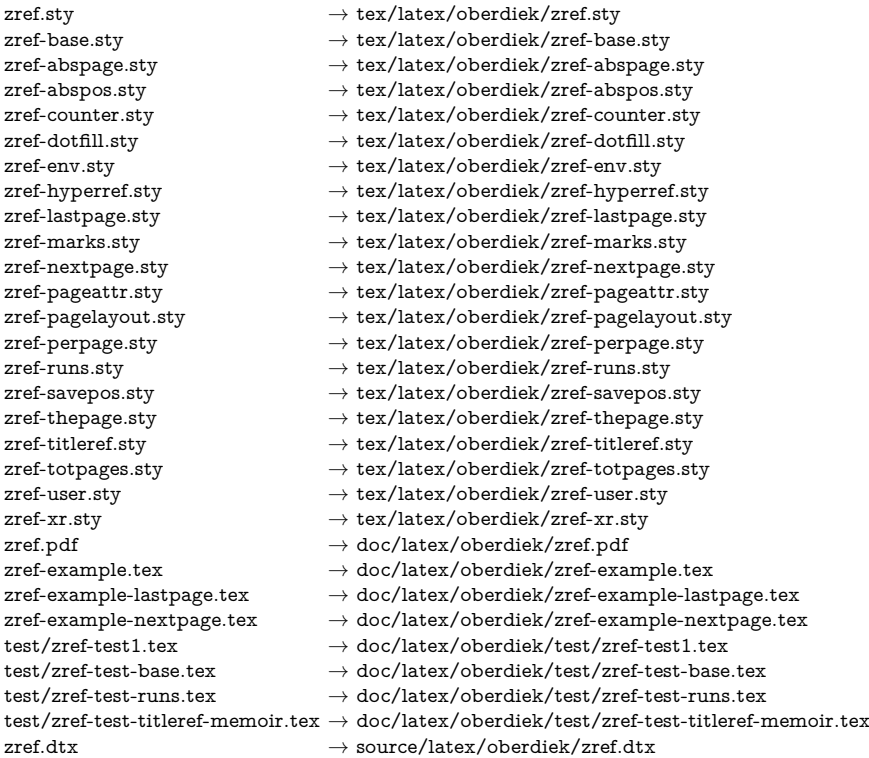

If you have a docstrip.cfg that configures and enables docstrip's TDS installing feature, then some files can already be in the right place, see the documentation of docstrip.

#### **8.4 Refresh file name databases**

If your TEX distribution (teTEX, mikTEX, …) relies on file name databases, you must refresh these. For example, teTFX users run texhash or mktexlsr.

#### **8.5 Some details for the interested**

Unpacking with L<sup>A</sup>T<sub>E</sub>X. The .dtx chooses its action depending on the format:

plain T<sub>E</sub>X: Run docstrip and extract the files.

**LATEX:** Generate the documentation.

If you insist on using  $L^2 \to K^2$  for docstrip (really, docstrip does not need  $L^2 \to K$ ), then inform the autodetect routine about your intention:

latex \let\install=y\input{zref.dtx}

Do not forget to quote the argument according to the demands of your shell.

Generating the documentation. You can use both the .dtx or the .drv to generate the documentation. The process can be configured by the configuration file ltxdoc.cfg. For instance, put this line into this file, if you want to have A4 as paper format:

#### \PassOptionsToClass{a4paper}{article}

An example follows how to generate the documentation with pdfI4TFX:

pdflatex zref.dtx makeindex -s gind.ist zref.idx pdflatex zref.dtx makeindex -s gind.ist zref.idx pdflatex zref.dtx

# **9 Catalogue**

The following XML file can be used as source for the T<sub>EX</sub> Catalogue. The elements caption and description are imported from the original XML file from the Catalogue. The name of the XML file in the Catalogue is zref.xml.

```
3090 ⟨*catalogue⟩
3091 <?xml version='1.0' encoding='us-ascii'?>
3092 <!DOCTYPE entry SYSTEM 'catalogue.dtd'>
3093 <entry datestamp='$Date$' modifier='$Author$' id='zref'>
3094 <name>zref</name>
3095 <caption>A new reference scheme for LaTeX.</caption>
3096 <authorref id='auth:oberdiek'/>
3097 <copyright owner='Heiko Oberdiek' year='2006-2012'/>
3098 <license type='lppl1.3'/>
3099 <version number='2.26'/>
3100 <description>
3101 This package offers a means to remove the limitation, of only two
3102 properties, that is inherent in the way LaTeX&#x2019; sreference system
3103 works. The package implements an extensible referencing system,
3104 where properties are handled in a more flexible way. It provides
3105 an interface for macro programmers to access the new reference
3106 scheme and some applications that use it.
3107 <p/>3108 The package is part of the <xref refid='oberdiek'>oberdiek</xref>
3109 bundle.
3110 </description>
3111 <documentation details='Package documentation'
3112 href='ctan:/macros/latex/contrib/oberdiek/zref.pdf'/>
3113 <ctan file='true' path='/macros/latex/contrib/oberdiek/zref.dtx'/>
3114 <miktex location='oberdiek'/>
3115 <texlive location='oberdiek'/>
3116 <install path='/macros/latex/contrib/oberdiek/oberdiek.tds.zip'/>
3117 </entry>
```

```
3118 ⟨/catalogue⟩
```
# **10 References**

- [1] Package footmisc, Robin Fairbairns, 2004/01/23 v5.3a.[CTAN:macros/latex/](http://ctan.org/tex-archive/macros/latex/contrib/footmisc/footmisc.dtx) [contrib/footmisc/footmisc.dtx](http://ctan.org/tex-archive/macros/latex/contrib/footmisc/footmisc.dtx)
- [2] Package hyperref, Sebastian Rahtz, Heiko Oberdiek, 2006/08/16 v6.75c.[CTAN:macros/latex/contrib/hyperref/](http://ctan.org/tex-archive/macros/latex/contrib/hyperref/)
- [3] Package lastpage, Jeff Goldberg, 1994/06/25 v0.1b.[CTAN:macros/latex/](http://ctan.org/tex-archive/macros/latex/contrib/lastpage/) [contrib/lastpage/](http://ctan.org/tex-archive/macros/latex/contrib/lastpage/)
- [4] Package nameref, Sebastian Rahtz, Heiko Oberdiek, 2006/02/12 v2.24.[CTAN:macros/latex/contrib/hyperref/nameref.dtx](http://ctan.org/tex-archive/macros/latex/contrib/hyperref/nameref.dtx)
- [5] Package perpage, David Kastrup, 2002/12/20 v1.0.[CTAN:macros/latex/](http://ctan.org/tex-archive/macros/latex/contrib/bigfoot/perpage.dtx) [contrib/bigfoot/perpage.dtx](http://ctan.org/tex-archive/macros/latex/contrib/bigfoot/perpage.dtx)
- [6] Package titleref, Donald Arsenau, 2001/04/05 v3.1.[CTAN:macros/latex/](http://ctan.org/tex-archive/macros/latex/contrib/misc/titleref.sty) [contrib/misc/titleref.sty](http://ctan.org/tex-archive/macros/latex/contrib/misc/titleref.sty)
- [7] Package totpages, Wilhelm Müller, 1999/07/14 v1.00.[CTAN:macros/latex/](http://ctan.org/tex-archive/macros/latex/contrib/totpages/) [contrib/totpages/](http://ctan.org/tex-archive/macros/latex/contrib/totpages/)
- [8] Package xr, David Carlisle, 1994/05/28 v5.02.[CTAN:macros/latex/](http://ctan.org/tex-archive/macros/latex/required/tools/xr.pdf) [required/tools/xr.pdf](http://ctan.org/tex-archive/macros/latex/required/tools/xr.pdf)
- [9] Package xr-hyper, David Carlisle, 2000/03/22 v6.00beta4.[CTAN:macros/](http://ctan.org/tex-archive/macros/latex/contrib/hyperref/xr-hyper.sty) [latex/contrib/hyperref/xr-hyper.sty](http://ctan.org/tex-archive/macros/latex/contrib/hyperref/xr-hyper.sty)

# **11 History**

# **[2006/02/20 v1.0]**

• First version.

# **[2006/05/03 v1.1]**

- Module perpage added.
- Module redesign as packages.

# **[2006/05/25 v1.2]**

- Module dotfillmin added.
- Module base: macros \zref@require@uniqe and \thezref@unique added (used by modules titleref and dotfillmin).

# **[2006/09/08 v1.3]**

• Typo fixes and English cleanup by Per Starback.

# **[2007/01/23 v1.4]**

• Typo in macro name fixed in documentation.

# **[2007/02/18 v1.5]**

- \zref@getcurrent added (suggestion of Igor Akkerman).
- Module savepos also supports XATEX.

# **[2007/04/06 v1.6]**

- Fix in modules abspage and base: Now counter abspage and zref@unique are not remembered by \include.
- Beamer support for module titleref.

# **[2007/04/17 v1.7]**

• Package atbegshi replaces everyshi.

# **[2007/04/22 v1.8]**

• \zref@wrapper@babel and \zref@refused are now expandable if babel is not used or \if@safe@actives is already set to true. (Feature request of Josselin Noirel)

# **[2007/05/02 v1.9]**

• Module titleref: Some support for \caption of package longtable, but only if \label is given after \caption.

# **[2007/05/06 v2.0]**

• Uses package etexcmds for accessing  $\varepsilon$ -T<sub>E</sub>X's \unexpanded.

# **[2007/05/28 v2.1]**

- Module titleref supports caption of package listings.
- Fixes in module titleref for support of packages titlesec and longtable.

## **[2008/09/21 v2.2]**

• Module base: \zref@iflistcontainsprop is documented, but a broken \zref@listcontainsprop implemented. Name and implementation fixed (thanks Ohad Kammar).

# **[2008/10/01 v2.3]**

- \zref@localaddprop added (feature request of Ohad Kammar).
- Module lastpage: list 'LastPage' added. Label 'LastPage' will use the properties of this list (default is empty) along with the properties of the main list.

# **[2009/08/07 v2.4]**

• Module runs added.

### **[2009/12/06 v2.5]**

- Module lastpage: Uses package atveryend.
- Module titleref: Further commands are disabled during string expansion, imported from package nameref.

## **[2009/12/07 v2.6]**

• Version date added for package atveryend.

### **[2009/12/08 v2.7]**

• Module titleref: Use of package gettitlestring.

### **[2010/03/26 v2.8]**

- \zifrefundefined added.
- Module lastpage: Macros \zref@iflastpage and \ziflastpage added.
- Module thepage added.
- Module nextpage added.

# **[2010/03/29 v2.9]**

- Module marks added (without documentation).
- \zref@addprop now adds expanded property to list.
- Useless \ZREF@ErrorNoLine removed.

# **[2010/04/08 v2.10]**

• Module xr remembers the external document name in property 'externaldocument'.

# **[2010/04/15 v2.11]**

- Module titleref: Better support of class memoir.
- Module titleref: Support of theorems.

# **[2010/04/17 v2.12]**

- Module base: \zref@newprop ensures global empty default.
- Module xr: Setup options tozreflabel and toltxlabel added.

### **[2010/04/19 v2.13]**

- **\zref@setcurrent** throws an error if the property does not exist (Florent Chervet).
- \zref@getcurrent the documentation is fixed (Florent Chervet). Also it returns the empty string in case of errors.
- \zref@addprop and \zref@localaddprop now take a list of property names (feature request of Florent Chervet).
- Example for \zref@wrapper@unexpanded corrected (Florent Chervet).

## **[2010/04/22 v2.14]**

- Bug fix for \zref@getcurrent second argument wasn't eaten in case of unknown property.
- \zref@getcurrent supports \zref@wrapper@unexpanded.
- \zref@wrapper@unexpanded added for \ZREF@xr@tolabel.
- \zref@extract, \zref@extractdefault, \zref@getcurrent are expandable in exact two steps except inside \zref@wrapper@unexpanded.

#### **[2010/04/23 v2.15]**

- \zexternaldocument fixed for property 'url' when importing \new@label (bug found by Victor Ivrii).
- Two expansion steps also in \zref@wrapper@unexpanded.
- Nested calls of \zref@wrapper@unexpanded possible.

# **[2010/04/28 v2.16]**

- More consequent use of package 'ltxcmds' and 'hologo'.
- Module pagelayout added.
- Module pageattr added.
- Robustness introduced for non-expandable interface macros.
- Internal change of the data format of property lists (suggestion of Florent Chervet).
- Module titleref: Support of environment description.

## **[2010/05/01 v2.17]**

- \zref@newprop throws an error if the property already exists.
- Module xr: Bug fix for the case of several .aux files (bug found by Victor Ivrii).
- Module xr: Property 'urluse' and option urluse added.

## **[2010/05/13 v2.18]**

- Module env added.
- Module savepos: \zref@savepos added.

## **[2010/10/22 v2.19]**

- \zref@addprop and \zref@localaddprop are limited to one property only (incompatibility to versions v2.13 to v2.18).
- \zref@addprops and \zref@localaddprops added.
- \zref@delprop and \zref@localdelprop added.
- \zref@labelbykv and \zkvlabel (module user) with keys prop, list, delprop, immediate, values added.

### **[2011/02/12 v2.20]**

• Fix for warning in zref-xr.

## **[2011/03/18 v2.21]**

- Fix in module pagelayout for \zlistpagelayout.
- Fix for \zref@localaddprop (probably since v2.19).

#### **[2011/10/05 v2.22]**

- Documentation fixed for \zref@(local)addprop(s).
- Module base: \zref@def@extract, \zref@def@extractdefault added.
- Fix in module pagelayout: Because of missing \noexpand commands the values of the pagelayout properties on all pages were the values at package loading.
- Module base: \zref@showprop added.

#### **[2011/12/05 v2.23]**

• Module savepos: \zsaveposx and \zsaveposy added.

## **[2012/04/04 v2.24]**

• Module titleref, package titlesec: some support for class 'straight' (\ttl@straight@i) added.

# **[2016/05/16 v2.25]**

• Documentation updates.

# **[2016/05/21 v2.26]**

• update zref-savepos for new luatex

# **12 Index**

Numbers written in italic refer to the page where the corresponding entry is described; numbers underlined refer to the code line of the definition; plain numbers refer to the code lines where the entry is used.

#### **Symbols**

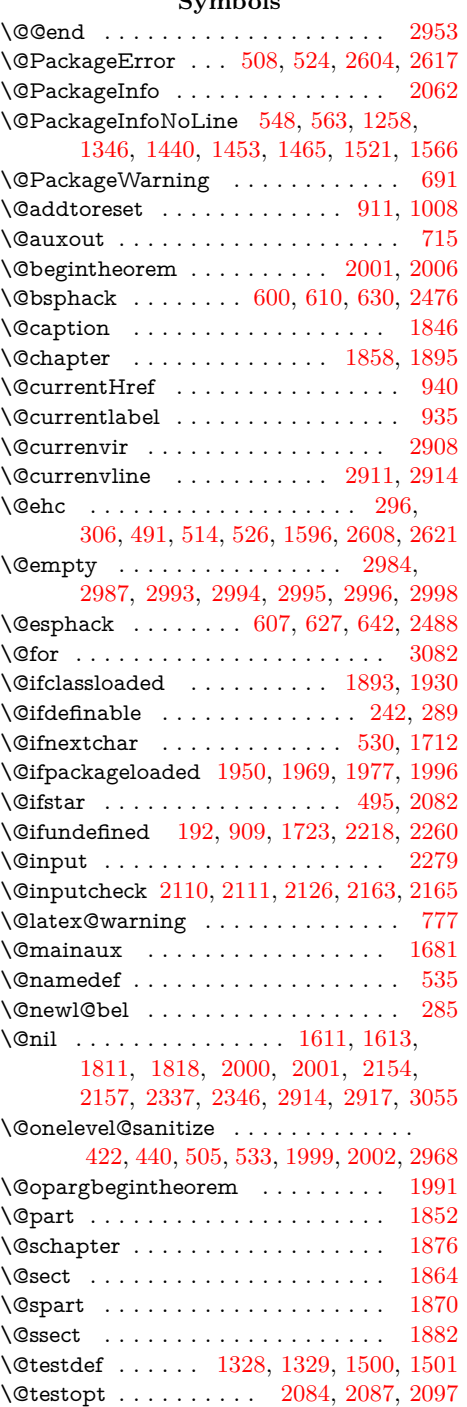

\@tfor . . . . . . . . . . . . . . . . . . . [322,](#page-24-4) [720](#page-32-2)  $\label{eq:Qundefined} $$\Qundefined \ldots 1767, 2336, 2439$  $\label{eq:Qundefined} $$\Qundefined \ldots 1767, 2336, 2439$  $\label{eq:Qundefined} $$\Qundefined \ldots 1767, 2336, 2439$  $\label{eq:Qundefined} $$\Qundefined \ldots 1767, 2336, 2439$  $\label{eq:Qundefined} $$\Qundefined \ldots 1767, 2336, 2439$  $\label{eq:Qundefined} $$\Qundefined \ldots 1767, 2336, 2439$ \\ . . . . . . . . . . . . . . . . . [25,](#page-11-0) [26,](#page-11-1) [27,](#page-11-2) [28,](#page-11-3) [153,](#page-20-0) [155,](#page-20-1) [157,](#page-20-2) [158,](#page-20-3) [170,](#page-20-4) [173,](#page-20-5) [2245,](#page-64-2) [2339,](#page-65-2) [2364,](#page-66-1) [2374,](#page-66-2) [2378,](#page-66-3) [2394](#page-66-4)

 $\setminus$ 

## **A**

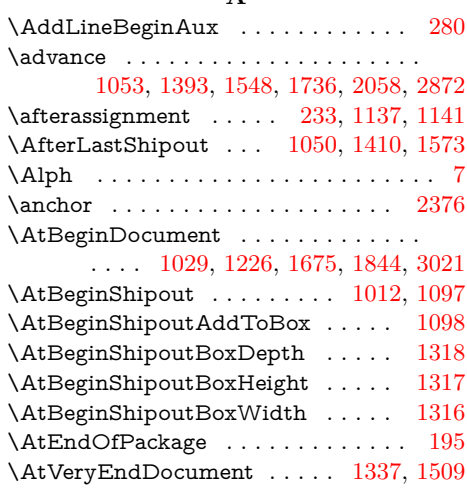

#### **B**

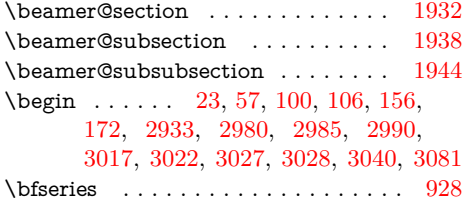

# **C**

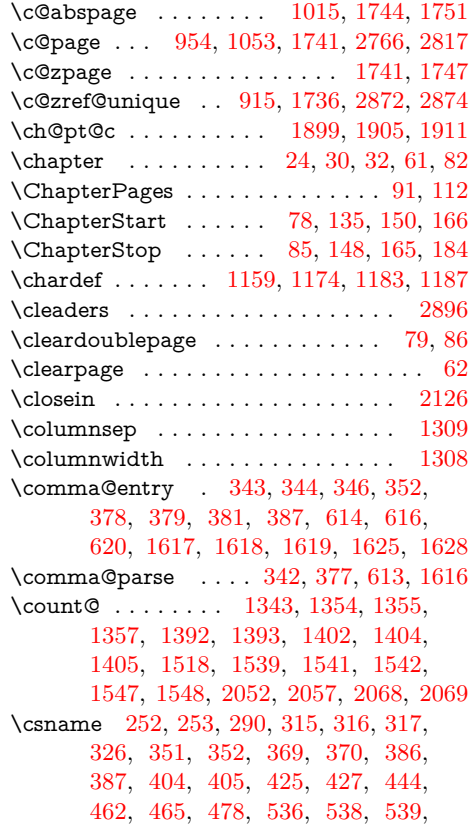

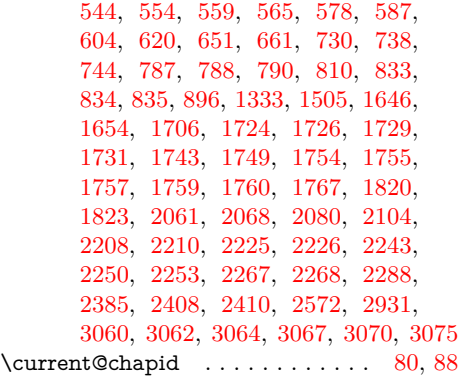

# **D**

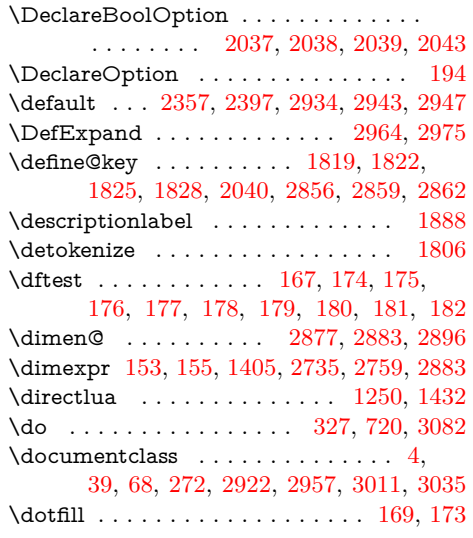

# **E**

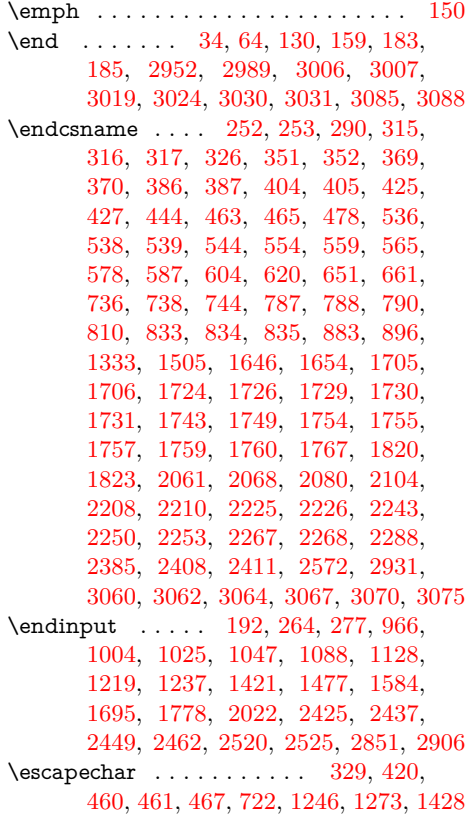

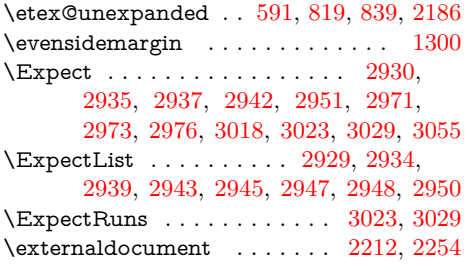

# **F**

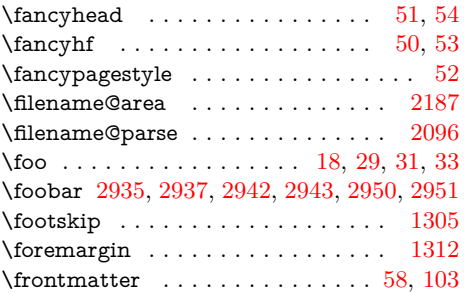

# **G**

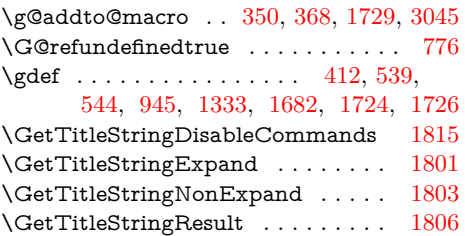

# **H**

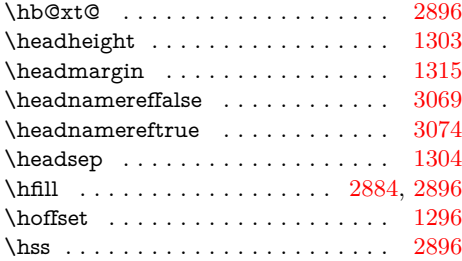

# **I**

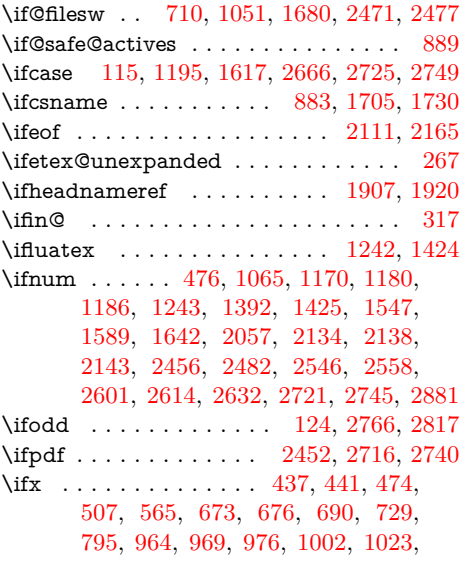

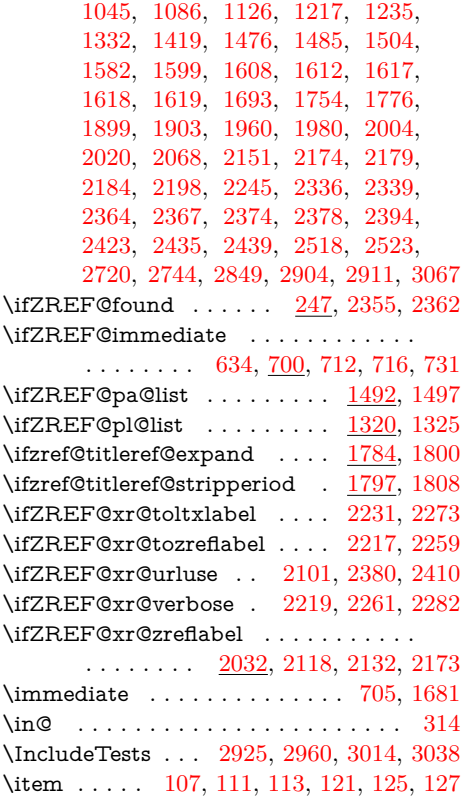

# **K**

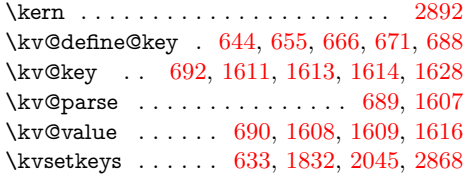

# **L**

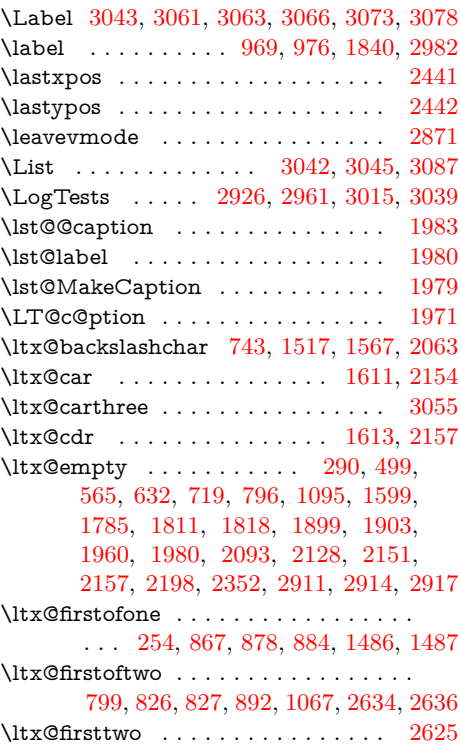

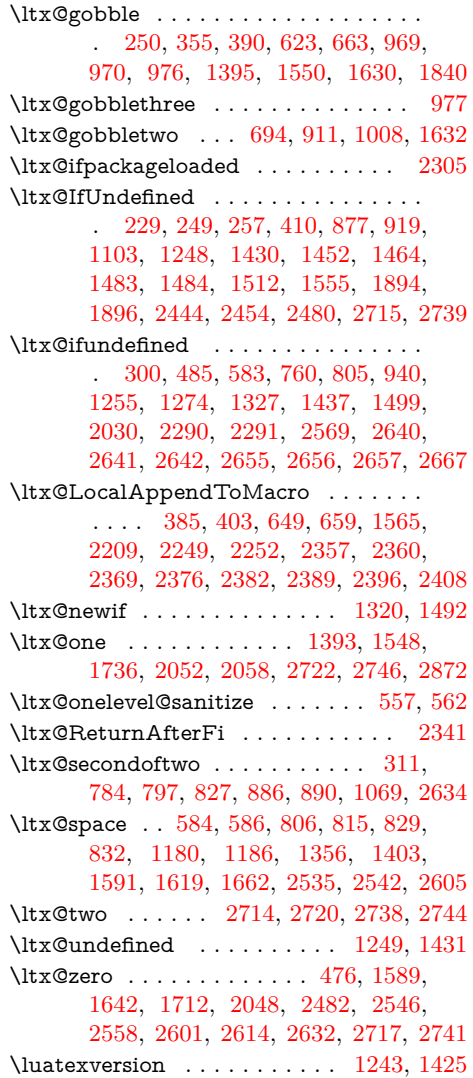

# **M**

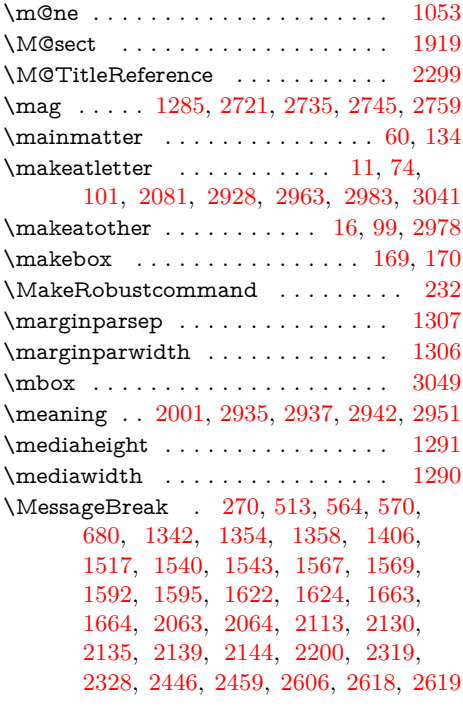

**N** \NeedsTeXFormat . . . . . . . . . . . . . . . . . . . . . [3,](#page-11-11) [188,](#page-21-10) [220,](#page-22-4) [960,](#page-38-6) [998,](#page-39-6) [1019,](#page-40-8) [1039,](#page-40-9) [1082,](#page-41-11) [1122,](#page-42-5) [1213,](#page-44-12) [1231,](#page-44-13) [1415,](#page-47-12) [1578,](#page-50-16) [1671,](#page-52-10) [1689,](#page-52-11) [1772,](#page-54-15) [2016,](#page-60-12) [2419,](#page-67-10) [2431,](#page-67-11) [2514,](#page-69-4) [2845,](#page-77-6) [2900,](#page-78-15) [2920,](#page-79-30) [2956,](#page-79-31) [3010,](#page-80-32) [3034](#page-81-28) \newcommand . . . . . . . . . . . . . . [18,](#page-11-8) [78,](#page-19-5) [85,](#page-19-6) [91,](#page-19-3) [167,](#page-20-13) [968,](#page-39-7) [975,](#page-39-8) [981,](#page-39-9) [1136,](#page-42-6) [1153,](#page-43-8) [1154,](#page-43-9) [1223,](#page-44-14) [1586,](#page-50-17) [2044,](#page-60-13) [2505,](#page-69-5) [2508,](#page-69-6) [2530,](#page-70-6) [2537,](#page-70-7) [2544,](#page-70-8) [2556,](#page-70-9) [2613,](#page-71-10) [2868,](#page-77-5) [2964,](#page-79-7) [2970](#page-79-32)  $\neq 2047$  $\neq 2047$ \newcounter . . . . . . [6,](#page-11-12) [912,](#page-37-5) [1009,](#page-40-10) [1701](#page-53-9) \newif . . . . . [247,](#page-23-13) [700,](#page-32-16) [1784,](#page-55-8) [1797,](#page-55-9) [2032](#page-60-15) \newlabel . . . . . . . . . [2236,](#page-64-18) [2247,](#page-64-19) [2278](#page-64-20)  $\neq$   $1595$ \newpage . . . . . . . . . . . . . . . . [143,](#page-20-23) [3086](#page-81-29)  $\n\in \mathbb{S}$  . . . . . . . . . . . . . . . . . . [928](#page-37-2) \nofiles . . . . . . . . . . . . . . . . . . . . [2921](#page-79-33) \NR@temp . . . . . . . . . . . . . [1902,](#page-57-14) [1903](#page-57-11) \number . . . . . . . [94,](#page-19-23) [109,](#page-19-24) [915,](#page-37-3) [920,](#page-37-6) [954,](#page-38-2) [1104,](#page-42-7) [1278,](#page-45-19) [1279,](#page-45-20) [1676,](#page-52-12) [1718,](#page-53-10) [1744,](#page-54-2) [1751,](#page-54-3) [2531,](#page-70-10) [2533,](#page-70-11) [2538,](#page-70-12) [2540,](#page-70-13) [2545,](#page-70-14) [2557,](#page-70-15) [2615,](#page-71-11) [2627,](#page-72-12) [2766,](#page-74-0) [2817,](#page-76-0) [2874,](#page-78-5) [3023,](#page-80-25) [3029](#page-80-26)  $\text{numexpr} \dots \dots \dots \dots \ 94,$  $\text{numexpr} \dots \dots \dots \dots \ 94,$ [109,](#page-19-24) [115,](#page-19-12) [922,](#page-37-7) [1106,](#page-42-8) [1167,](#page-43-10) [1676,](#page-52-12) [1718,](#page-53-10) [2193,](#page-63-17) [2204,](#page-63-18) [2238,](#page-64-21) [2323,](#page-65-10) [2332,](#page-65-11) [2550,](#page-70-16) [2562,](#page-70-17) [2735,](#page-74-1) [2759,](#page-74-2) [2881](#page-78-11)

#### **O**

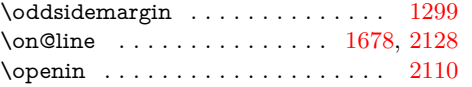

# **P**

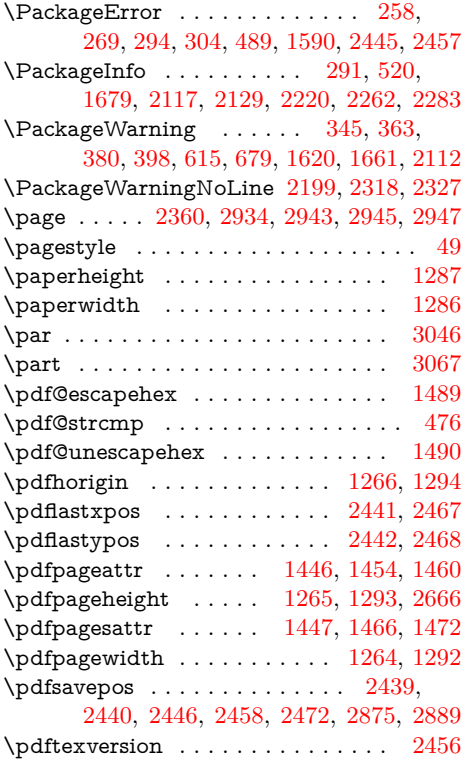

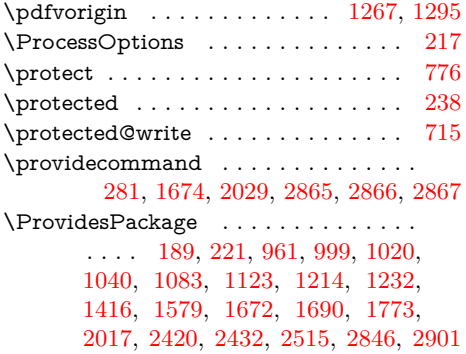

## **R**

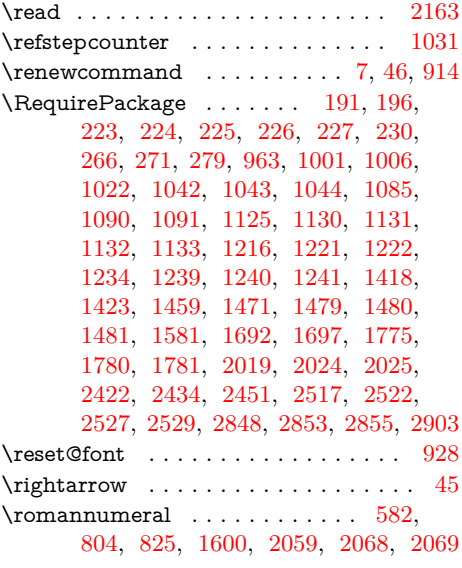

#### **S**

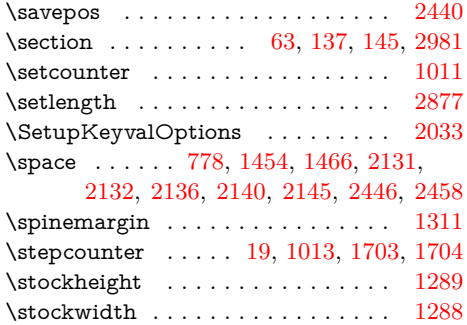

#### **T**

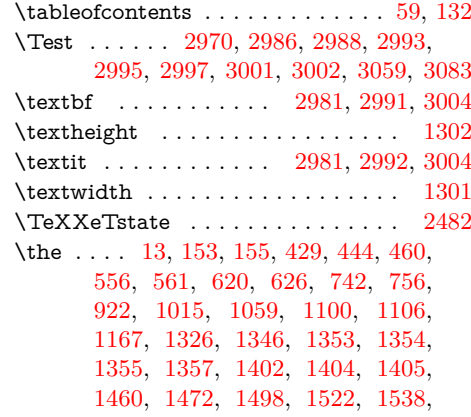

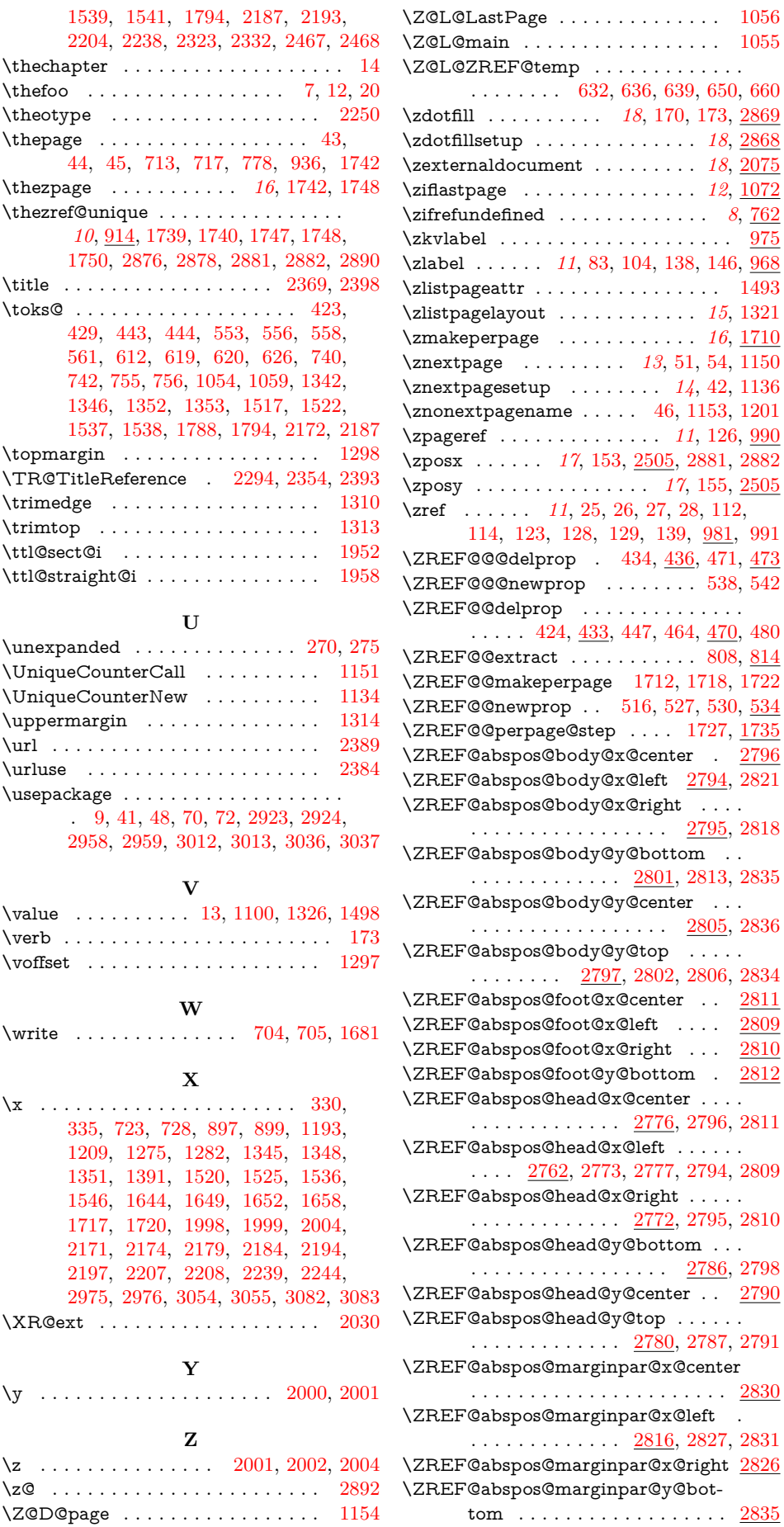

 $\Delta$ 

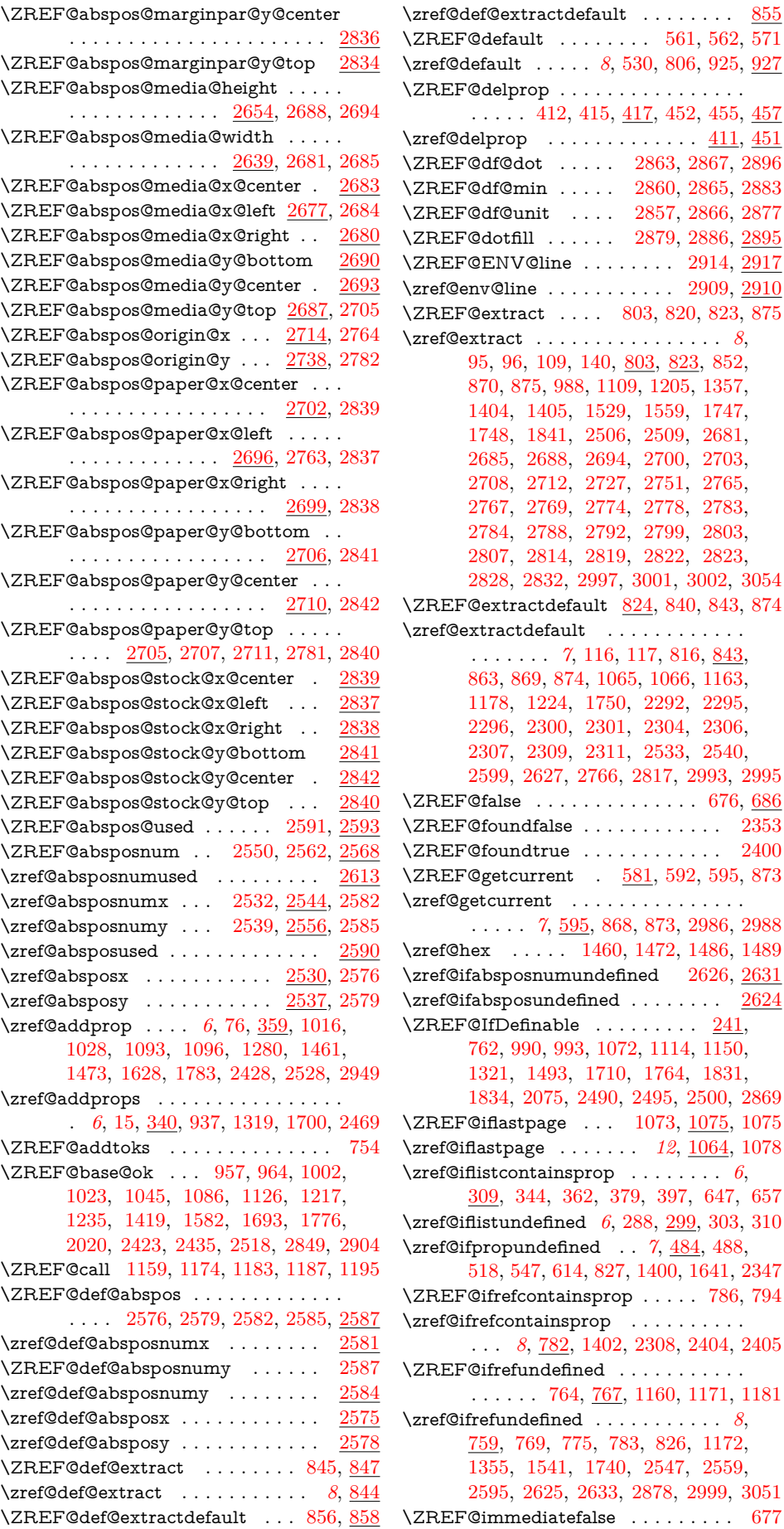

\ZREF@delprop . . . . . . . . . . . . . . . .

[2914,](#page-78-2) [2917](#page-78-28) \zref@env@line . . . . . . . . . . . [2909,](#page-78-29) [2910](#page-78-30)

 $\overline{\mathcal{L}}$  . . . . . . .

\zref@ifabsposnumundefined [2626,](#page-72-15) [2631](#page-72-16)

\ZREF@immediatetrue . . . . . . [674,](#page-31-28) [703](#page-32-22) \ZREF@label [602,](#page-30-20) [626,](#page-31-19) [636,](#page-31-21) [639,](#page-31-22) [709,](#page-32-23) [1059](#page-41-16) \zref@label . . . . . . . . *[7](#page-6-3)*, [596,](#page-30-21) [972,](#page-39-21) [3044](#page-81-37)  $\zeta$ zref@labelbykv . . . . . . . . . . . . [629,](#page-31-29) [979](#page-39-22) \zref@labelbylist . . . . . . . . . . . . . . . . . . . *[7](#page-6-4)*, [597,](#page-30-22) [599,](#page-30-23) [1100,](#page-42-15) [1739,](#page-54-21) [2492](#page-69-18) \zref@labelbyprops . . . . . . . . *[7](#page-6-5)*, [88,](#page-19-10) [609,](#page-30-24) [1158,](#page-43-23) [2497,](#page-69-19) [2502,](#page-69-20) [2876,](#page-78-20) [2890](#page-78-23) \zref@listexists . . . . . . . . *[6](#page-5-4)*, [302,](#page-24-20) [321,](#page-24-21) [341,](#page-25-23) [360,](#page-25-24) [376,](#page-25-25) [395,](#page-26-24) [418,](#page-26-25) [458,](#page-27-27) [601](#page-30-25)  $\zeta$ zref@listforloop . . . . . . . . . . . [320,](#page-24-22) [656](#page-31-30) \zref@listpageattr . . . . . . . . . . . . [1493](#page-49-22) \zref@listpagelayout . . . . . . . . . . [1321](#page-46-26)  $\zeta$ zref@localaddprop ...  $394, 2941, 2944$  $394, 2941, 2944$  $394, 2941, 2944$  $394, 2941, 2944$  $394, 2941, 2944$ \zref@localaddprops . . . . . . . . . . . . [375](#page-25-26)  $\zeta$ zref@localdelprop .....  $414, 454, 668$  $414, 454, 668$  $414, 454, 668$  $414, 454, 668$  $414, 454, 668$ \ZREF@mainlist . . . . . . . [597,](#page-30-22) [931,](#page-37-12) [934,](#page-37-13) [937,](#page-38-10) [1016,](#page-40-20) [1028,](#page-40-21) [1783,](#page-55-13) [2428](#page-67-17) \ZREF@makeperpage@opt . . [1712,](#page-53-0) [1715](#page-53-22) \ZREF@MARKS@DefineProp . . . . . . . . . . . . . [1604,](#page-51-30) [1605,](#page-51-31) [1606,](#page-51-32) [1640](#page-51-33) \zref@marks@register . . . . . . . . . . . . . . . . . . . . [1586,](#page-50-17) [1591,](#page-51-20) [1623,](#page-51-34) [1662](#page-52-7) \ZREF@name . . . . . . [228,](#page-22-14) [258,](#page-23-14) [269,](#page-23-15) [291,](#page-24-14) [294,](#page-24-12) [304,](#page-24-13) [345,](#page-25-16) [363,](#page-25-17) [380,](#page-26-15) [398,](#page-26-16) [489,](#page-28-9) [508,](#page-28-0) [520,](#page-29-18) [524,](#page-29-0) [548,](#page-29-1) [563,](#page-29-2) [615,](#page-30-13) [679,](#page-32-17) [691,](#page-32-0) [1590,](#page-51-25) [2445,](#page-68-14) [2457](#page-68-15) \ZREF@NAME@bot . . . . . . [1619,](#page-51-5) [1639](#page-51-35) \ZREF@NAME@first . . . . . . [1618,](#page-51-4) [1638](#page-51-36) \ZREF@NAME@top . . . . . . [1617,](#page-51-3) [1637](#page-51-37) \zref@newlabel . . . . . . . . . . . . . . . . . . . . . . *[7](#page-6-6)*, [281,](#page-23-16) [284,](#page-23-21) [749,](#page-33-18) [2191,](#page-63-26) [2277](#page-64-26) \zref@newlist . . . . . . . . . *[6](#page-5-5)*, [287,](#page-24-23) [934,](#page-37-13) [1049,](#page-40-22) [1092,](#page-41-30) [1614,](#page-51-15) [1699,](#page-53-23) [2466,](#page-68-22) [2938](#page-79-41) \ZREF@newprop . . . . . . . [497,](#page-28-13) [500,](#page-28-14) [503](#page-28-15) \zref@newprop . . . . . . *[6](#page-5-6)*, [12,](#page-11-16) [13,](#page-11-14) [14,](#page-11-15) [75,](#page-19-35) [494,](#page-28-16) [935,](#page-38-1) [936,](#page-38-9) [939,](#page-38-12) [946,](#page-38-13) [950,](#page-38-14) [954,](#page-38-2) [1015,](#page-40-3) [1027,](#page-40-23) [1277,](#page-45-45) [1316,](#page-45-2) [1317,](#page-45-1) [1318,](#page-46-3) [1460,](#page-48-19) [1472,](#page-48-22) [1645,](#page-51-38) [1653,](#page-52-23) [2026,](#page-60-22) [2027,](#page-60-23) [2028,](#page-60-24) [2348,](#page-66-26) [2467,](#page-68-16) [2468,](#page-68-17) [2908,](#page-78-0) [2909,](#page-78-29) [2936,](#page-79-42) [2984](#page-80-0) \ZREF@NewPropAnchor [938,](#page-38-15) [2077,](#page-61-21) [2427](#page-67-21) \ZREF@NewPropPageValue . . . . . . . . . . . . . . . . . . . . . [953,](#page-38-16) [1094,](#page-41-31) [1698](#page-53-24) \ZREF@NewPropTheotype . . [949,](#page-38-17) [2248](#page-64-27) \ZREF@NewPropTitle . [944,](#page-38-18) [1782,](#page-55-14) [2078](#page-61-22) \ZREF@nextpage . . . . . . . . [1151,](#page-43-11) [1155](#page-43-24) \ZREF@nil [544,](#page-29-10) [796,](#page-34-7) [835,](#page-35-2) [2164,](#page-63-27) [2170,](#page-63-28) [2176,](#page-63-29) [2181,](#page-63-30) [2191,](#page-63-26) [2207,](#page-63-25) [2236,](#page-64-18) [2244,](#page-64-25) [2335,](#page-65-26) [2342,](#page-66-27) [2351,](#page-66-28) [2354,](#page-66-21) [2393](#page-66-22) \ZREF@NOVALUE ........... [802](#page-34-26) \ZREF@novalue . . . . . . . . [795,](#page-34-6) [796,](#page-34-7) [802](#page-34-26) \ZREF@np@call@next [1145,](#page-42-19) [1149,](#page-43-25) [1204](#page-43-26) \ZREF@np@call@nonext [1142,](#page-42-20) [1148,](#page-43-27) [1200](#page-43-28) \ZREF@np@call@unknown . . . . . . . . . . . . . . . . . . . . [1138,](#page-42-21) [1147,](#page-42-22) [1196](#page-43-29) \ZREF@np@setup@i . . . . . . [1137,](#page-42-0) [1140](#page-42-23) \ZREF@np@setup@ii . . . . . . [1141,](#page-42-1) [1144](#page-42-24) \ZREF@number . . . . . . . . . . . . . . .  $\ldots$  . [919,](#page-37-14) [1529,](#page-49-21) [1533,](#page-49-23) [1588,](#page-51-39) [2632](#page-72-1) \ZREF@org@@begintheorem . . . . [2008](#page-59-15) \ZREF@org@@caption . . . . . . . . . [1848](#page-56-17)

\ZREF@org@@chapter . . . . . [1860,](#page-57-15) [1916](#page-58-11) \ZREF@org@@opargbegintheorem [1993](#page-59-16) \ZREF@org@@part . . . . . . . . . . . [1854](#page-57-16) \ZREF@org@@schapter . . . . . . . . [1878](#page-57-17) \ZREF@org@@sect . . . . . . . . . . . . [1866](#page-57-18) \ZREF@org@@spart . . . . . . . . . . . [1872](#page-57-19) \ZREF@org@@ssect ........... [1884](#page-57-20) \ZREF@org@beamer@section . . . . [1934](#page-58-12) \ZREF@org@beamer@subsection . [1940](#page-58-13) \ZREF@org@beamer@subsubsection [1946](#page-58-14) \ZREF@org@descriptionlabel . . . . [1890](#page-57-21) \ZREF@org@lst@MakeCaption . . [1986](#page-59-17) \ZREF@org@LT@c@ption . . . . . . [1972](#page-59-18) \ZREF@org@M@sect . . . . . . . . . . [1925](#page-58-15) \ZREF@org@refstepcounter . . . . . [1033](#page-40-24) \ZREF@org@stepcounter . . . [1703,](#page-53-12) [1708](#page-53-25) \ZREF@org@testdef . . . . . . . . . . . . . . . . . . . . . [1328,](#page-46-1) [1330,](#page-46-27) [1500,](#page-49-1) [1502](#page-49-24) \ZREF@org@thepage . . . . . . . . [713,](#page-32-18) [717](#page-32-19) \ZREF@org@ttl@sect@i . . . . . . . . [1954](#page-58-16) \ZREF@org@ttl@straight@i . . . . . [1965](#page-58-17) \ZREF@org@write . . . . . . . . . . [704,](#page-32-20) [705](#page-32-9) \ZREF@P . . . . . . . . . . . . . . . . [504,](#page-28-17) [505,](#page-28-4) [507,](#page-28-5) [509,](#page-28-18) [518,](#page-29-27) [521,](#page-29-29) [525,](#page-29-30) [535,](#page-29-5) [536,](#page-29-7) [538,](#page-29-8) [539,](#page-29-9) [540,](#page-29-31) [544,](#page-29-10) [720,](#page-32-2) [724,](#page-33-19) [725,](#page-33-20) [734,](#page-33-21) [738,](#page-33-1) [743,](#page-33-6) [744](#page-33-2) \ZREF@pa@AfterLastShipout [1496,](#page-49-25) [1574](#page-50-25) \ZREF@pa@AtVeryEnd [1509,](#page-49-3) [1512,](#page-49-26) [1565](#page-50-12) \ZREF@pa@ListPage . . . . . . [1519,](#page-49-27) [1535](#page-50-26) \ZREF@pa@listtrue . . . . . . . . . . . [1494](#page-49-28) \ZREF@page@max [1326,](#page-46-18) [1392,](#page-47-2) [1498,](#page-49-16) [1547](#page-50-6) \zref@pageattr . . . . . . . . . . . . . . . [1527](#page-49-29) \zref@pageattr@used . . . . . . . . . . [1532](#page-49-30) \ZREF@pagenum@last . . . . . [1177,](#page-43-30) [1180](#page-43-6) \ZREF@pagenum@this . . . . . . . . . . . . . . [1162,](#page-43-31) [1167,](#page-43-10) [1170,](#page-43-5) [1180,](#page-43-6) [1186](#page-43-7) \ZREF@par . . . . . . . . . . . . . . [507,](#page-28-5) [532](#page-29-32) \ZREF@param . . . . . . . . . . . . . . . . [421,](#page-26-28) [422,](#page-26-0) [441,](#page-27-11) [459,](#page-27-29) [476,](#page-27-9) [645,](#page-31-32) [646,](#page-31-33) [647,](#page-31-25) [651,](#page-31-4) [672,](#page-31-34) [673,](#page-31-6) [676,](#page-31-7) [681](#page-32-24) \ZREF@patch [248,](#page-23-22) [1030,](#page-40-25) [1845,](#page-56-18) [1851,](#page-56-19) [1857,](#page-57-22) [1863,](#page-57-23) [1869,](#page-57-24) [1875,](#page-57-25) [1881,](#page-57-26) [1887,](#page-57-27) [1918,](#page-58-18) [1931,](#page-58-19) [1937,](#page-58-20) [1943,](#page-58-21) [1951,](#page-58-22) [1957,](#page-58-23) [1970,](#page-59-19) [1978,](#page-59-20) [1990,](#page-59-21) [2005](#page-59-22) \zref@pdfpageattr . . . . . . . . [1456,](#page-48-30) [1542](#page-50-5) \zref@pdfpageattr@used . . . . . . . . [1457](#page-48-31) \zref@pdfpagesattr . . . [1468,](#page-48-32) [1557,](#page-50-27) [1568](#page-50-28) \zref@pdfpagesattr@used . . . [1469,](#page-48-33) [1562](#page-50-29) \ZREF@pl@AfterLastShipout [1324,](#page-46-28) [1411](#page-47-18) \ZREF@pl@AtVeryEnd . . . . [1337,](#page-46-4) [1340](#page-46-29) \ZREF@pl@ListEntry . . . . . . . . . . . . [1359,](#page-46-30) [1360,](#page-46-31) [1361,](#page-46-32) [1362,](#page-46-33) [1363,](#page-46-34) [1364,](#page-46-35) [1365,](#page-46-36) [1366,](#page-46-37) [1367,](#page-46-38) [1368,](#page-46-39) [1369,](#page-46-40) [1370,](#page-47-19) [1371,](#page-47-20) [1372,](#page-47-21) [1373,](#page-47-22) [1374,](#page-47-23) [1375,](#page-47-24) [1376,](#page-47-25) [1377,](#page-47-26) [1378,](#page-47-27) [1379,](#page-47-28) [1380,](#page-47-29) [1381,](#page-47-30) [1382,](#page-47-31) [1383,](#page-47-32) [1384,](#page-47-33) [1385,](#page-47-34) [1386,](#page-47-35) [1387,](#page-47-36) [1388,](#page-47-37) [1399](#page-47-38) \ZREF@pl@ListPage ...... [1344,](#page-46-41) [1350](#page-46-42) \ZREF@pl@listtrue . . . . . . . . . . . [1322](#page-46-43) \zref@pos@label@used . . . . . . . . . [2605](#page-71-6) \zref@pos@num@used . . . . . . . . . [2619](#page-71-9) \zref@prop . [323,](#page-24-24) [331,](#page-25-27) [332,](#page-25-28) [336,](#page-25-29) [657,](#page-31-26) [661](#page-31-5)

\zref@propexists . . . . . . *[7](#page-6-7)*, [343,](#page-25-0) [361,](#page-25-30) [378,](#page-25-4) [396,](#page-26-29) [487,](#page-28-19) [577,](#page-30-26) [646,](#page-31-33) [667,](#page-31-35) [982](#page-39-23) \ZREF@refname@next . . . . . . . . . . . . . . . . . . . [1165,](#page-43-32) [1172,](#page-43-22) [1181,](#page-43-21) [1205](#page-43-16) \ZREF@refname@this . . . . . . . . . . . . . . . . . . . [1157,](#page-43-33) [1158,](#page-43-23) [1160,](#page-43-19) [1163](#page-43-17) \ZREF@RefPrefix . [283,](#page-23-23) [285,](#page-24-3) [1332,](#page-46-10) [1504](#page-49-6) \ZREF@refused . . . . . . . . . . . . [772,](#page-34-27) [774](#page-34-28) \zref@refused . . . . . . . . . . . . . . . . *[8](#page-7-6)*, [768,](#page-34-29) [771,](#page-34-30) [848,](#page-35-24) [859,](#page-36-22) [987,](#page-39-24) [994,](#page-39-25) [1076,](#page-41-32) [1077,](#page-41-33) [1112,](#page-42-25) [1227,](#page-44-25) [1533,](#page-49-23) [1563,](#page-50-30) [1839,](#page-56-20) [2594,](#page-71-26) [2602,](#page-71-27) [2615,](#page-71-11) [3050](#page-81-38) \zref@require@unique *[10](#page-9-1)*, [908,](#page-37-15) [1702,](#page-53-26) [2854](#page-77-30) \ZREF@Robust . . . . . . . . . . . 231. [237,](#page-22-16) [243,](#page-22-17) [284,](#page-24-25) [287,](#page-24-26) [302,](#page-24-27) [309,](#page-24-28) [340,](#page-25-31) [359,](#page-25-32) [375,](#page-25-33) [394,](#page-26-30) [411,](#page-26-31) [414,](#page-26-32) [451,](#page-27-30) [454,](#page-27-31) [487,](#page-28-20) [494,](#page-28-21) [546,](#page-29-33) [576,](#page-30-27) [596,](#page-30-28) [599,](#page-30-29) [609,](#page-30-30) [629,](#page-31-36) [701,](#page-32-25) [771,](#page-34-31) [844,](#page-35-25) [855,](#page-36-23) [866,](#page-36-24) [882,](#page-36-25) [908,](#page-37-16) [924,](#page-37-17) [930,](#page-37-18) [1111,](#page-42-26) [1532,](#page-49-31) [1562,](#page-50-31) [1786,](#page-55-15) [1799,](#page-55-16) [2575,](#page-70-31) [2578,](#page-71-28) [2581,](#page-71-29) [2584,](#page-71-30) [2590](#page-71-31) \ZREF@SavedEscapechar . . . . [460,](#page-27-6) [467](#page-27-8) \zref@savepos . . . . *[18](#page-17-3)*, [2470,](#page-68-23) [2478,](#page-68-24) [2484](#page-68-25) \ZREF@savepos@ok . . . . . . . [2511,](#page-69-21) [2523](#page-69-3) \zref@setcurrent *[6](#page-5-7)*, [81,](#page-19-36) [540,](#page-29-31) [576,](#page-30-31) [696,](#page-32-26) [1032](#page-40-26) \zref@setdefault . . . . . . . . . . *[8](#page-7-7)*, [924,](#page-37-19) [927](#page-37-20) \zref@setmainlist . . . . . . . . . . . . *[9](#page-8-0)*, [930](#page-37-21) \zref@showprop . . . . . . . . . . . . . . . [546](#page-29-34) \ZREF@STAR . . . . . . . . . . . [1612,](#page-51-14) [1636](#page-51-40) \ZREF@stripperiod . . . . . . . [1810,](#page-55-17) [1818](#page-56-21) \ZREF@temp ................. . [193,](#page-21-15) [200,](#page-21-16) [201,](#page-21-17) [202,](#page-21-18) [203,](#page-21-19) [204,](#page-21-20) [205,](#page-21-21) [206,](#page-21-22) [207,](#page-21-23) [208,](#page-21-24) [209,](#page-21-25) [210,](#page-21-26) [211,](#page-21-27) [212,](#page-21-28) [213,](#page-21-29) [214,](#page-21-30) [215,](#page-21-31) [216,](#page-21-32) [232,](#page-22-3) [233,](#page-22-1) [439,](#page-27-32) [440,](#page-27-0) [441,](#page-27-11) [719,](#page-32-13) [740,](#page-33-10) [741,](#page-33-22) [749,](#page-33-18) [1247,](#page-44-26) [1264,](#page-45-28) [1265,](#page-45-26) [1266,](#page-45-24) [1267,](#page-45-30) [1271,](#page-45-46) [1285,](#page-45-14) [1286,](#page-45-23) [1287,](#page-45-22) [1288,](#page-45-34) [1289,](#page-45-33) [1290,](#page-45-18) [1291,](#page-45-17) [1292,](#page-45-29) [1293,](#page-45-27) [1294,](#page-45-25) [1295,](#page-45-31) [1296,](#page-45-12) [1297,](#page-45-41) [1298,](#page-45-37) [1299,](#page-45-21) [1300,](#page-45-6) [1301,](#page-45-36) [1302,](#page-45-35) [1303,](#page-45-9) [1304,](#page-45-11) [1305,](#page-45-7) [1306,](#page-45-16) [1307,](#page-45-15) [1308,](#page-45-4) [1309,](#page-45-3) [1310,](#page-45-38) [1311,](#page-45-32) [1312,](#page-45-8) [1313,](#page-45-39) [1314,](#page-45-40) [1315,](#page-45-10) [1331,](#page-46-44) [1332,](#page-46-10) [1429,](#page-48-34) [1446,](#page-48-17) [1447,](#page-48-20) [1451,](#page-48-35) [1462,](#page-48-36) [1474,](#page-48-37) [1476,](#page-48-7) [1482,](#page-48-38) [1483,](#page-48-13) [1484,](#page-48-14) [1485,](#page-48-8) [1503,](#page-49-32) [1504,](#page-49-6) [1611,](#page-51-1) [1612,](#page-51-14) [1959,](#page-58-24) [1960,](#page-58-7) [2051,](#page-60-25) [2061,](#page-61-9) [2064,](#page-61-17) [2068,](#page-61-7) [2598,](#page-71-32) [2601,](#page-71-4) [2602,](#page-71-27) [2714,](#page-74-15) [2717,](#page-74-17) [2720,](#page-74-9) [2722,](#page-74-13) [2725,](#page-74-3) [2738,](#page-74-16) [2741,](#page-74-18) [2744,](#page-74-10) [2746,](#page-74-14) [2749,](#page-74-4) [2874](#page-78-5) \ZREF@TempName [1587,](#page-51-41) [1599,](#page-51-12) [1600,](#page-51-27) [1602,](#page-51-42) [1628,](#page-51-7) [1641,](#page-51-29) [1645,](#page-51-38) [1653,](#page-52-23) [1664](#page-52-9) \ZREF@TempNum ............ [1588,](#page-51-39) [1589,](#page-51-10) [1593,](#page-51-43) [1600,](#page-51-27) [1642,](#page-51-11) [1655](#page-52-24) \zref@thepage . . . . . . . . *[13](#page-12-7)*, [1108,](#page-42-27) [1117](#page-42-28) \zref@thepage@atbegshi@hook [1095,](#page-41-34) [1099](#page-42-29) \zref@thepage@name . . . . . . . . . . . . . . . . . . *[13](#page-12-8)*, [1103,](#page-42-30) [1109,](#page-42-17) [1112,](#page-42-25) [1166](#page-43-34) \zref@thepage@refused . . . . . [1111,](#page-42-31) [1116](#page-42-32) \ZREF@titleref . . . . . . . . . . [1835,](#page-56-22) [1837](#page-56-23) \zref@titleref@cleanup . . . . . [1786,](#page-55-18) [1826](#page-56-24)

\zref@titleref@current . . . . . . . . . . . . . . . . [944,](#page-38-19) [1805,](#page-55-19) [1809,](#page-55-20) [1810,](#page-55-17) [1829](#page-56-25) \ZREF@titleref@hook . . . . . . . . . . . . . . . . . . . [1785,](#page-55-21) [1789,](#page-55-22) [1793,](#page-55-23) [1816](#page-56-26) \zref@titleref@setcurrent . . . . . . . . . . [1799,](#page-55-24) [1847,](#page-56-27) [1853,](#page-57-28) [1859,](#page-57-29) [1865,](#page-57-30) [1871,](#page-57-31) [1877,](#page-57-32) [1883,](#page-57-33) [1889,](#page-57-34) [1897,](#page-57-35) [1900,](#page-57-36) [1904,](#page-57-37) [1908,](#page-57-38) [1910,](#page-58-25) [1921,](#page-58-26) [1923,](#page-58-27) [1933,](#page-58-28) [1939,](#page-58-29) [1945,](#page-58-30) [1953,](#page-58-31) [1961,](#page-58-32) [1963,](#page-58-33) [1973,](#page-59-23) [1982,](#page-59-24) [1992,](#page-59-25) [2007](#page-59-26) \zref@titleref@stripperiodtrue ... [1798](#page-55-25) \ZREF@true .............. [673,](#page-31-6) [687](#page-32-27) \ZREF@u@getcurrent . . . . . . . . . . [590](#page-30-32) \zref@unhex . . . [1487,](#page-49-10) [1490,](#page-49-15) [1528,](#page-49-33) [1558](#page-50-32) \ZREF@UpdatePdfTeX [246,](#page-23-24) [2448,](#page-68-26) [2461](#page-68-27) \ZREF@value ........ [556,](#page-29-19) [557,](#page-29-14) [570](#page-29-17) \ZREF@wrapper@babel . . . . . . [899,](#page-36-11) [905](#page-36-26) \zref@wrapper@babel . . . . . . . . . . . . . . . . . . *[10](#page-9-2)*, [140,](#page-20-32) [764,](#page-34-21) [772,](#page-34-27) [845,](#page-35-12) [856,](#page-36-12) [882,](#page-36-27) [972,](#page-39-21) [979,](#page-39-22) [983,](#page-39-26) [1073,](#page-41-25) [1835,](#page-56-22) [2576,](#page-70-25) [2579,](#page-71-18) [2582,](#page-71-15) [2585,](#page-71-16) [2591](#page-71-12) \zref@wrapper@immediate . . . . . . . . . . . . . . . . . *[10](#page-9-3)*, [87,](#page-19-37) [635,](#page-31-37) [701,](#page-32-28) [1058](#page-41-35) \ZREF@wrapper@unexpanded . [866,](#page-36-28) [880](#page-36-29) \zref@wrapper@unexpanded . . . . . . . . . . . *[10](#page-9-4)*, [867,](#page-36-3) [872,](#page-36-30) [877,](#page-36-31) [2287,](#page-65-27) [2972](#page-79-43) \ZREF@wu@extract . . . . . . . . [818,](#page-35-26) [870](#page-36-16) \ZREF@wu@extractdefault . . . [838,](#page-35-27) [869](#page-36-19) \ZREF@wu@getcurrent . . . . . . [590,](#page-30-33) [868](#page-36-21) \ZREF@X . . . . . . . . . . . [496,](#page-28-22) [499,](#page-28-6) [536](#page-29-7) \zref@xr@ . . . . . . . . . . . . . . . . . [2041](#page-60-26) \ZREF@xr@@AddUrl ...... [2053,](#page-60-27) [2056](#page-61-23) \ZREF@xr@@input . . . . . . . [2184,](#page-63-10) [2279](#page-64-1) \ZREF@xr@AddURL . [2049,](#page-60-28) [2102,](#page-61-24) [2381](#page-66-29) \ZREF@xr@checkfile . [2106,](#page-62-24) [2109,](#page-62-25) [2159](#page-62-26) \ZREF@xr@checkkey . . . . . . [2337,](#page-65-0) [2346](#page-66-0) \ZREF@xr@checklist ...... [2207,](#page-63-25) [2335](#page-65-28) \zref@xr@ext . . . . . . . . . *[19](#page-18-3)*, [2029,](#page-60-29) [2097](#page-61-4) \ZREF@xr@externaldocument . . . . . . . . . . . . . . . . . . [2084,](#page-61-2) [2087,](#page-61-3) [2091](#page-61-25) \ZREF@xr@externalfile . . . . . . . . . . . . . . . . . . [2094,](#page-61-26) [2095,](#page-61-27) [2213,](#page-63-31) [2255](#page-64-28) \ZREF@xr@file . . [2095,](#page-61-27) [2110,](#page-62-0) [2113,](#page-62-12) [2119,](#page-62-27) [2130,](#page-62-13) [2153,](#page-62-28) [2201,](#page-63-32) [2320,](#page-65-29) [2329](#page-65-30) \ZREF@xr@filelist . . . . . . . . . [2093,](#page-61-15) [2151,](#page-62-8) [2154,](#page-62-3) [2156,](#page-62-29) [2157,](#page-62-4) [2185,](#page-63-33) [2186](#page-63-5) \ZREF@xr@found [2121,](#page-62-30) [2131,](#page-62-20) [2193,](#page-63-17) [2238](#page-64-21) \ZREF@xr@graburl . . . . . . . [2097,](#page-61-4) [2099](#page-61-28) \ZREF@xr@ignored@empty . . . . . . . . . . . [2122,](#page-62-31) [2134,](#page-62-5) [2136,](#page-62-21) [2203,](#page-63-34) [2204](#page-63-18) \ZREF@xr@ignored@ltx . . . . . . . . . . . . . . [2124,](#page-62-32) [2143,](#page-62-7) [2145,](#page-62-23) [2331,](#page-65-31) [2332](#page-65-11) \ZREF@xr@ignored@zref . . . . . . . . . . . . . [2123,](#page-62-33) [2138,](#page-62-6) [2140,](#page-62-22) [2322,](#page-65-32) [2323](#page-65-10) \ZREF@xr@line . [2163,](#page-63-1) [2164,](#page-63-27) [2176,](#page-63-29) [2181](#page-63-30) \ZREF@xr@list . . . . . . . . . [2197,](#page-63-24) [2198](#page-63-11) \ZREF@xr@ltx@ignorewarning ... [2326](#page-65-33) \ZREF@xr@newlabel . . . . . . [2179,](#page-63-9) [2278](#page-64-20) \ZREF@xr@prefix . . . . . [2092,](#page-61-29) [2192,](#page-63-35) [2228,](#page-64-29) [2232,](#page-64-30) [2237,](#page-64-31) [2263,](#page-64-32) [2270,](#page-64-33) [2274](#page-64-34) \ZREF@xr@process@label . . [2181,](#page-63-30) [2236](#page-64-18) \ZREF@xr@process@zreflabel [2176,](#page-63-29) [2191](#page-63-26)

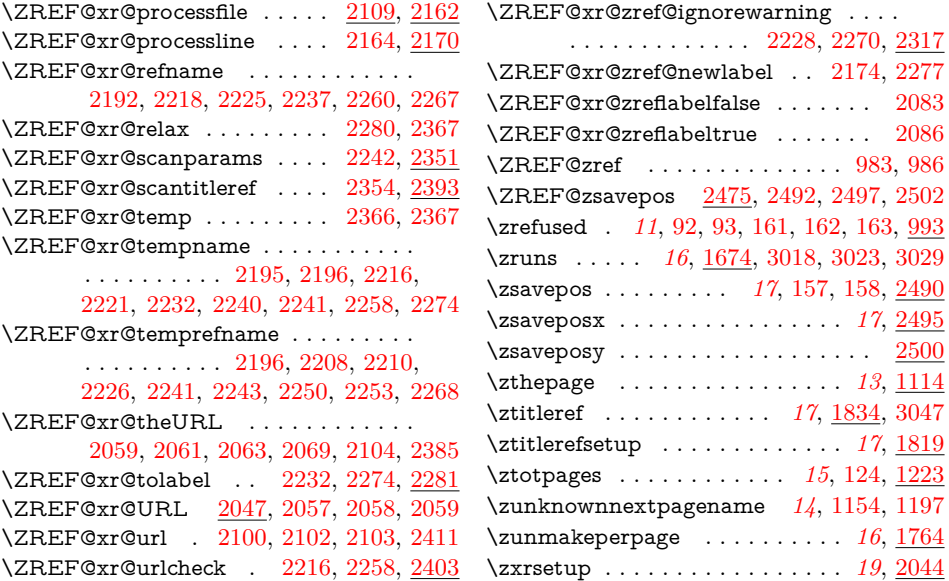